### 5 Mehr Java

Java ist statisch typisiert, d.h., Variablen, Ergebnisse von Ausdrücken, etc. haben einen Datentyp, der schon bei der Kompilierung festgelegt wird.

- 
- 

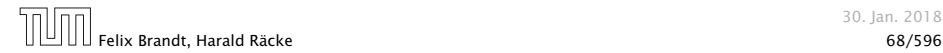

### 5 Mehr Java

Java ist statisch typisiert, d.h., Variablen, Ergebnisse von Ausdrücken, etc. haben einen Datentyp, der schon bei der Kompilierung festgelegt wird.

Java unterscheidet zwei Arten von Typen:

- **▶ Basistypen / Primitive Datentypen** byte, char, short, int, long, float, double, boolean
- **EX** Referenzdatentypen kann man auch selber definieren

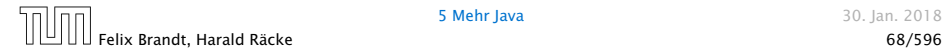

### Beispiel – Statische Typisierung

 $a = 5$  $a = a + 1$  $a =$  "Hello World." # a is now a string  $a = a + 1$  # runtime error

#### Python

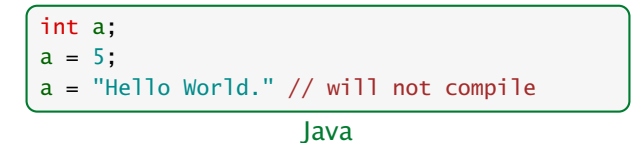

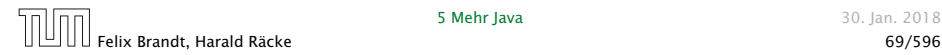

**5 Mehr Java** 30. Jan. 2018

### 5.1 Basistypen

#### Primitive Datentypen

- ► Zu jedem Basistypen gibt es eine Menge möglicher Werte.
- **▶ Jeder Wert eines Basistyps benötigt den gleichen Platz, um** ihn im Rechner zu repräsentieren.
- ▶ Der Platz wird in Bit gemessen.

Wie viele Werte kann man mit *n* Bit darstellen?

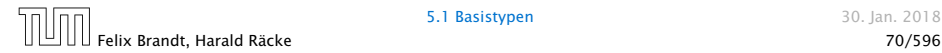

#### Es gibt vier Sorten ganzer Zahlen:

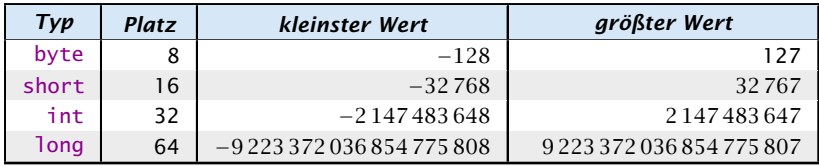

Die Benutzung kleinerer Typen wie byte oder short spart Platz.

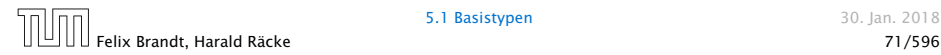

### Literale:

- **F** dezimale Notation
- hexadezimale Notation (Präfix 0x oder 0)
- ▶ oktale Notation (Präfix 0)
- **binäre Notation (Präfix 0b oder 0B)**
- **►** Suffix 1<sup>©</sup> oder L für 1ong
- ► '\_' um Ziffern zu gruppieren

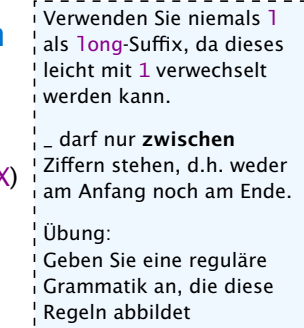

- 
- 
- 

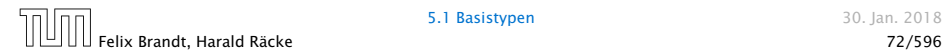

**5.1 Basistypen** 30. Jan. 2018

### Literale:

- ▶ dezimale Notation
- **hexadezimale Notation (Präfix 0x oder 0**
- ▶ oktale Notation (Präfix 0)
- **binäre Notation (Präfix 0b oder 0B)**
- **►** Suffix 1<sup>©</sup> oder L für 1ong
- ► '\_' um Ziffern zu gruppieren

### Beispiele

- **▶ 192, 0b11000000, 0xC0, 0300 sind alle gleich**
- *ñ* 20\_000L, 0xABFF\_0078L
- **▶ 09, 0x\_FF sind ungültig**

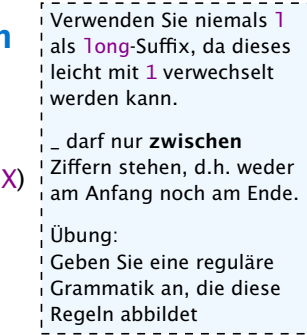

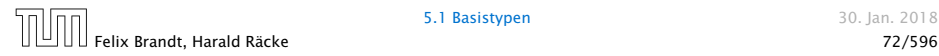

#### Achtung: Java warnt nicht vor Überlauf/Unterlauf!!!

#### Beispiel:

 $1$  int x = 2147483647; // groesstes int  $2 x = x + 1;$ 3 write(x);

#### liefert: -2147483648

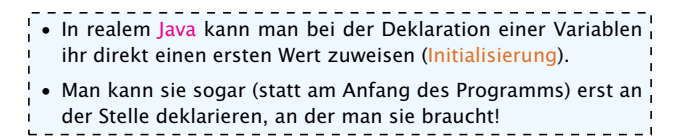

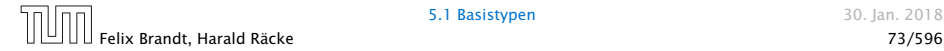

#### **5.1 Basistypen** 30. Ian. 2018

### Primitive Datentypen – Gleitkommazahlen

Es gibt zwei Sorten von Gleitkommazahlen:

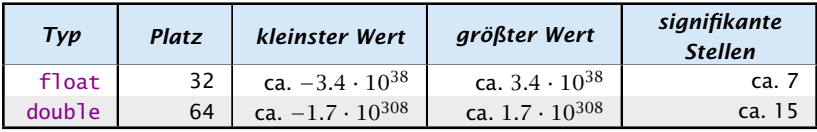

 $x = s \cdot m \cdot 2^e$  mit  $1 \le m < 2$ 

- *ñ* Vorzeichen *s*: 1 bit
- *<sup>ñ</sup>* reduzierte Mantisse *m* − 1: 23 bit (float), 52 bit (double)
- **Exponent** *e*: 8 bit (float), 11 bit (double)

# Primitive Datentypen – Gleitkommazahlen

### Literale:

- $\blacktriangleright$  dezimale Notation.
- **dezimale Exponentialschreibweise** (e, E für Exponent)

```
Mantisse und Exponent sind dezi-
mal; Basis für Exponent ist 10;
```
- **hexadezimale Exponentialschreibweise. (Präfix 0x oder 0X,** p oder P für Exponent) Mantisse ist hexadezimal; Exponent ist dezimal und
	- .<br>muß vorhanden sein; Basis für Exponent ist 2;
- ► Suffix f oder F für float, Suffix d oder D für double
- (default is double) In der hexadezimalen Notation, gibt der Exponent die Anzahl der Bitpositionen an, um die das Komma verschoben wird.

# Beispiele

- $640.5F == 0x50.1p3f$
- *ñ* 3.1415 == 314.15E-2
- *ñ* 0x1e3\_dp0, 1e3d

Wenn der Exponent in der hexadeximalen Notation, hexadezimal wäre, wüßten wir nicht, ob ein finales 'f' zum Exponenten gehört, oder ein float-Suffix

0x1e3d ist ein int und keine Gleitkommazahl

▶ 0x1e3d, 1e3\_d, 0x50.1 1e3\_d ist ungültig, da '\_' nicht zwischen 2 Ziffern steht (d ist keine Ziffer sondern das double-Suffix)

sein soll.

### Primitive Datentypen – Gleitkommazahlen

- **▶ Überlauf/Unterlauf bei Berechnungen liefert Infinity,** bzw. -Infinity
- **Division Null durch Null, Wurzel aus einer negativen Zahl** etc. liefert NaN

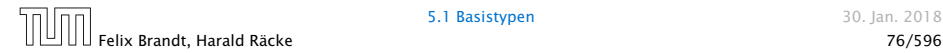

### Weitere Basistypen

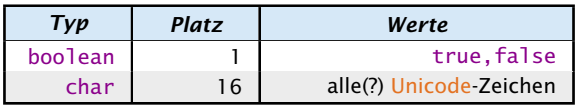

Unicode ist ein Zeichensatz, der alle irgendwo auf der Welt gängigen Alphabete umfasst, also zum Beispiel:

- **die Zeichen unserer Tastatur (inklusive Umlaute);**
- *n* die chinesischen Schriftzeichen;
- ► die ägyptischen Hieroglyphen ...

#### Literale:

**Formal** char-Literale schreibt man in Hochkomma!

'A', '\u00ED',';', '\n'.

▶ boolean-Literale sind true und false.

```
Die ursprüngliche Idee war,
dass char alle Unicodezei-
chen enthält. Nach der Ein-
führung von Java, hat sich
der Unicodestandard geän-
dert. Deshalb kann ein char
nur Zeichen der sogenann-
ten Basic Multilingual Plane
speichern. Andere Unicode-
zeichen werden über Strings
 codiert.
```
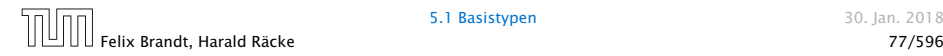

### 5.2 Strings

Der Datentyp String für Wörter ist ein Referenzdatentyp (genauer eine Klasse (dazu kommen wir später)).

Hier nur drei Eigenschaften:

- **► Literale vom Typ String haben die Form "Hello World!";**
- *Man kann Wörter in Variablen vom Typ String abspeichern;*
- *Man kann Wörter mithilfe des Operators '+' konkatenieren.*

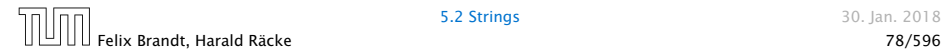

## Beispiel

```
String s0 = "";String s1 = "He1":String s2 = "lo Wo";String s3 = "r1d!";write(s0 + s1 + s2 + s3);. . . liefert: Hello World!
```
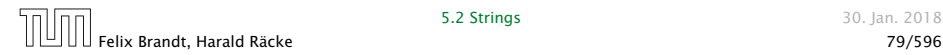

Funktionen in Java bekommen Parameter/Argumente als Input, und liefern als Output den Wert eines vorbestimmten Typs. Zum Beispiel könnte man eine Funktion

```
int min(int a, int b)
```
implementieren, die das Minimum ihrer Argumente zurückliefert.

Operatoren sind spezielle vordefinierte Funktionen, die in Infix-Notation geschrieben werden (wenn sie binär sind):

```
a + b = +(a, b)Funktionen, werden hier nur eingeführt, weil wir sie bei
                               der Ausdrucksauswertung benutzen möchten. Eine de-
                               taillierte Einführung erfolgt später.
```
Ein Ausdruck ist eine Kombination von Literalen, Operatoren, Funktionen, Variablen und Klammern, die verwendet wird, um einen Wert zu berechnen.

Beispiele: (x z.B. vom Typ int)

- $\rightarrow$  7 + 4
- $\rightarrow$  3 / 5 + 3
- $\blacktriangleright$  min(3,x) + 20
- $\rightarrow$   $X = 7$
- $\blacktriangleright$   $x \approx 2$

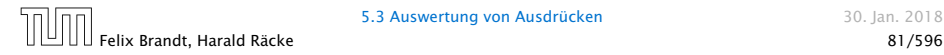

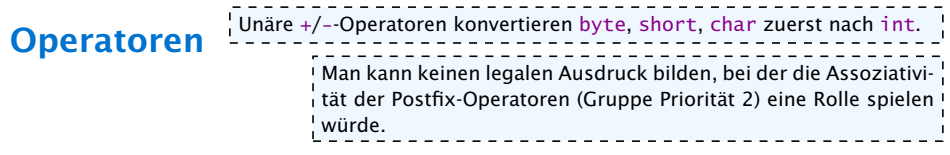

#### Unäre Operatoren:

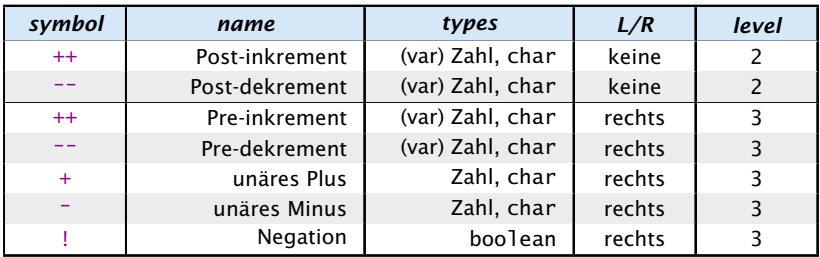

Die Spalte "L/R" beschreibt die Assoziativität des Operators.

Die Spalte "level" die Priorität.

Im Folgenden sind (für binäre Operatoren) beide Operanden jeweils vom gleichen Typ.

Zahl" steht hier für einen der Zahltypen byte, short, int, long, float oder double.

### Achtung

Diese Beschreibung der Vorrangregeln in Form von Prioritäten für Operatoren findet sich nicht im Java Reference Manual. Dort wird nur die formale kontextfreie Grammatik von Java beschrieben. Die Vorrangregeln leiten sich daraus ab und erleichtern den Umgang mit Ausdrücken, da man nicht in die formale Grammatik schauen muß um einen Ausdruck zu verstehen.

Es gibt im Internet zahlreiche teils widersprüchliche Tabellen, die die Vorrangregeln von Java-Operatoren beschreiben :(. Die gesamte Komplexität der Ausdruckssprache von Java läßt sich wahrscheinlich nicht in dieses vereinfachte Schema pressen.

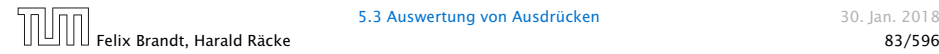

## Prefix- und Postfixoperator

- **►** Die Operatoranwendungen ++x und x++ inkrementieren beide den Wert der Variablen x (als Seiteneffekt).
- **▶ ++x tut das, bevor der Wert des Ausdrucks ermittelt wird** (Pre-Inkrement).
- **► x++ tut das, nachdem der Wert ermittelt wurde** (Post-Inkrement).
- $\rightarrow$  *b* = x++; entspricht:

$$
b = x;
$$
\n
$$
x = x + 1;
$$
\n
$$
b = ++x;
$$
entspricht:  
\n
$$
x = x + 1;
$$
\n
$$
b = x;
$$
\n
$$
b = x;
$$
\n
$$
a = x + 1;
$$
\n
$$
b = x;
$$
\n
$$
c = x + 1;
$$
\n
$$
c = x + 1;
$$
\n
$$
c = x + 1;
$$
\n
$$
c = x + 1
$$
\n
$$
c = x + 1;
$$
\n
$$
c = x + 1
$$
\n
$$
c = x + 1
$$
\n
$$
c = x + 1
$$
\n
$$
c = x + 1
$$
\n
$$
c = x + 1
$$
\n
$$
c = x + 1
$$
\n
$$
c = x + 1
$$
\n
$$
c = x + 1
$$
\n
$$
c = x + 1
$$
\n
$$
c = x + 1
$$
\n
$$
c = x + 1
$$
\n
$$
c = x + 1
$$
\n
$$
c = x + 1
$$
\n
$$
c = x + 1
$$
\n
$$
c = x + 1
$$
\n
$$
c = x + 1
$$
\n
$$
c = x + 1
$$
\n
$$
c = x + 1
$$
\n
$$
c = x + 1
$$
\n
$$
c = x + 1
$$
\n
$$
c = x + 1
$$
\n
$$
c = x + 1
$$
\n
$$
c = x + 1
$$
\n
$$
c = x + 1
$$
\n
$$
c = x + 1
$$
\n
$$
c = x + 1
$$
\n
$$
c = x + 1
$$
\n
$$
c = x + 1
$$
\n
$$
c = x + 1
$$
\n
$$
c = x + 1
$$
\n
$$
c = x + 1
$$
\n
$$
c = x + 1
$$
\n
$$
c = x + 1
$$
\n
$$
c = x + 1
$$
\n
$$
c = x + 1
$$
\n<math display="block</math>

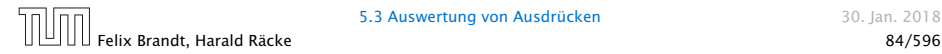

#### Binäre arithmetische Operatoren:

byte, short, char werden nach int konvertiert

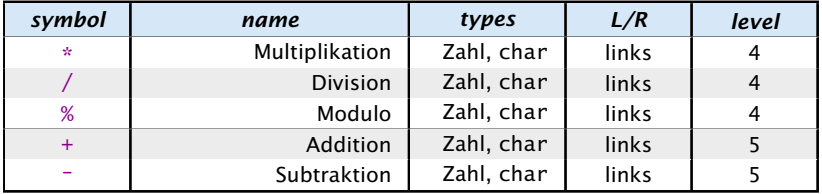

#### Konkatenation

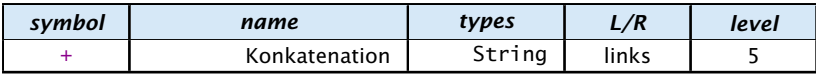

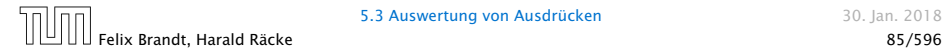

<u> - - - - - - - - - - - - -</u> Für Referenzdatentypen (kommt später)  $\frac{1}{2}$ vergleichen die Operatoren == und != nur die Referenzen.<br>Inur die Referenzen.  $\blacksquare$ 

#### Vergleichsoperatoren:

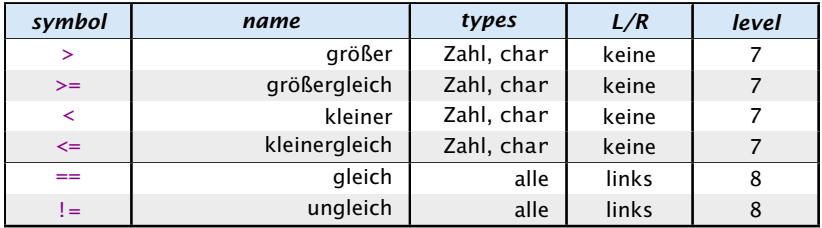

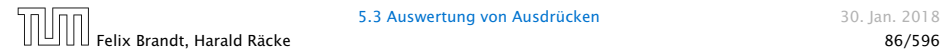

5.3 Auswertung von Ausdrücken aus and australian 30. Jan. 2018

#### Boolsche Operatoren:

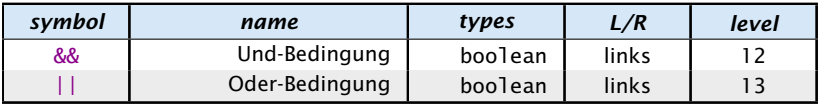

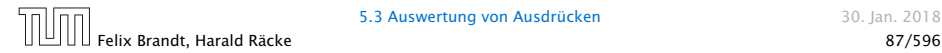

5.3 Auswertung von Ausdrücken 30. Jan. 2018

#### Zuweisungsoperatoren:

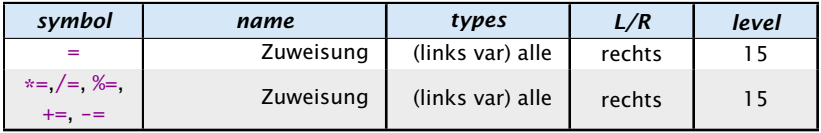

Für die letzte Form gilt:

 $v \approx a \iff v = (type(v)) (v \circ a)$ 

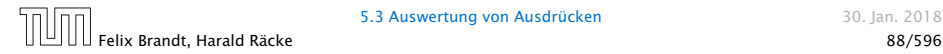

5.3 Auswertung von Ausdrücken 30. Jan. 2018

#### Warnung:

Ein Seiteneffekt sind Änderungen von Zuständen/Variablen, die durch die Auswertung des Ausdrucks entstehen.

lich häufiger, da auch z.B.  $x = 1$  (für int!

- **Fine Zuweisung**  $x = y$ **; ist in Wahrheit ein Ausdruck.**
- *ñ* Der Wert ist der Wert der rechten Seite.
- *ñ* Die Modifizierung der Variablen x erfolgt als Seiteneffekt.
- Das Semikolon '; ' hinter einem Ausdruck wirft nur den Wert weg. In C ist diese Art des Fehlers noch wesent-

#### Fatal für Fehler in Bedingungen: x) in der Bedingung vorkommen kann. Das

```
boolean x = false;
if (x = true)write("Sorry! This must be an error ...");
                                     Ergebnis des Ausdrucks (1) wird in den bool-
                                      schen Wert true konvertiert. Letzteres ist in !
                                     Java nicht möglich.
```
In Java kann man durch das ';' aus den meisten Ausdrücken eine Anweisung machen, die nur den Seiteneffekt des Ausdrucks durchführt.

- *ñ* Die Assoziativität entscheidet über die Reihenfolge bei Operatoren gleicher Priorität. (links = der linkeste Operator wird zuerst ausgeführt)
- 
- 
- 
- 
- 

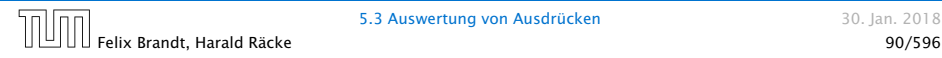

- *ñ* Die Assoziativität entscheidet über die Reihenfolge bei Operatoren gleicher Priorität. (links = der linkeste Operator wird zuerst ausgeführt)
- **▶ Alle Operatoren einer Prioritätsgruppe haben dieselbe** Assoziativität.
- 
- 
- 
- 

- **► Die Assoziativität entscheidet über die Reihenfolge bei** Operatoren gleicher Priorität. (links = der linkeste Operator wird zuerst ausgeführt)
- **Alle Operatoren einer Prioritätsgruppe haben dieselbe** Assoziativität.
- **►** Bis auf Zuweisungsoperatoren (=, +=, etc.) sind alle binären Operatoren linksassoziativ.
- 
- 
- 

- **► Die Assoziativität entscheidet über die Reihenfolge bei** Operatoren gleicher Priorität. (links = der linkeste Operator wird zuerst ausgeführt)
- **Alle Operatoren einer Prioritätsgruppe haben dieselbe** Assoziativität.
- **►** Bis auf Zuweisungsoperatoren (=, +=, etc.) sind alle binären Operatoren linksassoziativ.
- ▶ unäre Operatoren, die ihr Argument rechts erwarten sind rechtsassoziativ
- 
- 

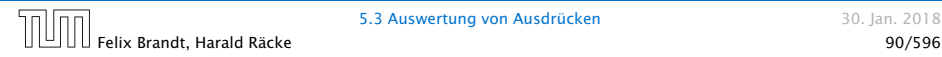

- **Die Assoziativität entscheidet über die Reihenfolge bei** Operatoren gleicher Priorität. (links = der linkeste Operator wird zuerst ausgeführt)
- $\triangleright$  Alle Operatoren einer Prioritätsgruppe haben dieselbe Assoziativität.
- **►** Bis auf Zuweisungsoperatoren (=, +=, etc.) sind alle binären Operatoren linksassoziativ.
- ▶ unäre Operatoren, die ihr Argument rechts erwarten sind rechtsassoziativ
- **▶ unäre Operatoren, die ihr Argument links erwarten** (postfix-Operatoren ++, --) sind linksassoziativ

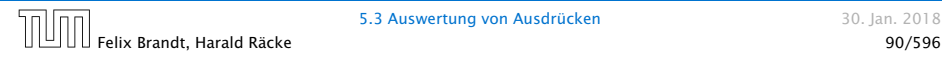

- **► Die Assoziativität entscheidet über die Reihenfolge bei** Operatoren gleicher Priorität. (links = der linkeste Operator wird zuerst ausgeführt)
- $\triangleright$  Alle Operatoren einer Prioritätsgruppe haben dieselbe Assoziativität.
- **►** Bis auf Zuweisungsoperatoren (=, +=, etc.) sind alle binären Operatoren linksassoziativ.
- ▶ unäre Operatoren, die ihr Argument rechts erwarten sind rechtsassoziativ
- **▶ unäre Operatoren, die ihr Argument links erwarten** (postfix-Operatoren ++, --) sind linksassoziativ
- *ñ* Der ternäre Bedingungsoperator (später) ist rechtsassoziativ

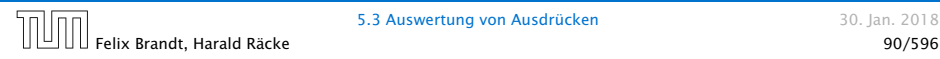

Die Auswertung eines Ausdrucks liefert

- **F** eine Variable (var),
- <u>►</u> einen reinen Wert (val) oder
- ▶ void (void)

In den ersten beiden Fällen hat der Ausdruck dann einen

- **►** Typ, z.B.: **int**, und einen
- **►** Wert, z.B.: 42

Für z.B. Zuweisungen muss die Auswertung des Ausdrucks auf der linken Seite eine Variable ergeben!!!

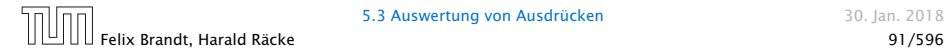

In Java werden Unterausdrücke von links nach rechts ausgewertet. D.h. um den Wert einer Operation zu berechnen:

- **▶ werte (rekursiv) alle Operanden von links nach rechts aus**
- ► führe die Operation auf den Resultaten aus

Ausnahmen: ||, &&, und der ternäre Bedingungsoperator :?, werten nicht alle Operanden aus (Kurzschlussauswertung).

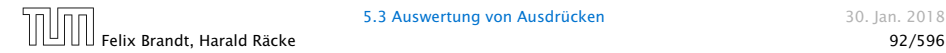

5.3 Auswertung von Ausdrücken 1988 auswertung von Ausdrücken 1988 auswertung von Auswertung von Auswertung von Auswertung von Auswertung von Auswertung von Auswertung von Auswertung von Auswertung von Auswertung von Auswer

In Java werden Unterausdrücke von links nach rechts ausgewertet. D.h. um den Wert einer Operation zu berechnen:

- **▶ werte (rekursiv) alle Operanden von links nach rechts aus**
- ► führe die Operation auf den Resultaten aus

Ausnahmen: ||, &&, und der ternäre Bedingungsoperator :?, werten nicht alle Operanden aus (Kurzschlussauswertung).

#### Man sollte nie Ausdrücke formulieren, deren Ergebnis von der Auswertungsreihenfolge abhängt!!!

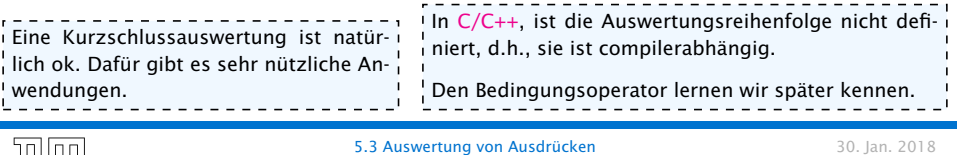

Felix Brandt, Harald Räcke 92/596

#### Im Folgenden betrachten wir Klammern als einen Operator der nichts tut:

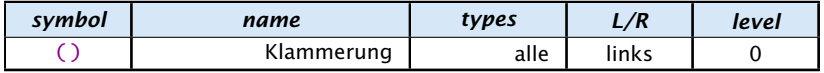

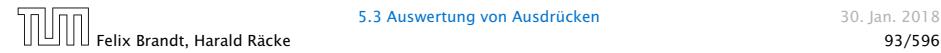

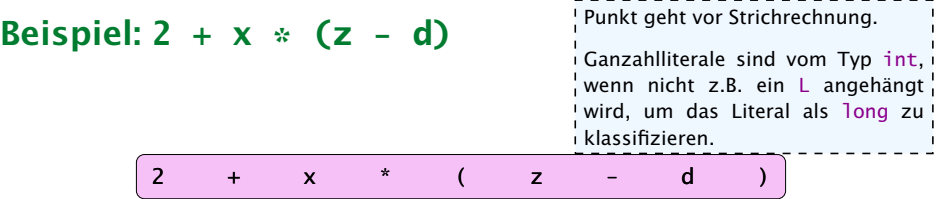

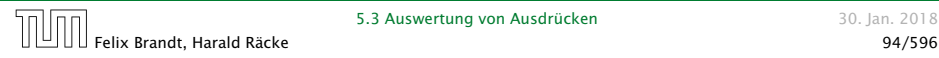

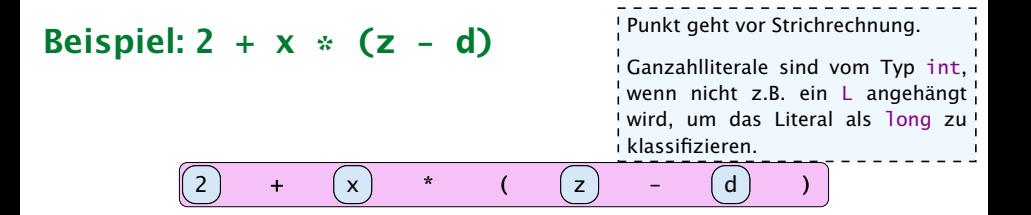

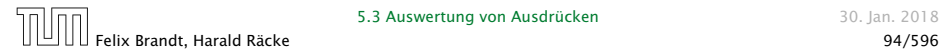
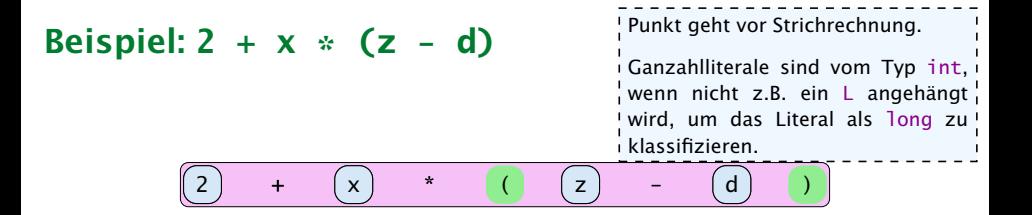

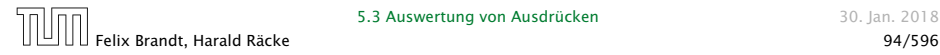

### Beispiel: **2 + x \* (z - d)** 2 ) + (x) \* (() z – d Punkt geht vor Strichrechnung. Ganzahlliterale sind vom Typ int, wenn nicht z.B. ein L angehängt wird, um das Literal als long zu! klassifizieren.

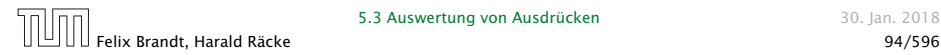

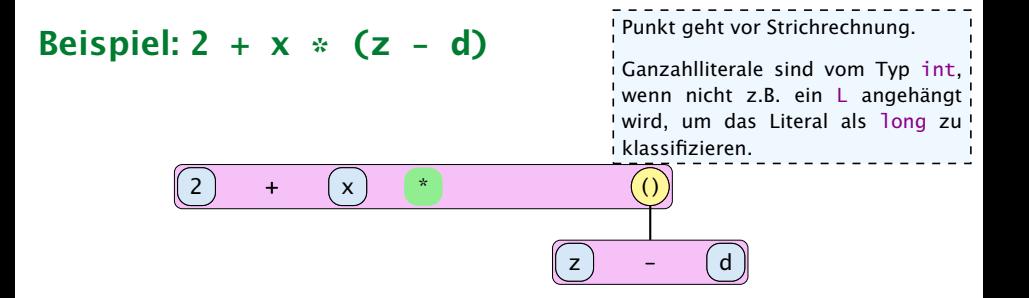

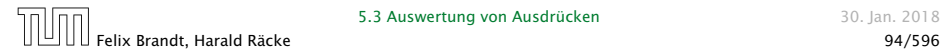

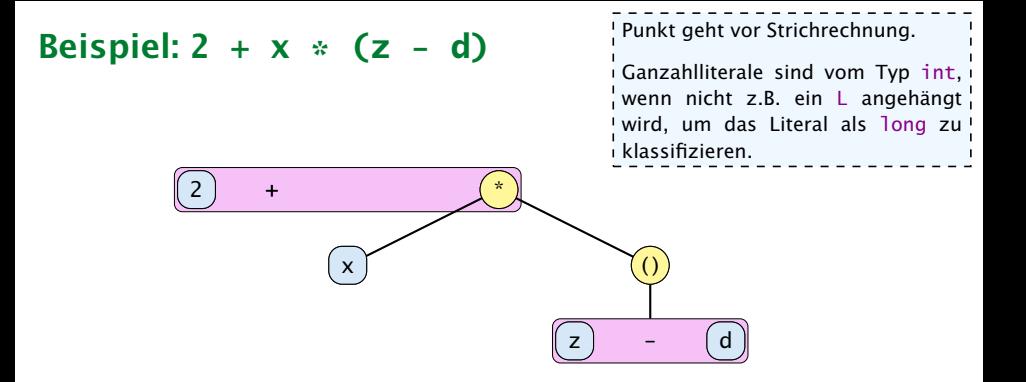

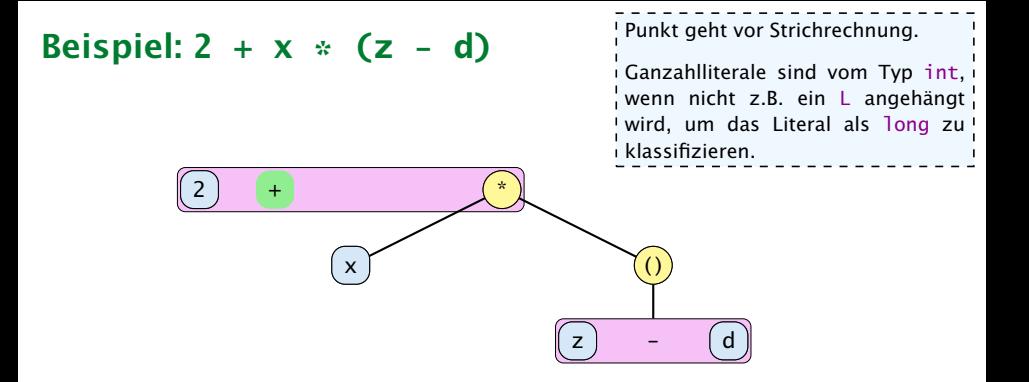

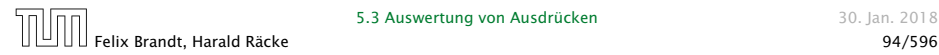

## Beispiel: **2 + x \* (z - d)**

Punkt geht vor Strichrechnung.

Ganzahlliterale sind vom Typ int, wenn nicht z.B. ein L angehängt wird, um das Literal als long zu klassifizieren.

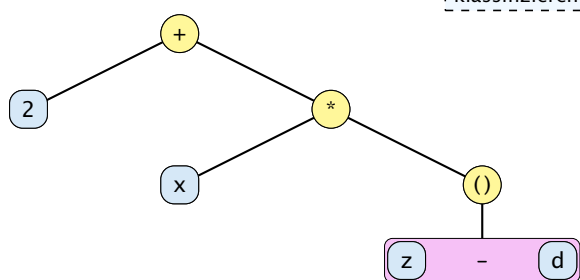

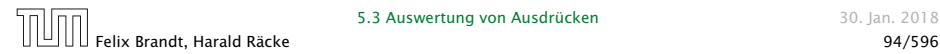

## Beispiel: **2 + x \* (z - d)**

Punkt geht vor Strichrechnung.

Ganzahlliterale sind vom Typ int, wenn nicht z.B. ein L angehängt wird, um das Literal als long zu klassifizieren.

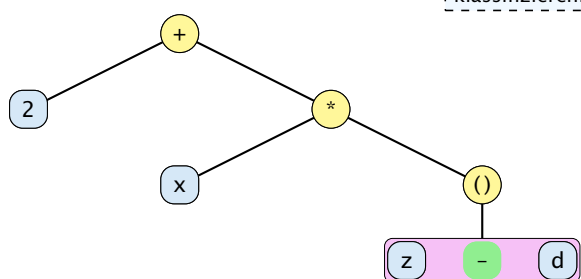

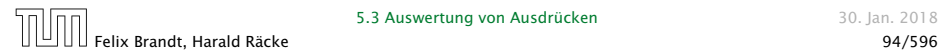

## Beispiel: **2 + x \* (z - d)**

Punkt geht vor Strichrechnung.

Ganzahlliterale sind vom Typ int, wenn nicht z.B. ein L angehängt wird, um das Literal als long zu klassifizieren.

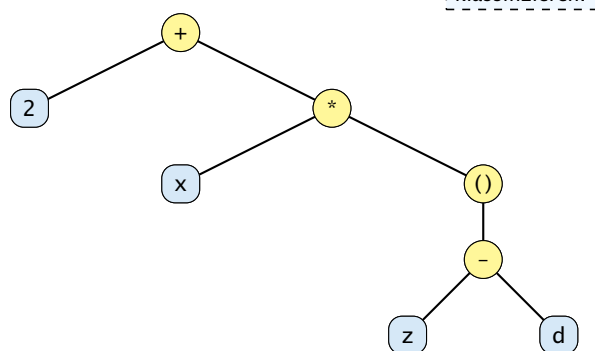

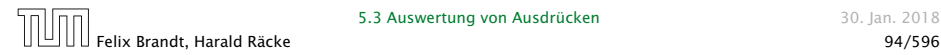

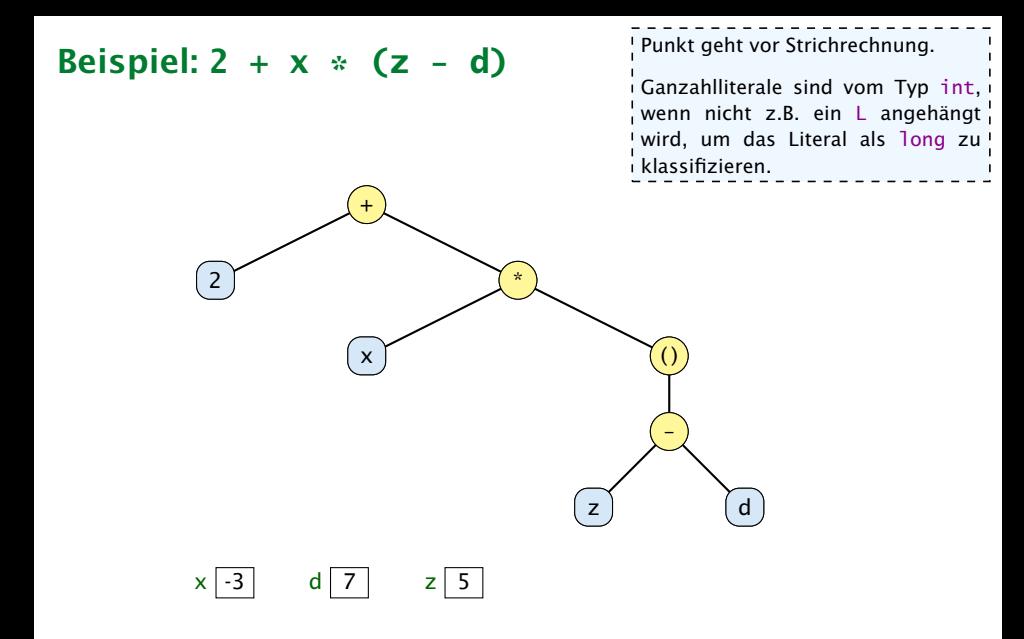

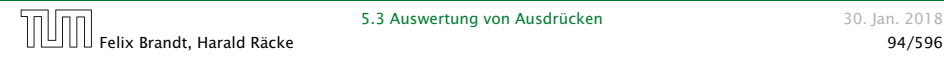

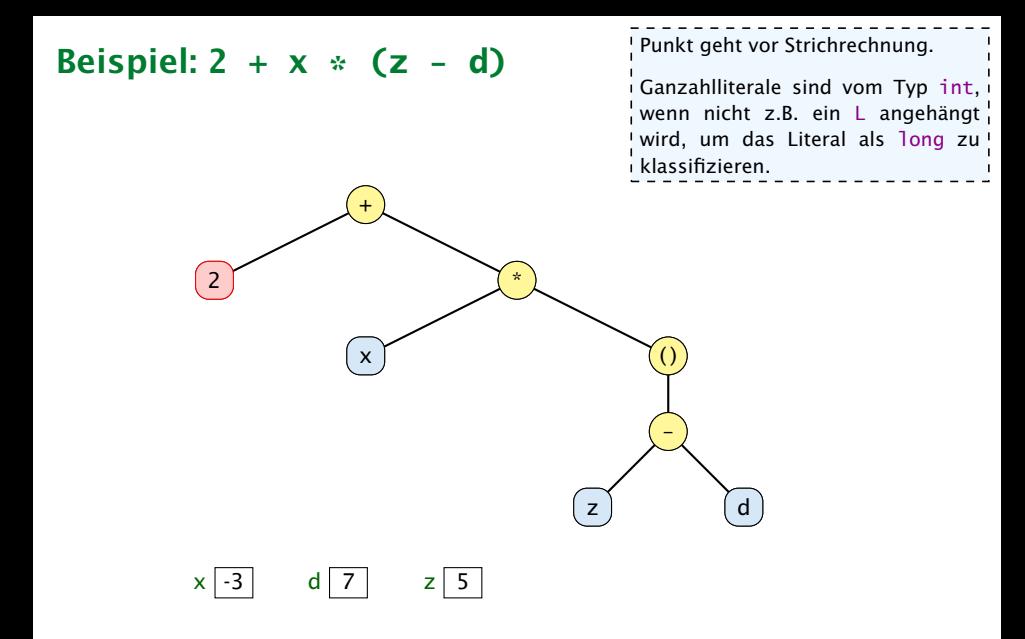

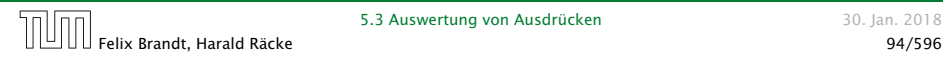

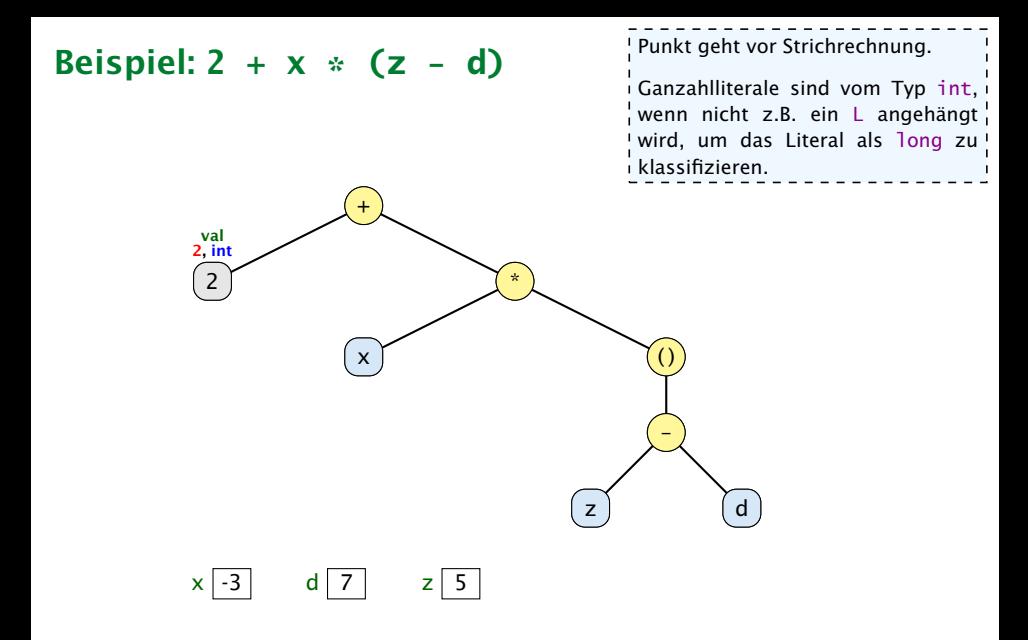

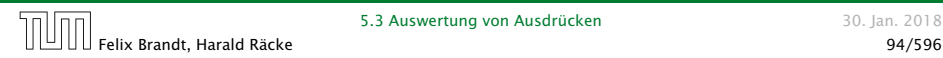

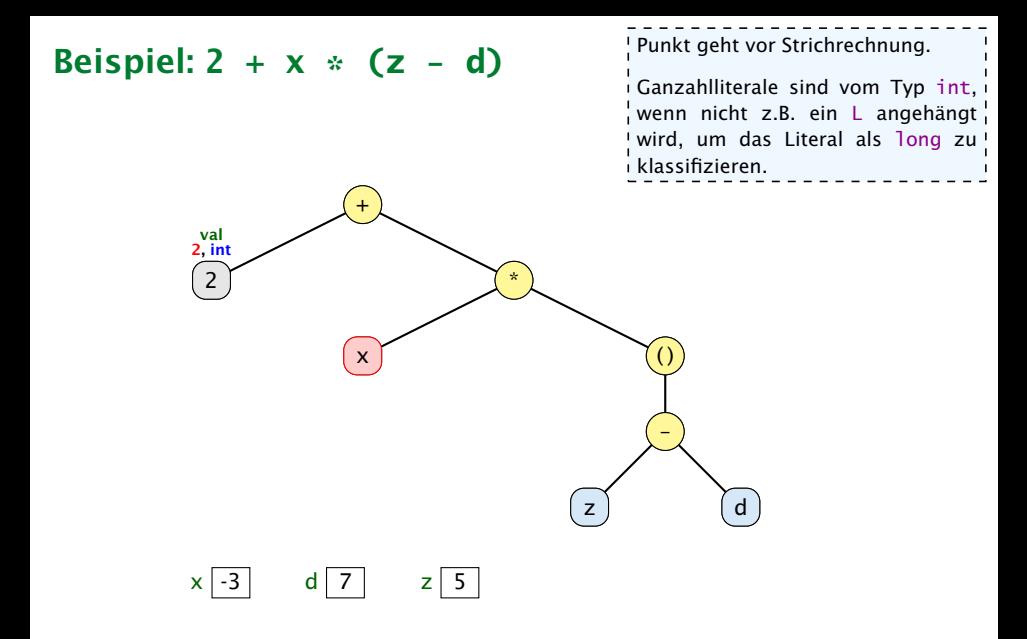

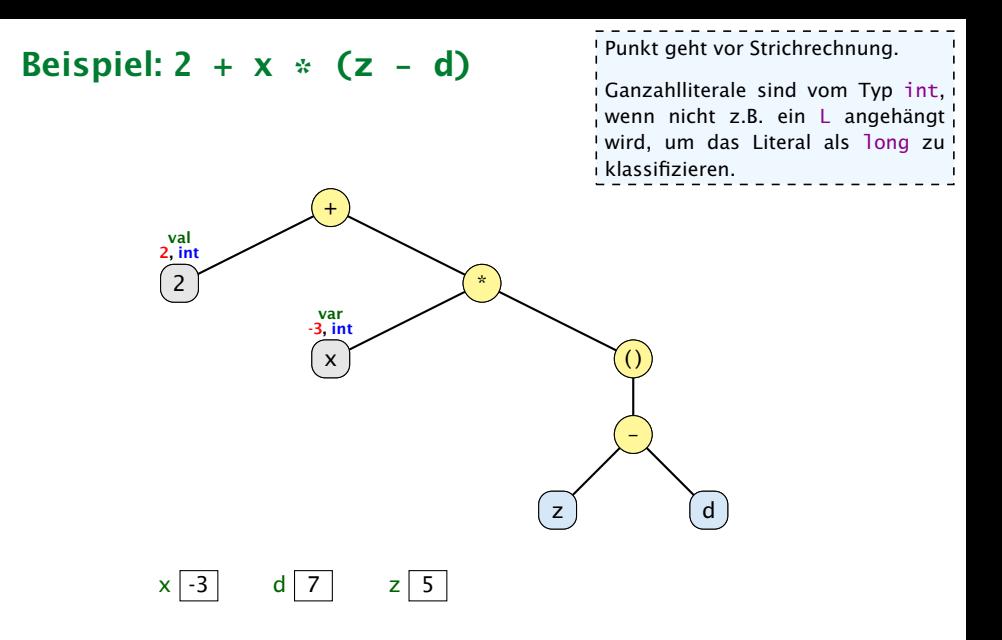

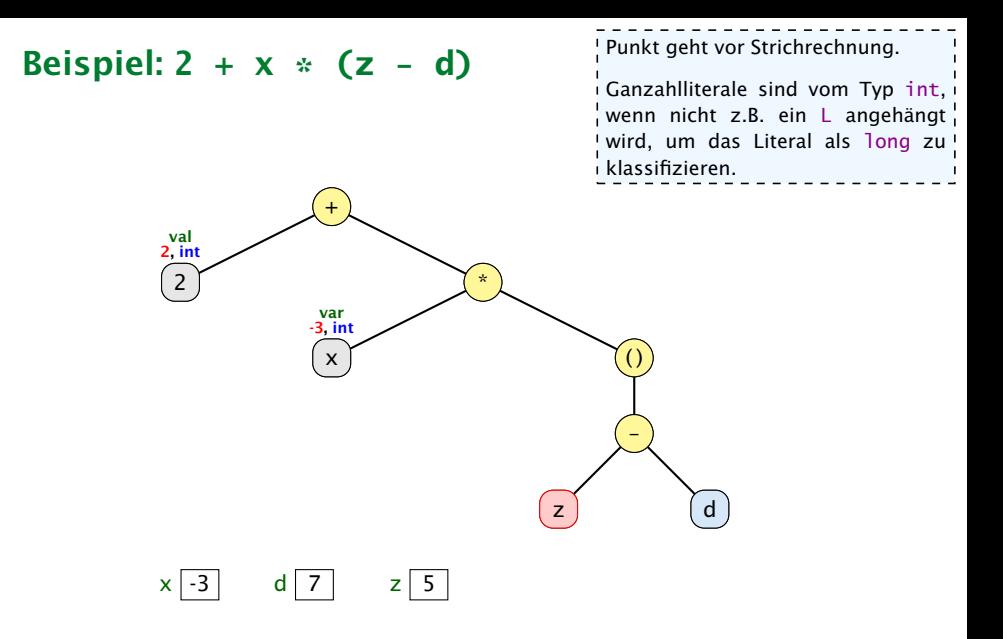

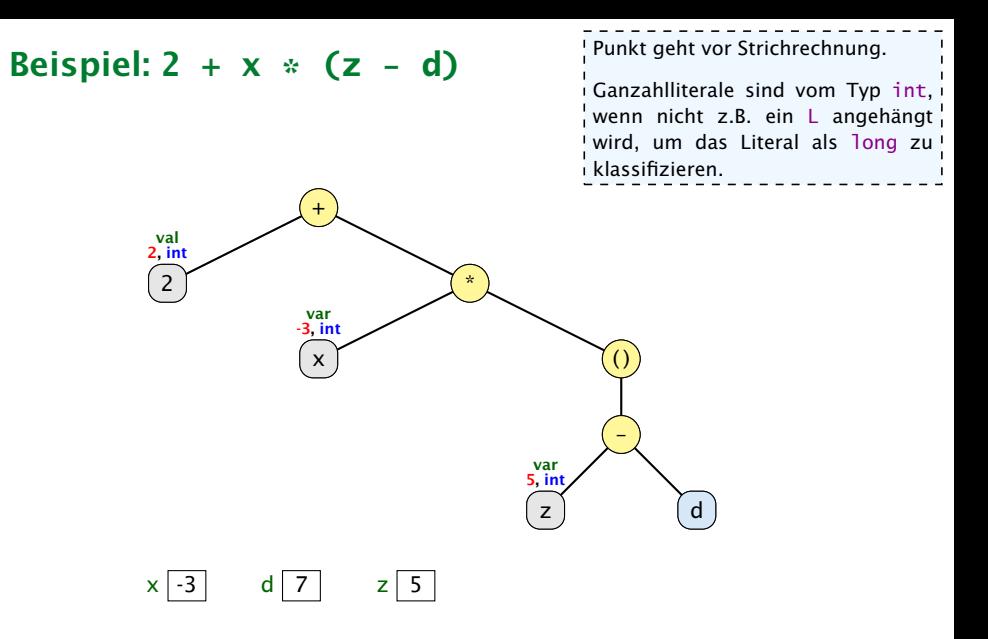

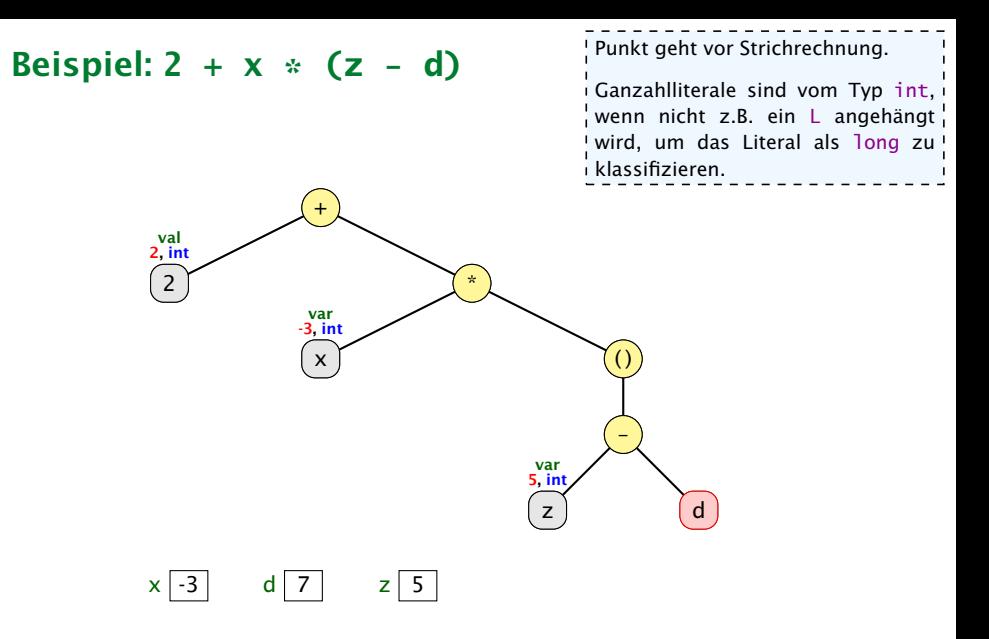

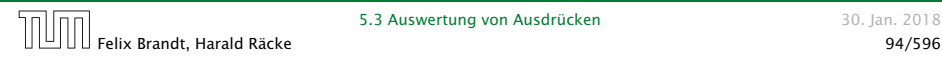

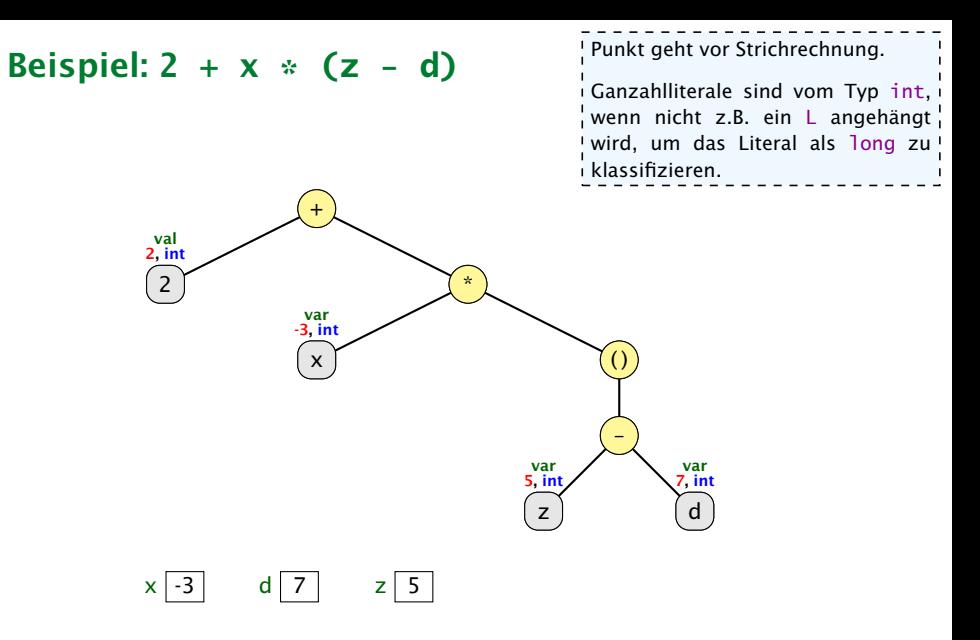

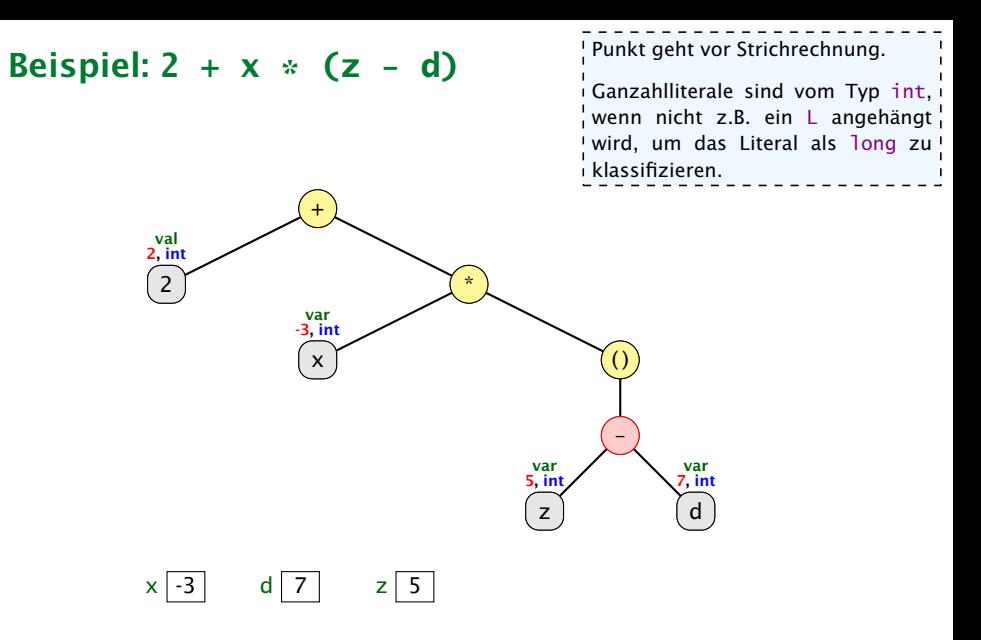

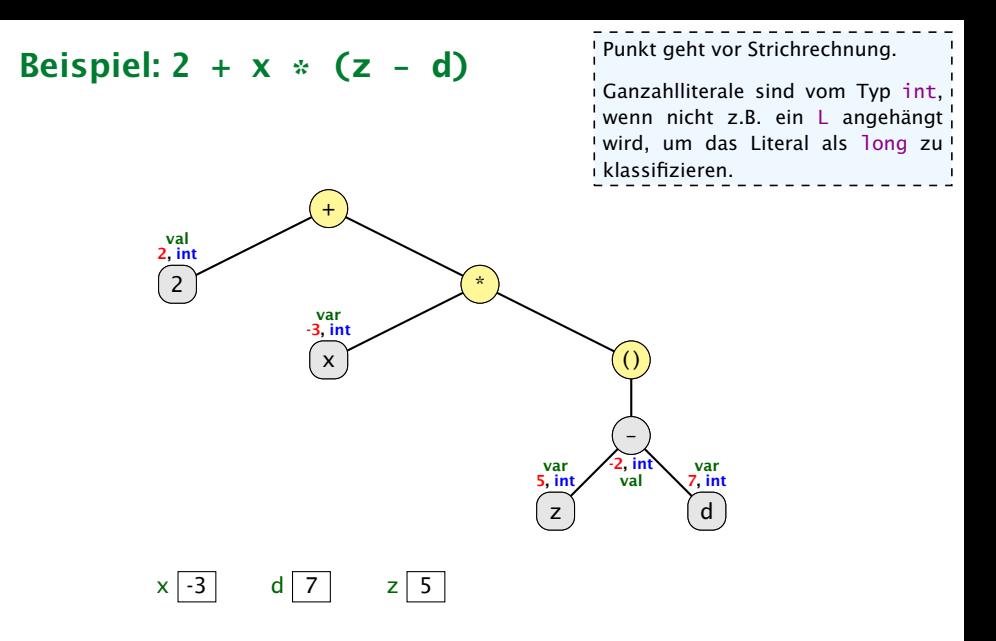

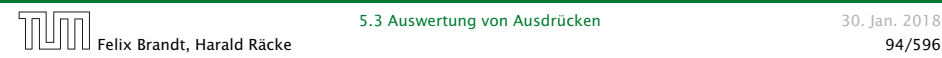

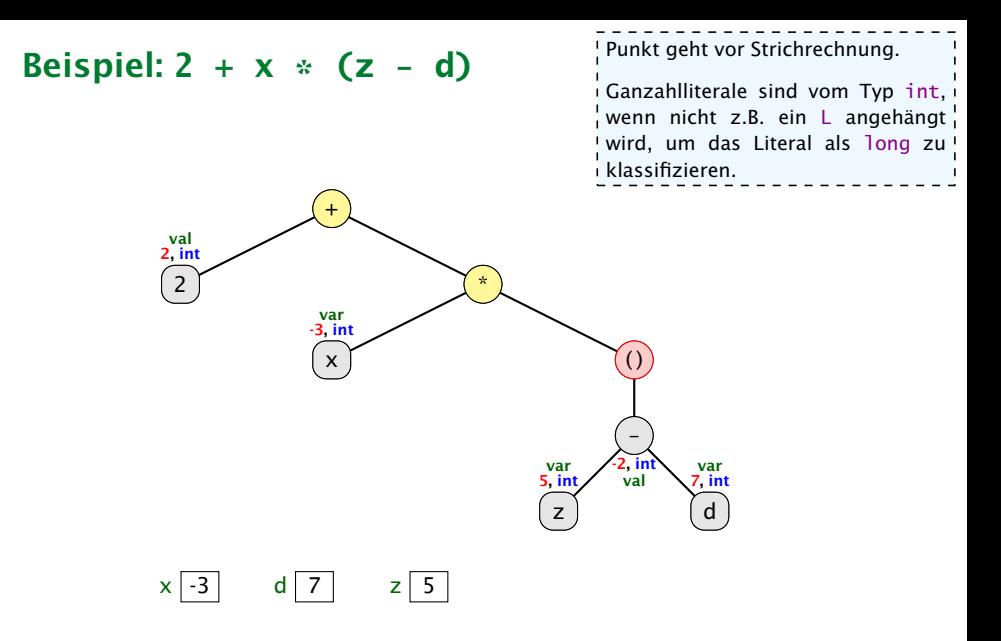

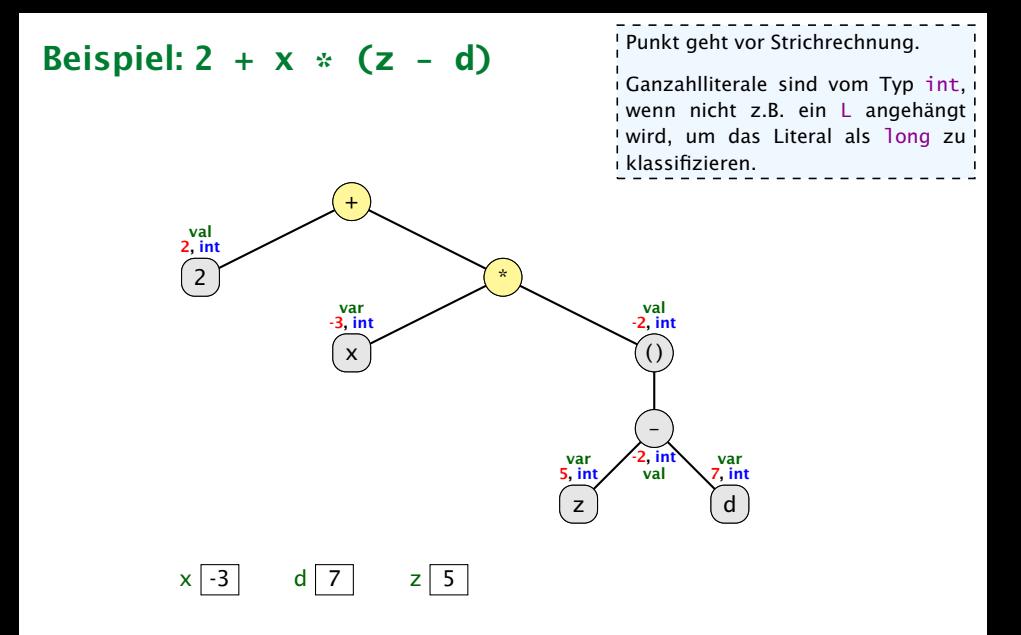

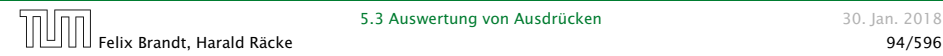

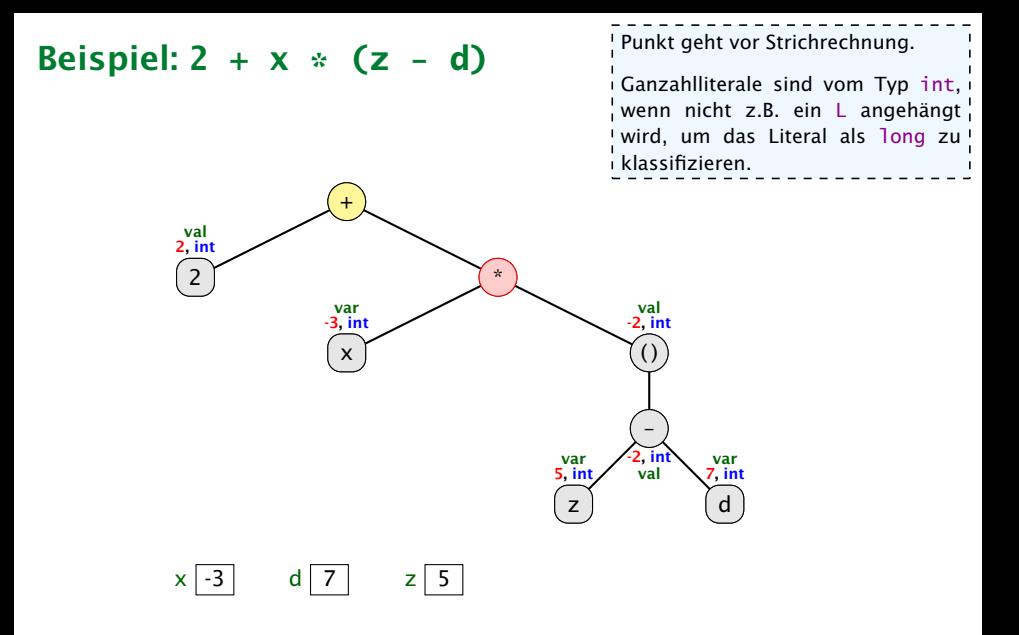

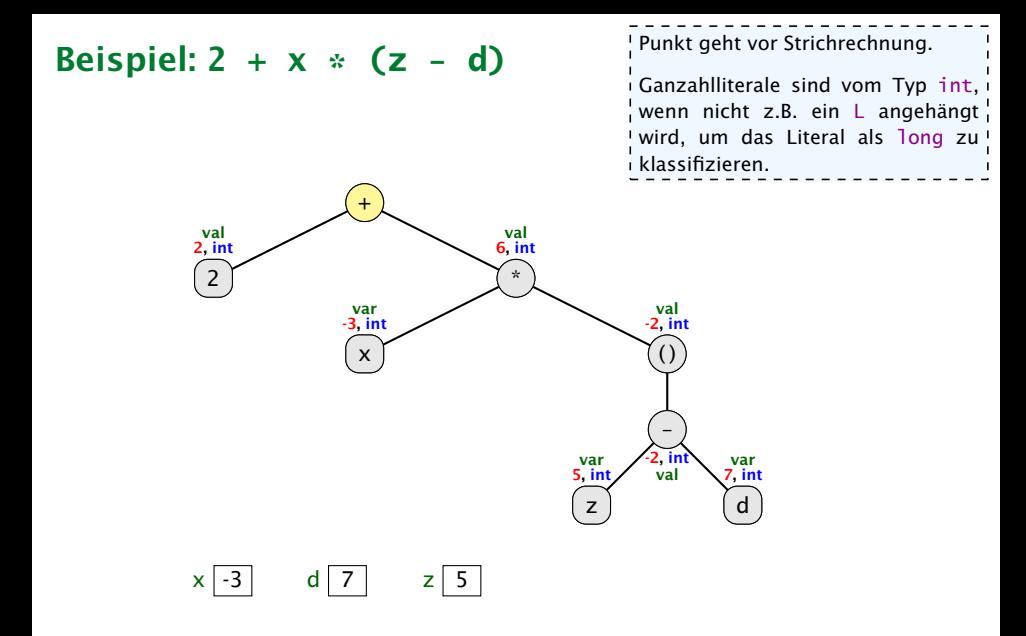

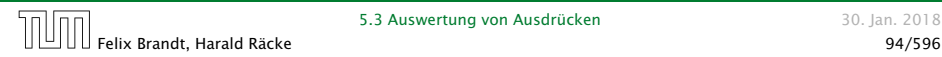

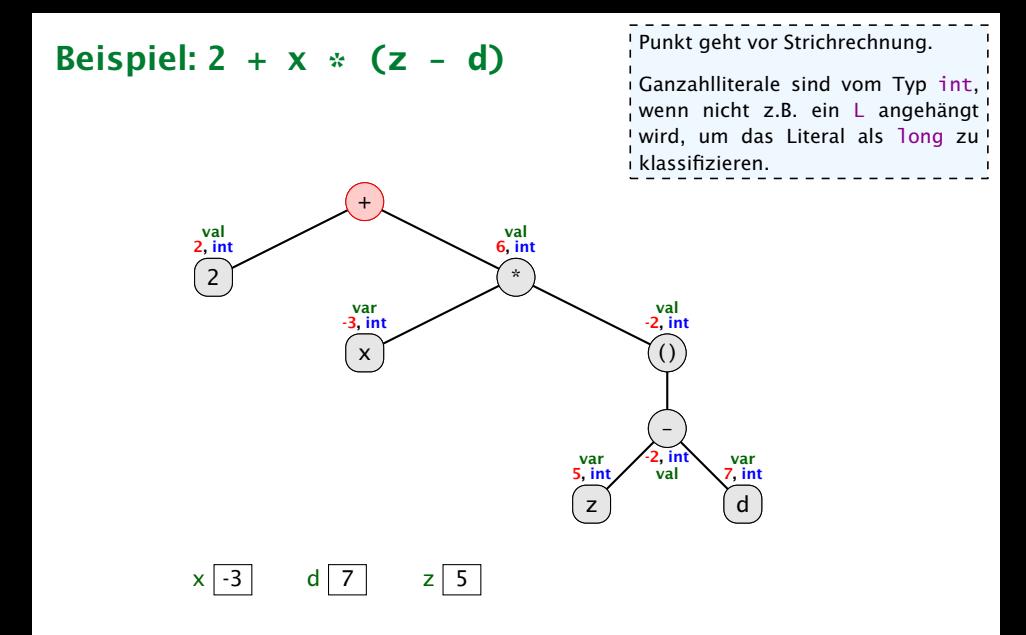

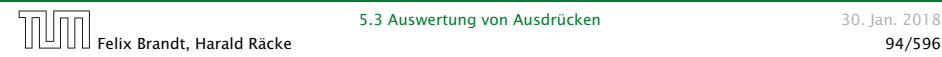

#### 5.3 Auswertung von Ausdrücken 1988 auswertung von Ausdrücken 1988 auswertung von Auswertung von Auswertung von Auswertung von Auswertung von Auswertung von Auswertung von Auswertung von Auswertung von Auswertung von Auswer

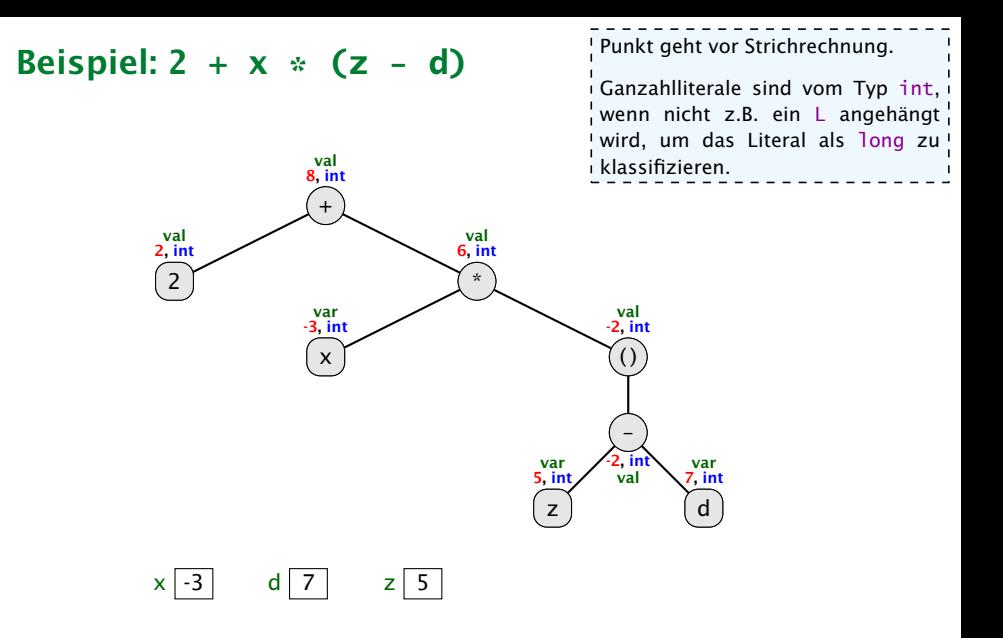

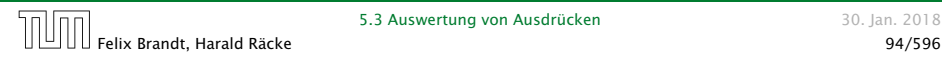

#### 5.3 Auswertung von Ausdrücken 1988 auswertung von Ausdrücken 1988 auswertung von Auswertung von Auswertung von Auswertung von Auswertung von Auswertung von Auswertung von Auswertung von Auswertung von Auswertung von Auswer

<u> - - - - - - - - - - - -</u> Das funktioniert nur, da der Zuweisungsoperator rechtsassoziativ ist.

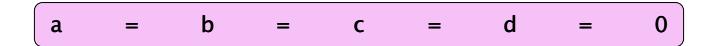

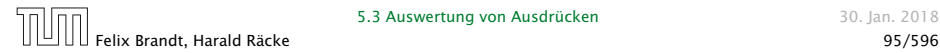

Das funktioniert nur, da der Zuweisungsoperator rechtsassoziativ ist.

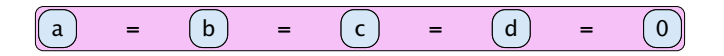

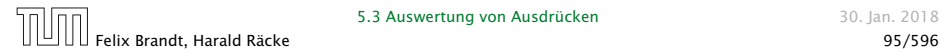

------------------Das funktioniert nur, da der Zuweisungsoperator rechtsassoziativ ist.

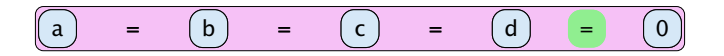

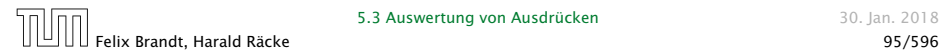

Das funktioniert nur, da der Zuweisungsoperator rechtsassoziativ ist.

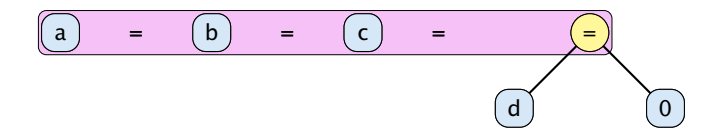

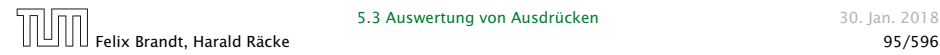

Das funktioniert nur, da der Zuweisungsoperator rechtsassoziativ ist.

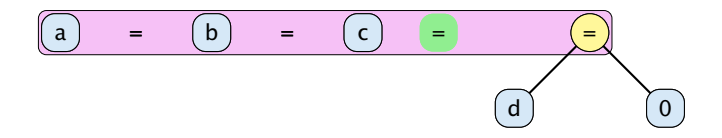

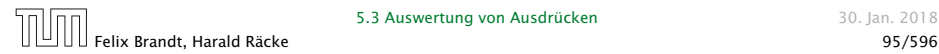

Das funktioniert nur, da der Zuweisungsoperator rechtsassoziativ ist.

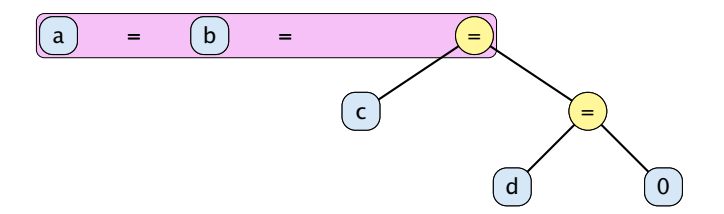

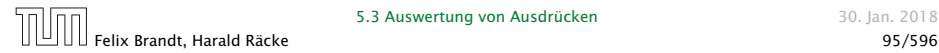

Das funktioniert nur, da der Zuweisungsoperator rechtsassoziativ ist.

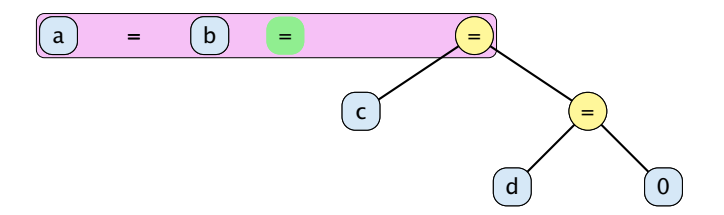

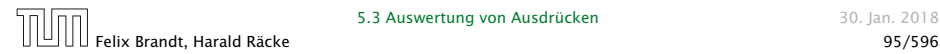

Das funktioniert nur, da der Zuweisungsoperator rechtsassoziativ ist.

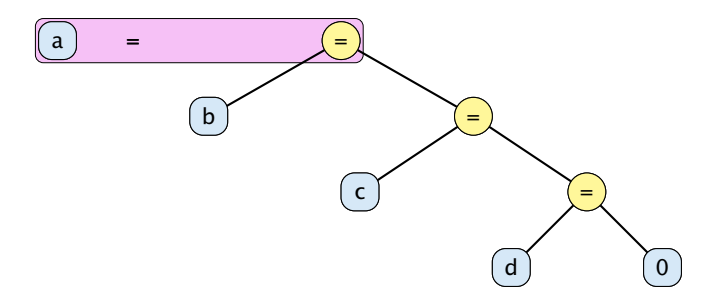

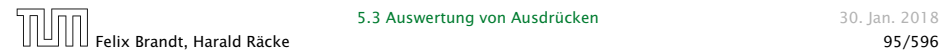

Das funktioniert nur, da der Zuweisungsoperator rechtsassoziativ ist.

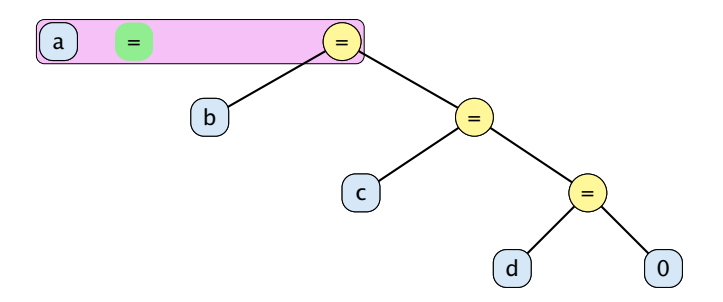

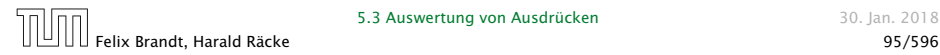

Das funktioniert nur, da der Zuweisungsoperator rechtsassoziativ ist.

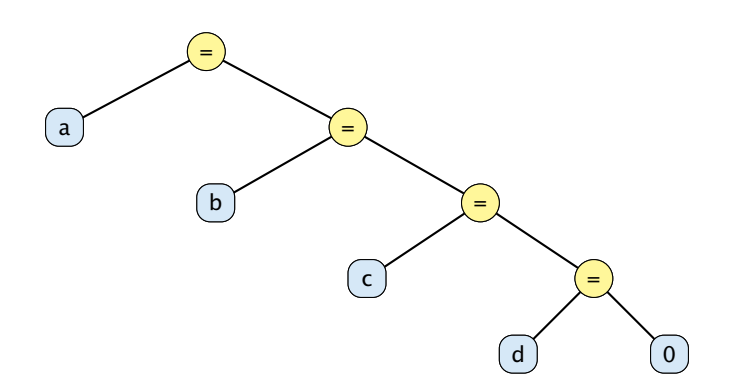

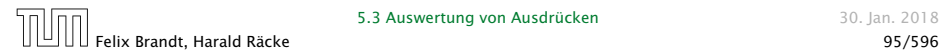

Das funktioniert nur, da der Zuweisungsoperator rechtsassoziativ ist.

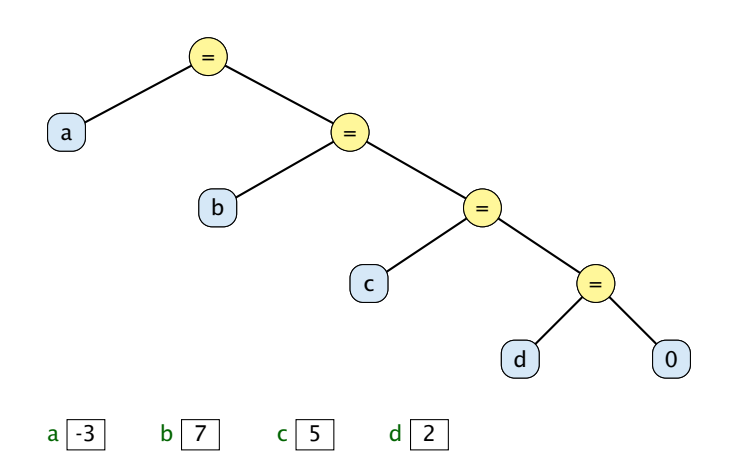

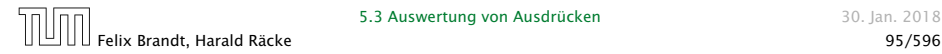
Das funktioniert nur, da der Zuweisungsoperator rechtsassoziativ ist.

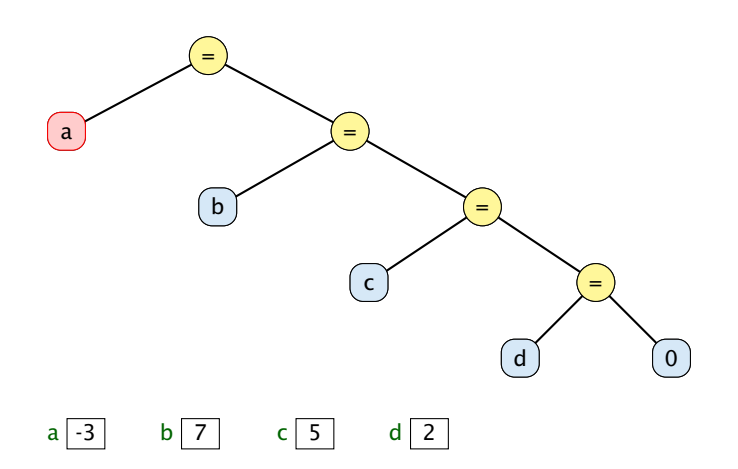

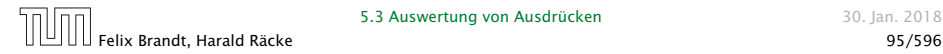

Das funktioniert nur, da der Zuweisungsoperator rechtsassoziativ ist.

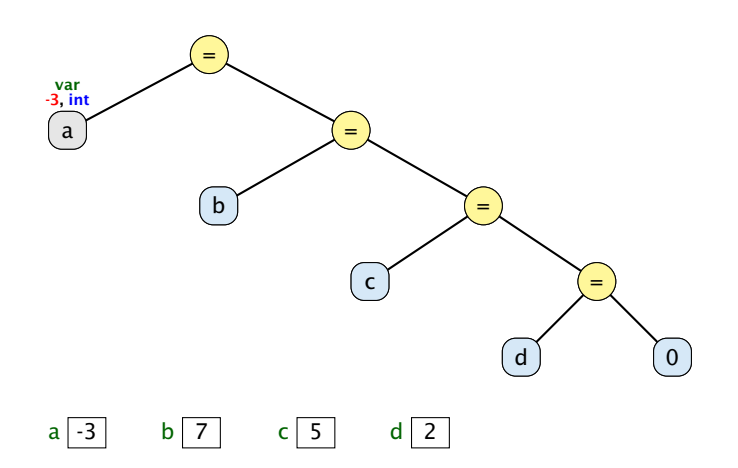

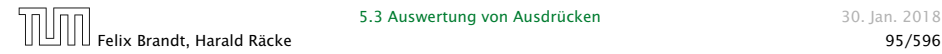

Das funktioniert nur, da der Zuweisungsoperator rechtsassoziativ ist.

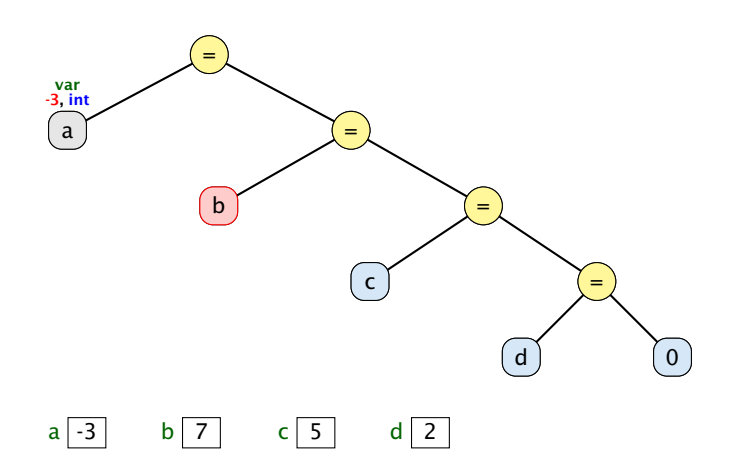

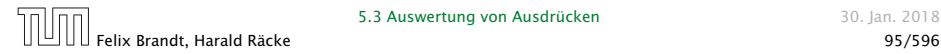

Das funktioniert nur, da der Zuweisungsoperator rechtsassoziativ ist.

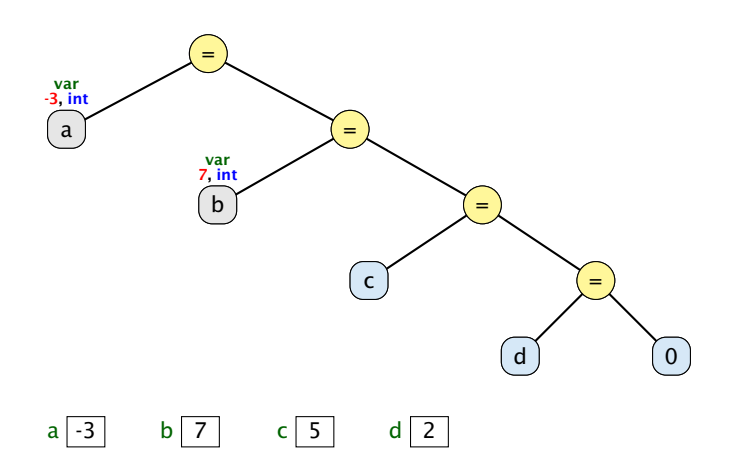

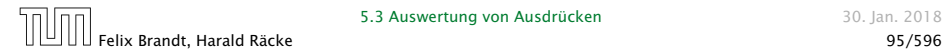

Das funktioniert nur, da der Zuweisungsoperator rechtsassoziativ ist.

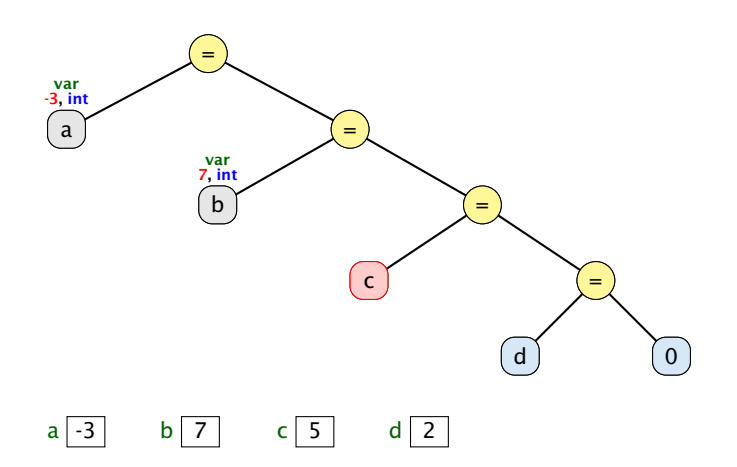

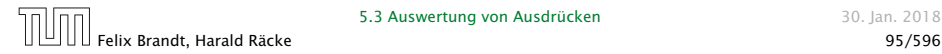

Das funktioniert nur, da der Zuweisungsoperator rechtsassoziativ ist.

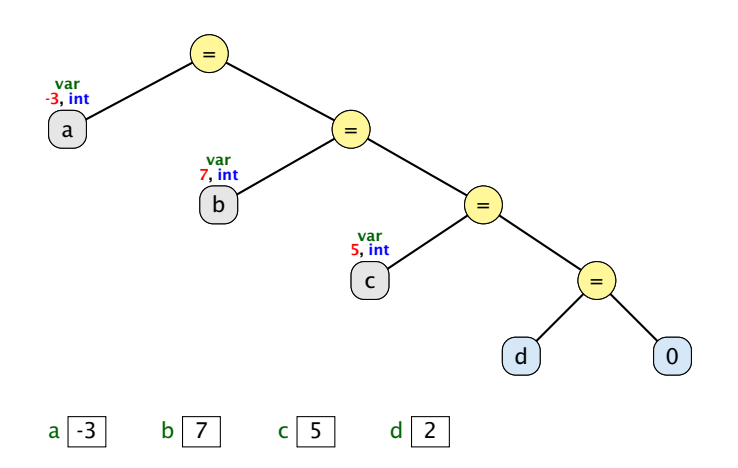

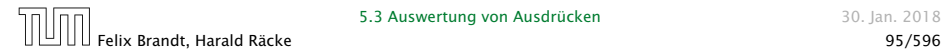

Das funktioniert nur, da der Zuweisungsoperator rechtsassoziativ ist.

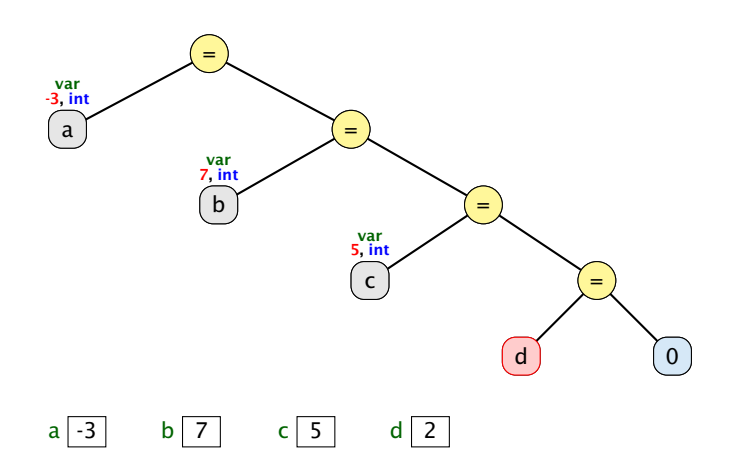

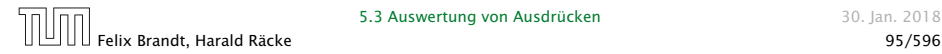

Das funktioniert nur, da der Zuweisungsoperator rechtsassoziativ ist.

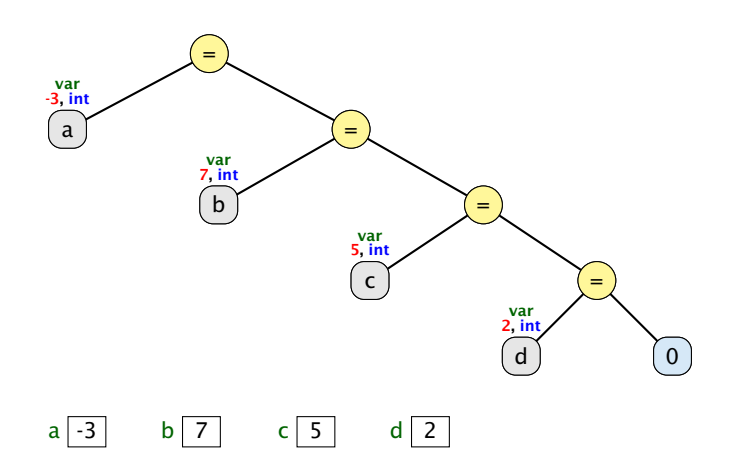

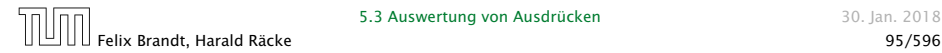

Das funktioniert nur, da der Zuweisungsoperator rechtsassoziativ ist.

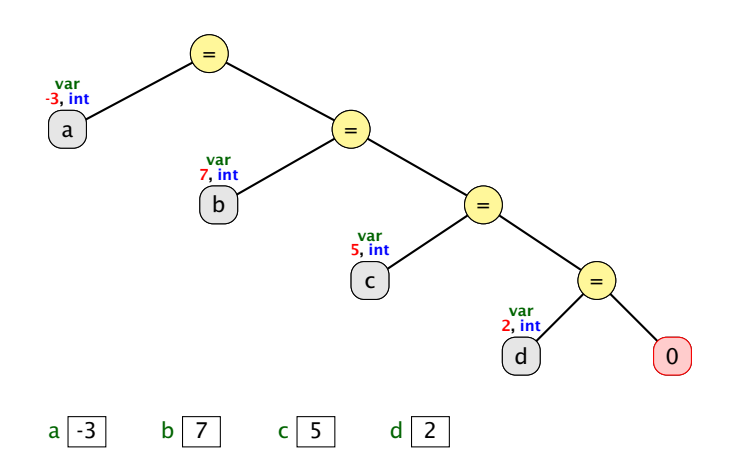

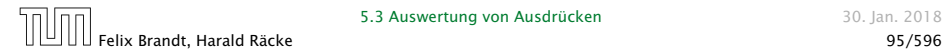

Das funktioniert nur, da der Zuweisungsoperator rechtsassoziativ ist.

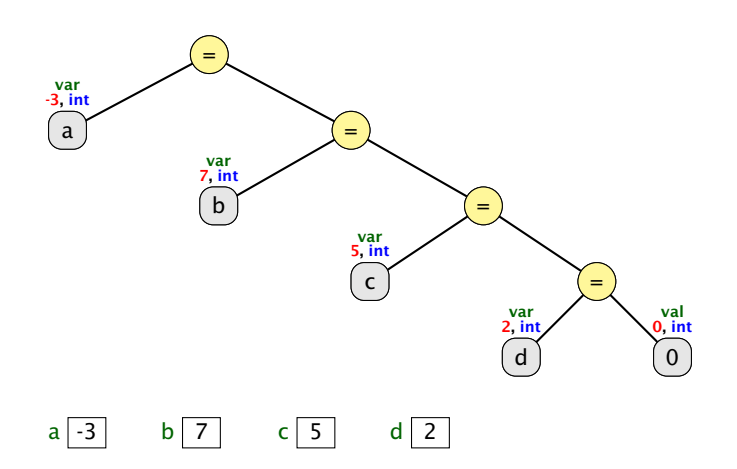

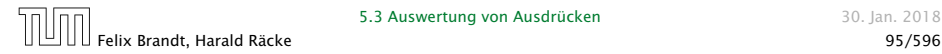

Das funktioniert nur, da der Zuweisungsoperator rechtsassoziativ ist.

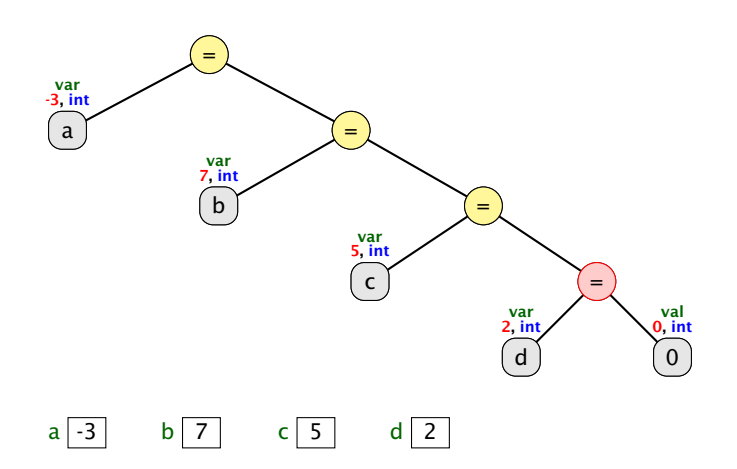

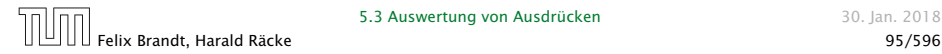

Das funktioniert nur, da der Zuweisungsoperator rechtsassoziativ ist.

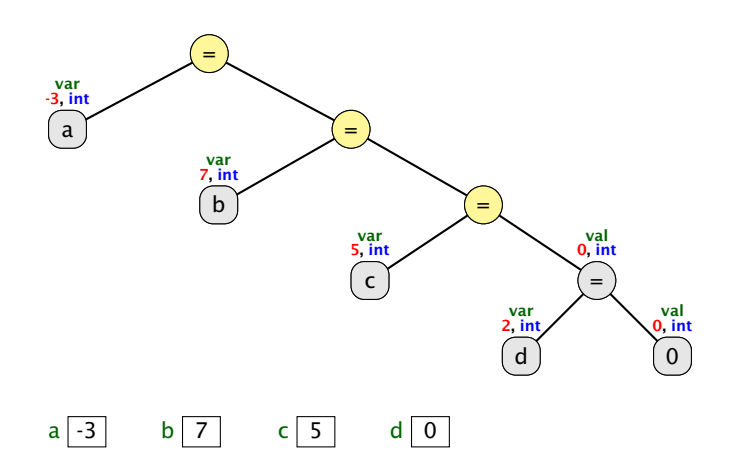

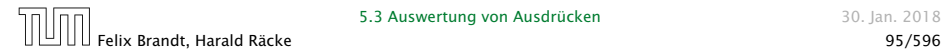

Das funktioniert nur, da der Zuweisungsoperator rechtsassoziativ ist.

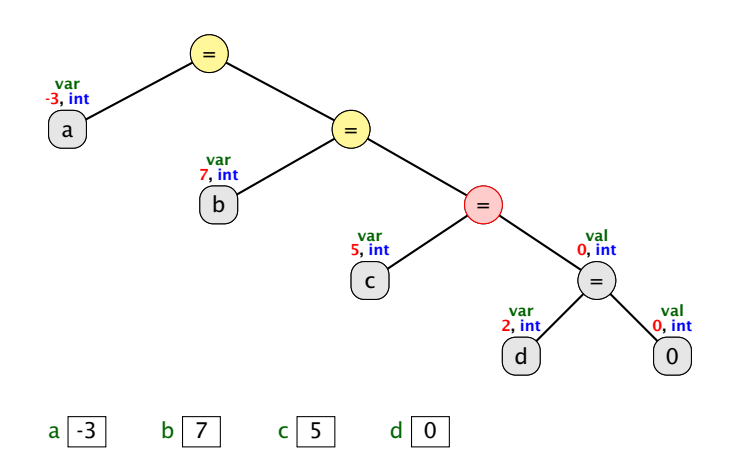

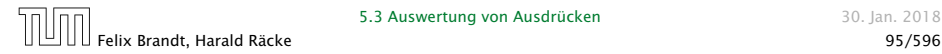

Das funktioniert nur, da der Zuweisungsoperator rechtsassoziativ ist.

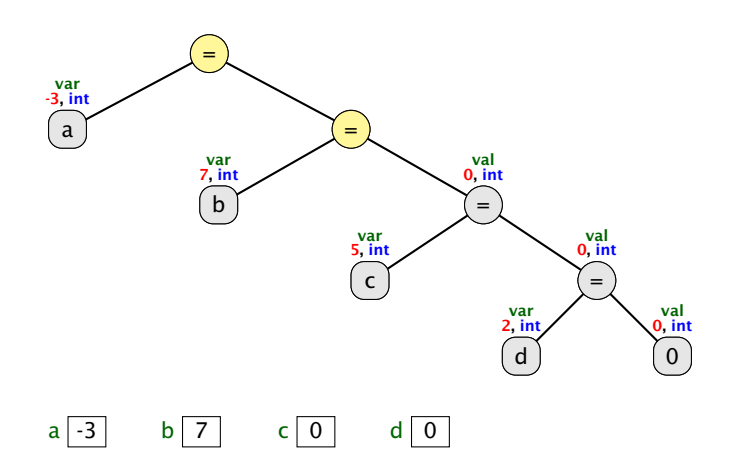

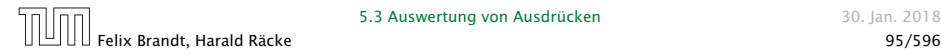

Das funktioniert nur, da der Zuweisungsoperator rechtsassoziativ ist.

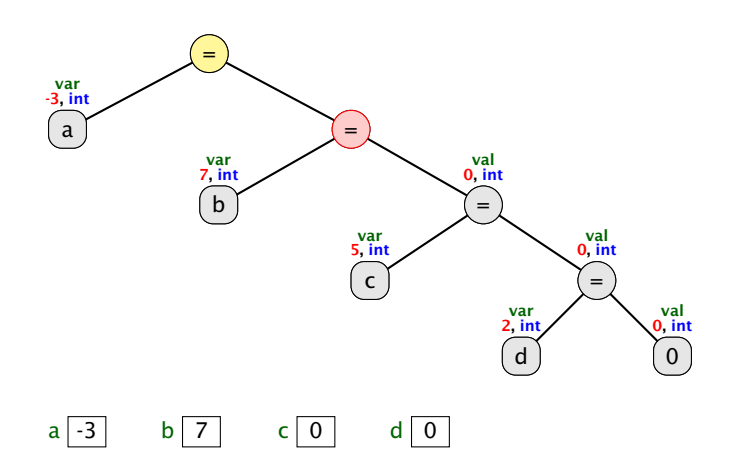

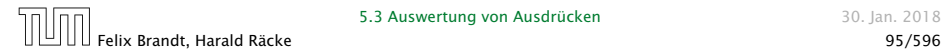

Das funktioniert nur, da der Zuweisungsoperator rechtsassoziativ ist.

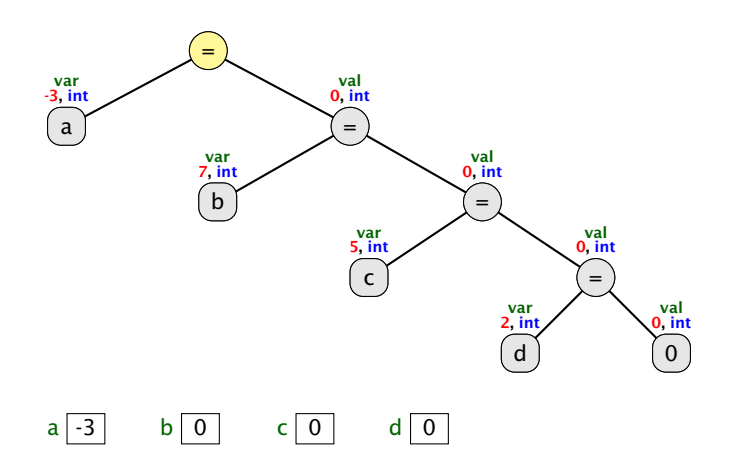

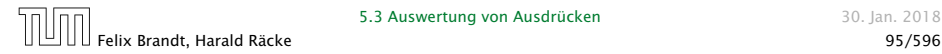

Das funktioniert nur, da der Zuweisungsoperator rechtsassoziativ ist.

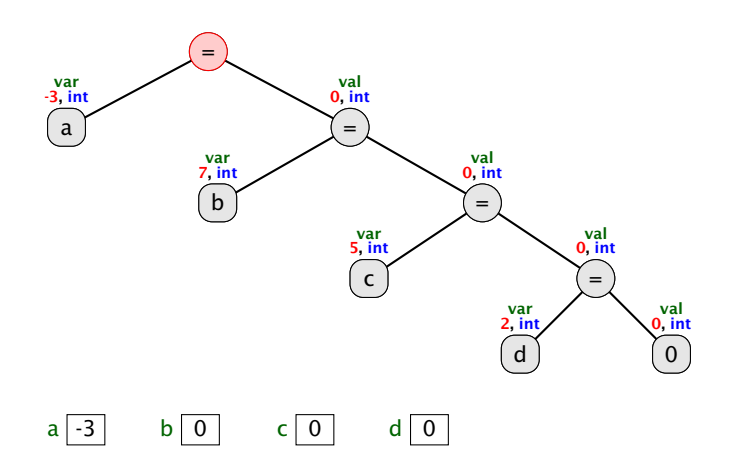

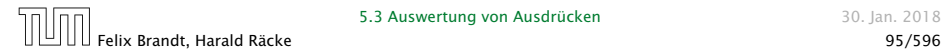

Das funktioniert nur, da der Zuweisungsoperator rechtsassoziativ ist.

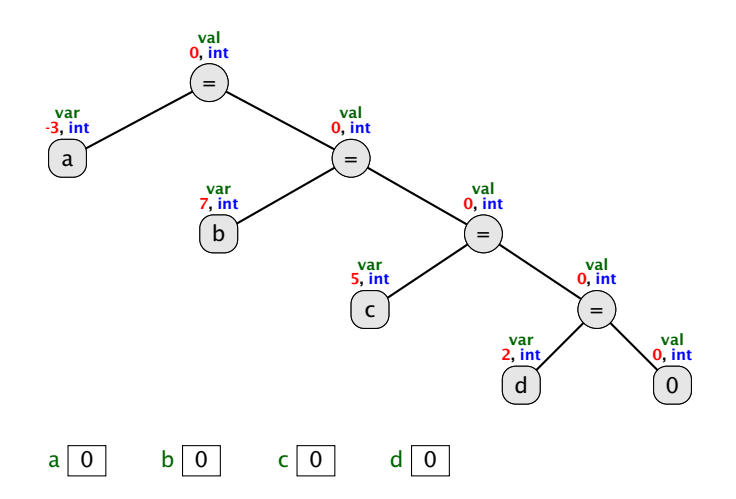

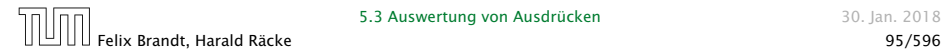

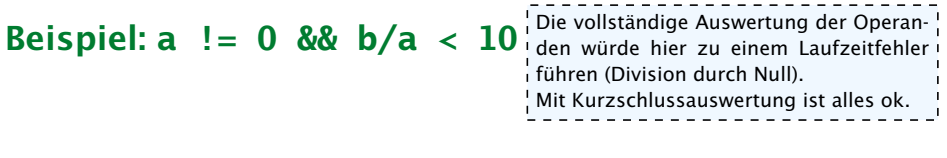

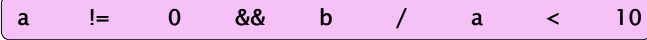

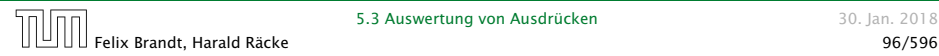

### Beispiel: **a != 0 && b/a < 10** Die vollständige Auswertung der Operanden würde hier zu einem Laufzeitfehler führen (Division durch Null). Mit Kurzschlussauswertung ist alles ok.

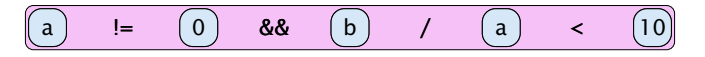

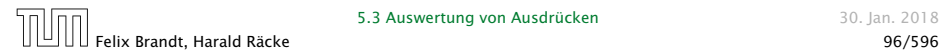

### Beispiel: **a != 0 && b/a < 10** Die vollständige Auswertung der Operanden würde hier zu einem Laufzeitfehler führen (Division durch Null). Mit Kurzschlussauswertung ist alles ok.

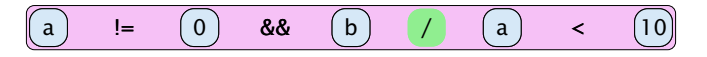

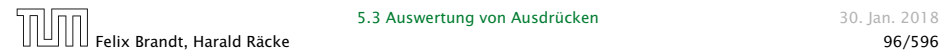

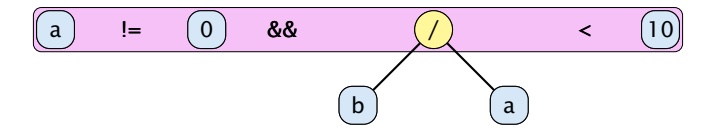

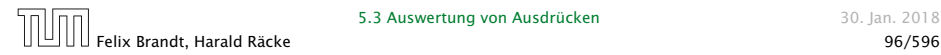

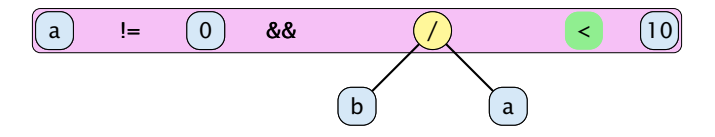

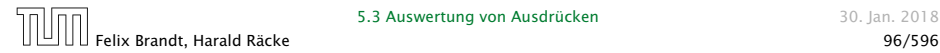

Die vollständige Auswertung der Operanführen (Division durch Null). Mit Kurzschlussauswertung ist alles ok.

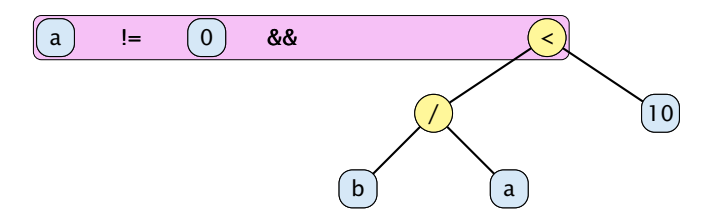

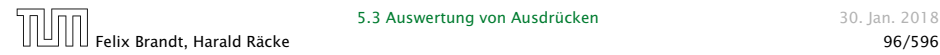

5.3 Auswertung von Ausdrücken 1988 auswertung von Ausdrücken 1988 auswertung von Auswertung von Auswertung von Auswertung von Auswertung von Auswertung von Auswertung von Auswertung von Auswertung von Auswertung von Auswer

Die vollständige Auswertung der Operanführen (Division durch Null). Mit Kurzschlussauswertung ist alles ok.

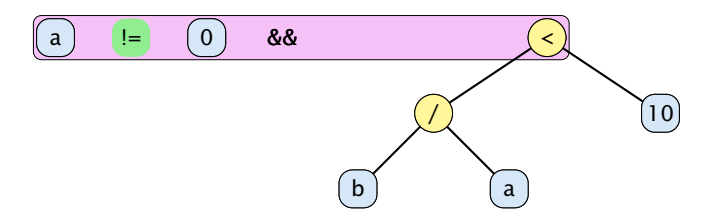

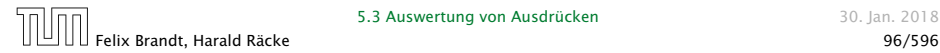

5.3 Auswertung von Ausdrücken 1988 auswertung von Ausdrücken 1988 auswertung von Auswertung von Auswertung von Auswertung von Auswertung von Auswertung von Auswertung von Auswertung von Auswertung von Auswertung von Auswer

Die vollständige Auswertung der Operanführen (Division durch Null). Mit Kurzschlussauswertung ist alles ok.

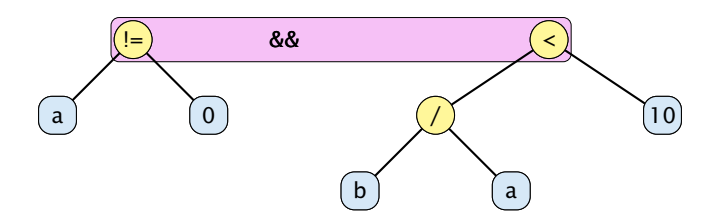

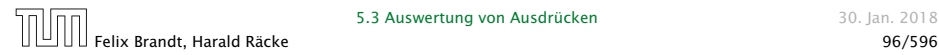

Die vollständige Auswertung der Operanführen (Division durch Null). Mit Kurzschlussauswertung ist alles ok.

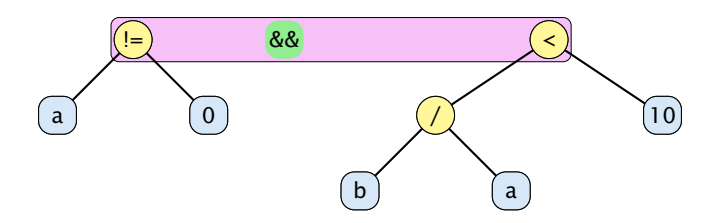

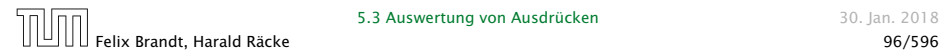

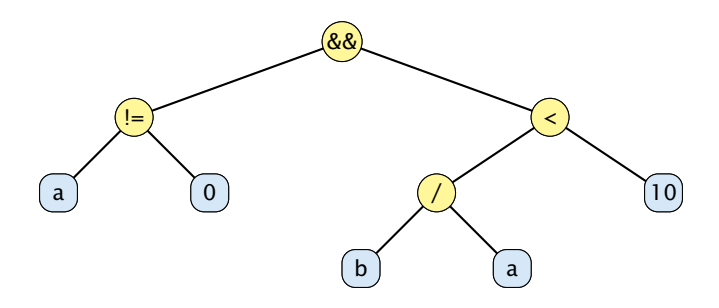

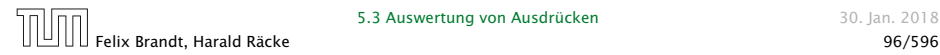

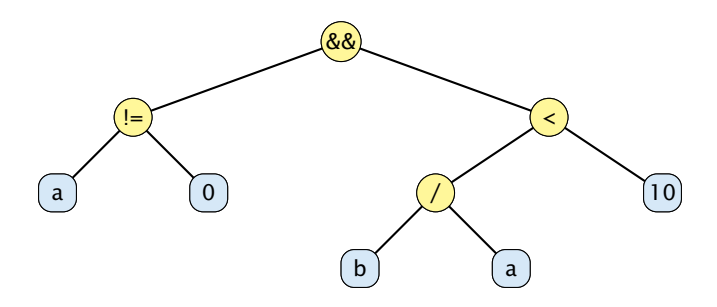

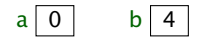

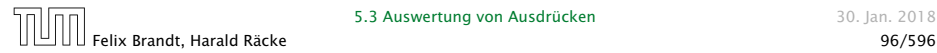

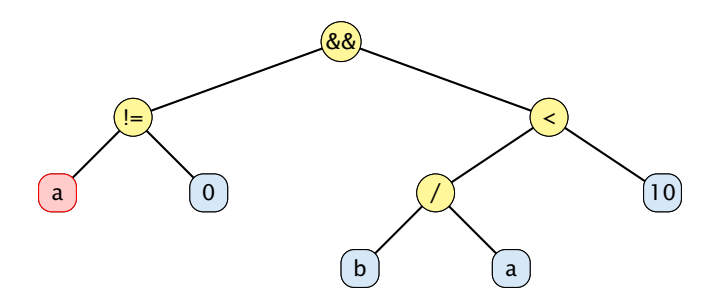

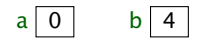

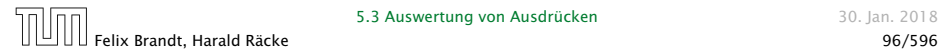

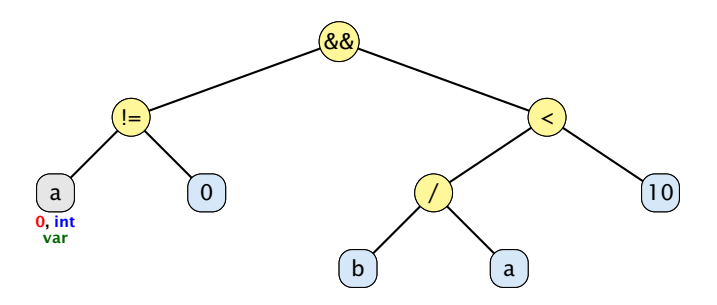

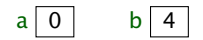

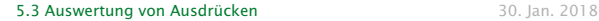

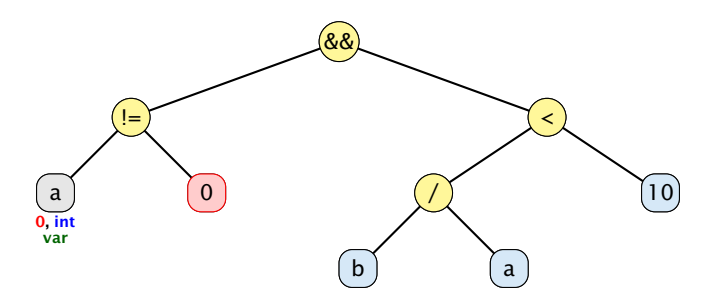

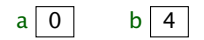

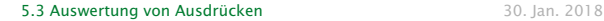

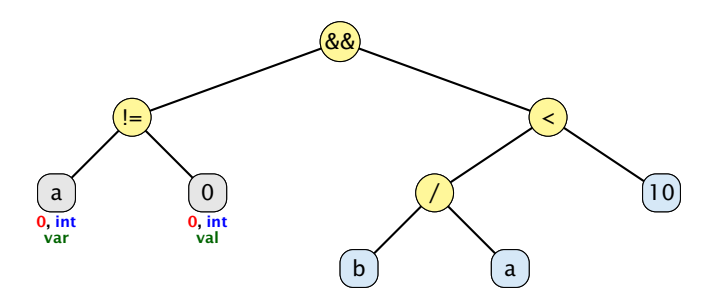

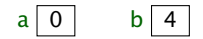

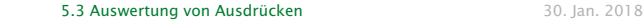

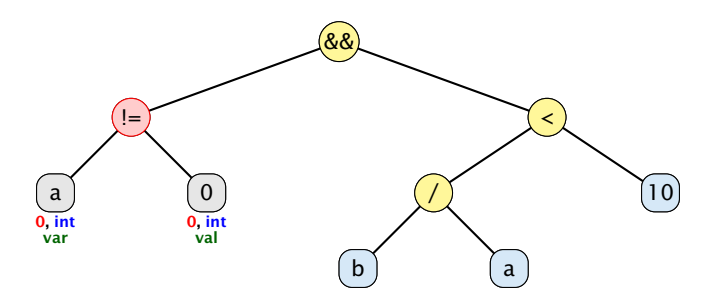

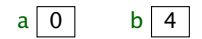

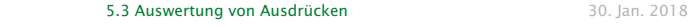

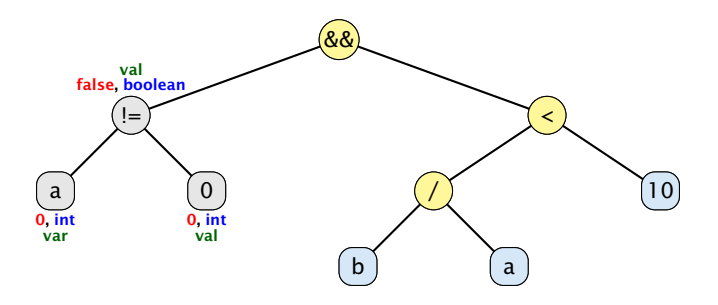

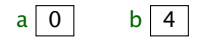

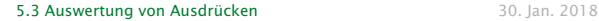

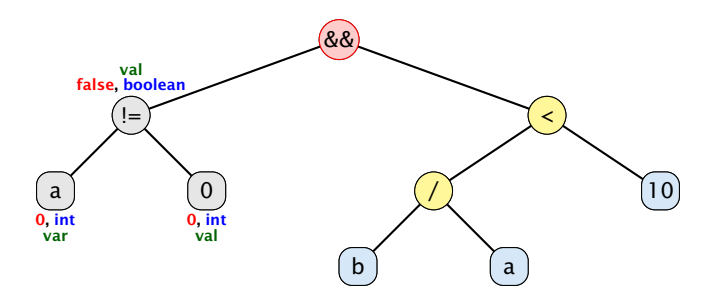

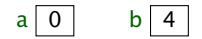

#### 5.3 Auswertung von Ausdrücken ausgesetzt aus 30. Jan. 2018
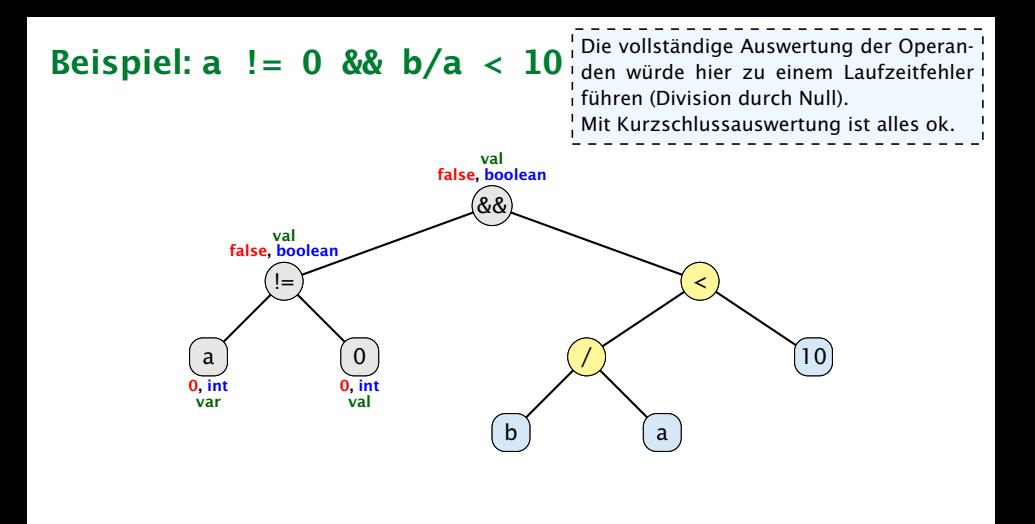

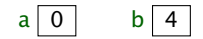

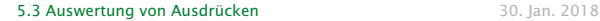

In C ist die Reihenfolge der Auswertung von Unterausdrücken nicht definiert. Auf einem sequentiellen Rechner hängt die Reihenfolge vom Compiler ab und in diesem Beispiel könnte dies das Resultat 9 oder 10 ergeben.

**y** = x + ¦manchmal auch parallel ausgewertet werden, was Auf einem Parallelrechner können Teilausdrücke zu desaströsen Konsequenzen führen kann, falls beide Teilausdrücke eine Variable enthalten, die durch einen Seiteneffekt verändert wird.

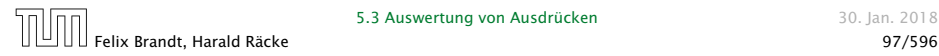

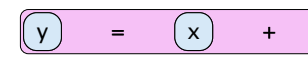

In C ist die Reihenfolge der Auswertung von Unterausdrücken nicht definiert. Auf einem sequentiellen Rechner hängt die Reihenfolge vom Compiler ab und in diesem Beispiel könnte dies das Resultat 9 oder 10 ergeben.

y = x + ++ x manchmal auch parallel ausgewertet werden, was Auf einem Parallelrechner können Teilausdrücke zu desaströsen Konsequenzen führen kann, falls beide Teilausdrücke eine Variable enthalten, die durch einen Seiteneffekt verändert wird.

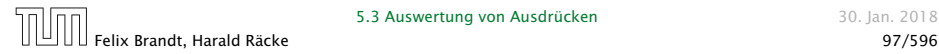

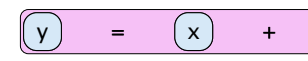

In C ist die Reihenfolge der Auswertung von Unterausdrücken nicht definiert. Auf einem sequentiellen Rechner hängt die Reihenfolge vom Compiler ab und in diesem Beispiel könnte dies das Resultat 9 oder 10 ergeben.

y = x + ++ x manchmal auch parallel ausgewertet werden, was Auf einem Parallelrechner können Teilausdrücke zu desaströsen Konsequenzen führen kann, falls beide Teilausdrücke eine Variable enthalten, die durch einen Seiteneffekt verändert wird.

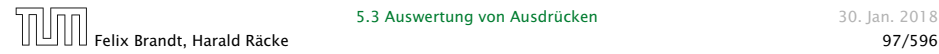

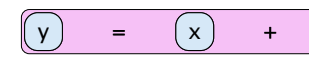

In C ist die Reihenfolge der Auswertung von Unterausdrücken nicht definiert. Auf einem sequentiellen Rechner hängt die Reihenfolge vom Compiler ab und in diesem Beispiel könnte dies das Resultat 9 oder 10 ergeben.

y = x + ++ manchmal auch parallel ausgewertet werden, was x durch einen Seiteneffekt verändert wird. Auf einem Parallelrechner können Teilausdrücke zu desaströsen Konsequenzen führen kann, falls beide Teilausdrücke eine Variable enthalten, die

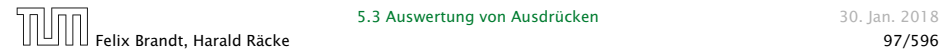

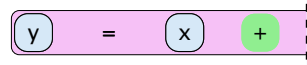

In C ist die Reihenfolge der Auswertung von Unterausdrücken nicht definiert. Auf einem sequentiellen Rechner hängt die Reihenfolge vom Compiler ab und in diesem Beispiel könnte dies das Resultat 9 oder 10 ergeben.

y = x + ++ manchmal auch parallel ausgewertet werden, was x durch einen Seiteneffekt verändert wird. Auf einem Parallelrechner können Teilausdrücke zu desaströsen Konsequenzen führen kann, falls beide Teilausdrücke eine Variable enthalten, die

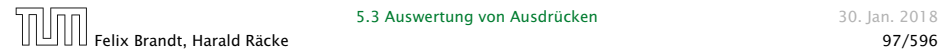

y ) = (+

In C ist die Reihenfolge der Auswertung von Unterausdrücken nicht definiert. Auf einem sequentiellen Rechner hängt die Reihenfolge vom Compiler ab und in diesem Beispiel könnte dies das Resultat 9 oder 10 ergeben.

 $\boldsymbol{\mathsf{x}}$   $\vert$  durch einen Seiteneffekt verändert wird. Auf einem Parallelrechner können Teilausdrücke manchmal auch parallel ausgewertet werden, was zu desaströsen Konsequenzen führen kann, falls beide Teilausdrücke eine Variable enthalten, die

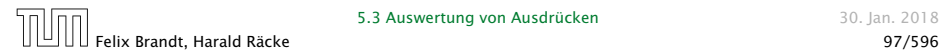

x

y ) = | (+

In C ist die Reihenfolge der Auswertung von Unterausdrücken nicht definiert. Auf einem sequentiellen Rechner hängt die Reihenfolge vom Compiler ab und in diesem Beispiel könnte dies das Resultat 9 oder 10 ergeben.

 $\boldsymbol{\mathsf{x}}$   $\vert$  durch einen Seiteneffekt verändert wird. Auf einem Parallelrechner können Teilausdrücke manchmal auch parallel ausgewertet werden, was zu desaströsen Konsequenzen führen kann, falls beide Teilausdrücke eine Variable enthalten, die

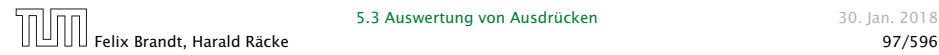

x

=

y ) (+

In C ist die Reihenfolge der Auswertung von Unterausdrücken nicht definiert. Auf einem sequentiellen Rechner hängt die Reihenfolge vom Compiler ab und in diesem Beispiel könnte dies das Resultat 9 oder 10 ergeben.

Auf einem Parallelrechner können Teilausdrücke manchmal auch parallel ausgewertet werden, was zu desaströsen Konsequenzen führen kann, falls beide Teilausdrücke eine Variable enthalten, die durch einen Seiteneffekt verändert wird.

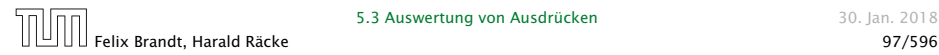

x

=

y ) (+

In C ist die Reihenfolge der Auswertung von Unterausdrücken nicht definiert. Auf einem sequentiellen Rechner hängt die Reihenfolge vom Compiler ab und in diesem Beispiel könnte dies das Resultat 9 oder 10 ergeben.

Auf einem Parallelrechner können Teilausdrücke manchmal auch parallel ausgewertet werden, was zu desaströsen Konsequenzen führen kann, falls beide Teilausdrücke eine Variable enthalten, die durch einen Seiteneffekt verändert wird.

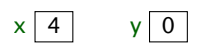

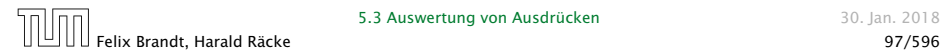

x

=

y ) (+

In C ist die Reihenfolge der Auswertung von Unterausdrücken nicht definiert. Auf einem sequentiellen Rechner hängt die Reihenfolge vom Compiler ab und in diesem Beispiel könnte dies das Resultat 9 oder 10 ergeben.

Auf einem Parallelrechner können Teilausdrücke manchmal auch parallel ausgewertet werden, was zu desaströsen Konsequenzen führen kann, falls beide Teilausdrücke eine Variable enthalten, die durch einen Seiteneffekt verändert wird.

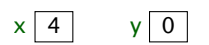

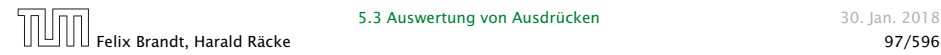

x

0, int var

=

y ) (+

In C ist die Reihenfolge der Auswertung von Unterausdrücken nicht definiert. Auf einem sequentiellen Rechner hängt die Reihenfolge vom Compiler ab und in diesem Beispiel könnte dies das Resultat 9 oder 10 ergeben.

Auf einem Parallelrechner können Teilausdrücke manchmal auch parallel ausgewertet werden, was zu desaströsen Konsequenzen führen kann, falls beide Teilausdrücke eine Variable enthalten, die durch einen Seiteneffekt verändert wird.

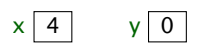

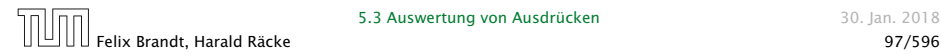

#### 5.3 Auswertung von Ausdrücken 1988 auswertung von Ausdrücken 1988 auswertung von Auswertung von Auswertung von Auswertung von Auswertung von Auswertung von Auswertung von Auswertung von Auswertung von Auswertung von Auswer

x

0, int var

=

y ) (+

In C ist die Reihenfolge der Auswertung von Unterausdrücken nicht definiert. Auf einem sequentiellen Rechner hängt die Reihenfolge vom Compiler ab und in diesem Beispiel könnte dies das Resultat 9 oder 10 ergeben.

Auf einem Parallelrechner können Teilausdrücke manchmal auch parallel ausgewertet werden, was zu desaströsen Konsequenzen führen kann, falls beide Teilausdrücke eine Variable enthalten, die durch einen Seiteneffekt verändert wird.

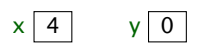

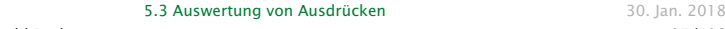

 $\times$  ) (++

x

0, int var

=

y ) (+

4, int var

In C ist die Reihenfolge der Auswertung von Unterausdrücken nicht definiert. Auf einem sequentiellen Rechner hängt die Reihenfolge vom Compiler ab und in diesem Beispiel könnte dies das Resultat 9 oder 10 ergeben.

Auf einem Parallelrechner können Teilausdrücke manchmal auch parallel ausgewertet werden, was zu desaströsen Konsequenzen führen kann, falls beide Teilausdrücke eine Variable enthalten, die durch einen Seiteneffekt verändert wird.

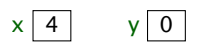

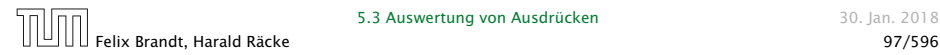

#### 5.3 Auswertung von Ausdrücken 1988 auswertung von Ausdrücken 1988 auswertung von Auswertung von Auswertung von Auswertung von Auswertung von Auswertung von Auswertung von Auswertung von Auswertung von Auswertung von Auswer

x

0, int var

=

y ) (+

4, int var

In C ist die Reihenfolge der Auswertung von Unterausdrücken nicht definiert. Auf einem sequentiellen Rechner hängt die Reihenfolge vom Compiler ab und in diesem Beispiel könnte dies das Resultat 9 oder 10 ergeben.

Auf einem Parallelrechner können Teilausdrücke manchmal auch parallel ausgewertet werden, was zu desaströsen Konsequenzen führen kann, falls beide Teilausdrücke eine Variable enthalten, die durch einen Seiteneffekt verändert wird.

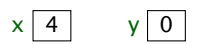

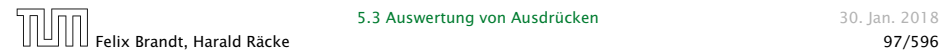

x

0, int var

=

y ) (+

4, int var

In C ist die Reihenfolge der Auswertung von Unterausdrücken nicht definiert. Auf einem sequentiellen Rechner hängt die Reihenfolge vom Compiler ab und in diesem Beispiel könnte dies das Resultat 9 oder 10 ergeben.

Auf einem Parallelrechner können Teilausdrücke manchmal auch parallel ausgewertet werden, was zu desaströsen Konsequenzen führen kann, falls beide Teilausdrücke eine Variable enthalten, die durch einen Seiteneffekt verändert wird.

 $x | 4 | y | 0$ 

#### 5.3 Auswertung von Ausdrücken 1988 auswertung von Ausdrücken 1988 auswertung von Auswertung von Auswertung von Auswertung von Auswertung von Auswertung von Auswertung von Auswertung von Auswertung von Auswertung von Auswer

x

4, int var

 $\times$  ) (++

0, int var

=

y ) (+

4, int var

In C ist die Reihenfolge der Auswertung von Unterausdrücken nicht definiert. Auf einem sequentiellen Rechner hängt die Reihenfolge vom Compiler ab und in diesem Beispiel könnte dies das Resultat 9 oder 10 ergeben.

Auf einem Parallelrechner können Teilausdrücke manchmal auch parallel ausgewertet werden, was zu desaströsen Konsequenzen führen kann, falls beide Teilausdrücke eine Variable enthalten, die durch einen Seiteneffekt verändert wird.

 $x | 4 | y | 0$ 

#### 5.3 Auswertung von Ausdrücken 1988 auswertung von Ausdrücken 1988 auswertung von Auswertung von Auswertung von Auswertung von Auswertung von Auswertung von Auswertung von Auswertung von Auswertung von Auswertung von Auswer

x

4, int var

 $\times$  ) (++

0, int var

=

y ) (+

4, int var

In C ist die Reihenfolge der Auswertung von Unterausdrücken nicht definiert. Auf einem sequentiellen Rechner hängt die Reihenfolge vom Compiler ab und in diesem Beispiel könnte dies das Resultat 9 oder 10 ergeben.

Auf einem Parallelrechner können Teilausdrücke manchmal auch parallel ausgewertet werden, was zu desaströsen Konsequenzen führen kann, falls beide Teilausdrücke eine Variable enthalten, die durch einen Seiteneffekt verändert wird.

 $x \mid 5$ 

#### 5.3 Auswertung von Ausdrücken 1988 auswertung von Ausdrücken 1988 auswertung von Auswertung von Auswertung von Auswertung von Auswertung von Auswertung von Auswertung von Auswertung von Auswertung von Auswertung von Auswer

x

5, int val

4, int var

 $\times$  ) (++

0, int var

=

y ) (+

4, int var

In C ist die Reihenfolge der Auswertung von Unterausdrücken nicht definiert. Auf einem sequentiellen Rechner hängt die Reihenfolge vom Compiler ab und in diesem Beispiel könnte dies das Resultat 9 oder 10 ergeben.

Auf einem Parallelrechner können Teilausdrücke manchmal auch parallel ausgewertet werden, was zu desaströsen Konsequenzen führen kann, falls beide Teilausdrücke eine Variable enthalten, die durch einen Seiteneffekt verändert wird.

 $x \mid 5$ 

#### 5.3 Auswertung von Ausdrücken 1988 auswertung von Ausdrücken 1988 auswertung von Auswertung von Auswertung von Auswertung von Auswertung von Auswertung von Auswertung von Auswertung von Auswertung von Auswertung von Auswer

x

5, int val

4, int var

 $\times$  ) (++

0, int var

=

y ) (+

4, int var

In C ist die Reihenfolge der Auswertung von Unterausdrücken nicht definiert. Auf einem sequentiellen Rechner hängt die Reihenfolge vom Compiler ab und in diesem Beispiel könnte dies das Resultat 9 oder 10 ergeben.

val P20 desaströsen Konsequenzen führen Kann, fans<br>9. int beide Teilausdrücke eine Variable enthalten, die Auf einem Parallelrechner können Teilausdrücke manchmal auch parallel ausgewertet werden, was zu desaströsen Konsequenzen führen kann, falls durch einen Seiteneffekt verändert wird.

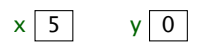

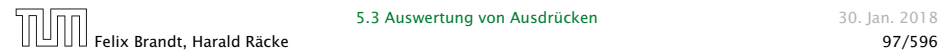

#### 5.3 Auswertung von Ausdrücken 1988 auswertung von Ausdrücken 1988 auswertung von Auswertung von Auswertung von Auswertung von Auswertung von Auswertung von Auswertung von Auswertung von Auswertung von Auswertung von Auswer

x

5, int val

4, int var

0, int var

=

y ) (+

4, int var

In C ist die Reihenfolge der Auswertung von Unterausdrücken nicht definiert. Auf einem sequentiellen Rechner hängt die Reihenfolge vom Compiler ab und in diesem Beispiel könnte dies das Resultat 9 oder 10 ergeben.

val P20 desaströsen Konsequenzen führen Kann, fans<br>9. int beide Teilausdrücke eine Variable enthalten, die Auf einem Parallelrechner können Teilausdrücke manchmal auch parallel ausgewertet werden, was zu desaströsen Konsequenzen führen kann, falls durch einen Seiteneffekt verändert wird.

 $x \mid 5$ 

#### 5.3 Auswertung von Ausdrücken 1988 auswertung von Ausdrücken 1988 auswertung von Auswertung von Auswertung von Auswertung von Auswertung von Auswertung von Auswertung von Auswertung von Auswertung von Auswertung von Auswer

x

5, int val

4, int var

 $\times$  ) (++

0, int var

=

9, int val

y ) (+

4, int var

In C ist die Reihenfolge der Auswertung von Unterausdrücken nicht definiert. Auf einem sequentiellen Rechner hängt die Reihenfolge vom Compiler ab und in diesem Beispiel könnte dies das Resultat 9 oder 10 ergeben.

val P20 desaströsen Konsequenzen führen Kann, fans<br>9. int beide Teilausdrücke eine Variable enthalten, die Auf einem Parallelrechner können Teilausdrücke manchmal auch parallel ausgewertet werden, was zu desaströsen Konsequenzen führen kann, falls durch einen Seiteneffekt verändert wird.

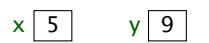

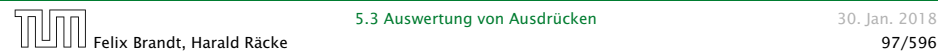

x

5, int val

4, int var

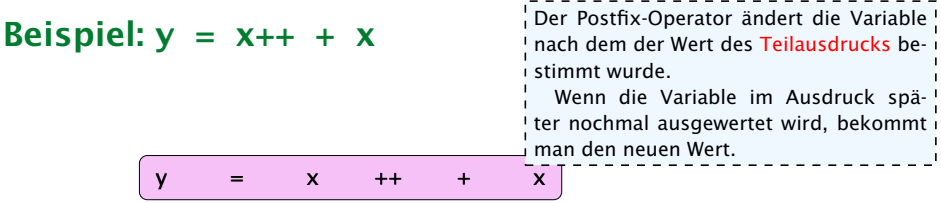

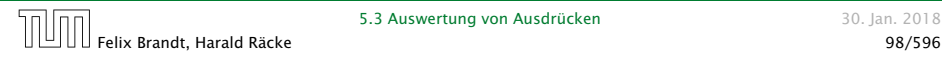

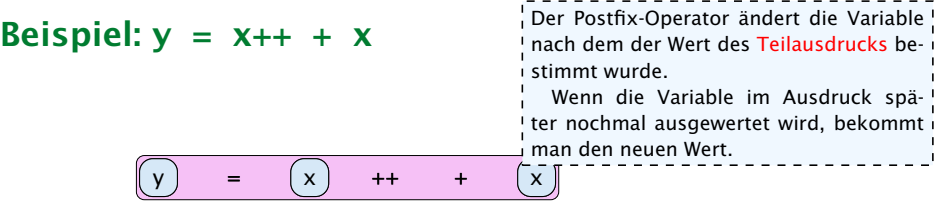

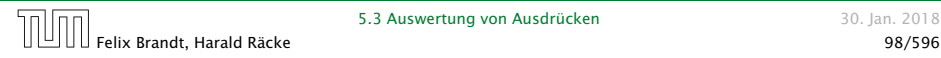

Beispiel:  $y = x++ + x$ y = x ++ + x Der Postfix-Operator ändert die Variable nach dem der Wert des Teilausdrucks bestimmt wurde. Wenn die Variable im Ausdruck später nochmal ausgewertet wird, bekommt man den neuen Wert.

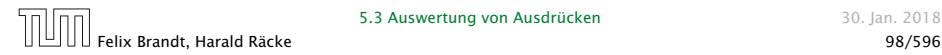

Beispiel:  $y = x++ + x$ y ) = (++ x  $+$   $\left[ x \right]$ Der Postfix-Operator ändert die Variable nach dem der Wert des Teilausdrucks bestimmt wurde. Wenn die Variable im Ausdruck später nochmal ausgewertet wird, bekommt man den neuen Wert.

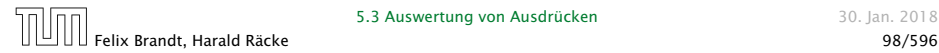

Beispiel:  $y = x++ + x$ y ) = (++ x  $+$   $\left[ x \right]$ Der Postfix-Operator ändert die Variable nach dem der Wert des Teilausdrucks bestimmt wurde. Wenn die Variable im Ausdruck später nochmal ausgewertet wird, bekommt man den neuen Wert.

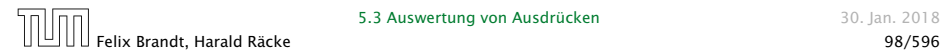

**Beispiel:**  $y = x_{++} + x$ y ) = (+ ++ x x Der Postfix-Operator ändert die Variable nach dem der Wert des Teilausdrucks bestimmt wurde. Wenn die Variable im Ausdruck später nochmal ausgewertet wird, bekommt man den neuen Wert.

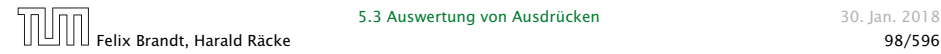

**Beispiel:**  $y = x_{++} + x$ y = + ++ x x Der Postfix-Operator ändert die Variable nach dem der Wert des Teilausdrucks bestimmt wurde. Wenn die Variable im Ausdruck später nochmal ausgewertet wird, bekommt man den neuen Wert.

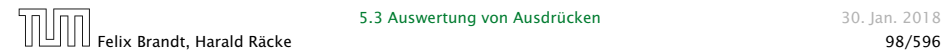

Der Postfix-Operator ändert die Variable nach dem der Wert des Teilausdrucks bestimmt wurde.

Wenn die Variable im Ausdruck später nochmal ausgewertet wird, bekommt man den neuen Wert.

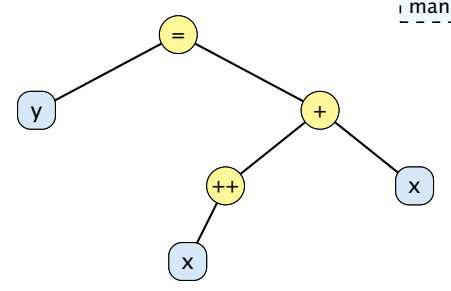

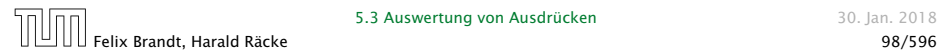

#### 5.3 Auswertung von Ausdrücken 1988 auswertung von Ausdrücken 1988 auswertung von Auswertung von Auswertung von Auswertung von Auswertung von Auswertung von Auswertung von Auswertung von Auswertung von Auswertung von Auswer

Der Postfix-Operator ändert die Variable nach dem der Wert des Teilausdrucks bestimmt wurde.

Wenn die Variable im Ausdruck später nochmal ausgewertet wird, bekommt man den neuen Wert.

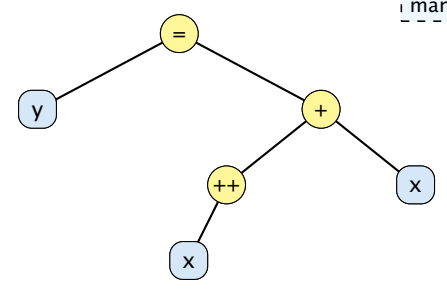

 $x | 4 | y | 0$ 

# Felix Brandt, Harald Räcke 98/596

#### 5.3 Auswertung von Ausdrücken 1988 auswertung von Ausdrücken 1988 auswertung von Auswertung von Auswertung von Auswertung von Auswertung von Auswertung von Auswertung von Auswertung von Auswertung von Auswertung von Auswer

Der Postfix-Operator ändert die Variable nach dem der Wert des Teilausdrucks bestimmt wurde.

Wenn die Variable im Ausdruck später nochmal ausgewertet wird, bekommt man den neuen Wert.

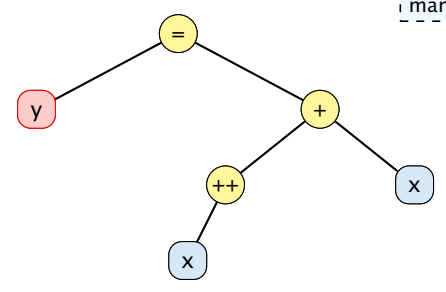

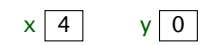

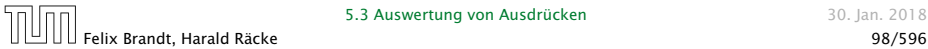

#### 5.3 Auswertung von Ausdrücken ausgesetzt aus 30. Jan. 2018

Der Postfix-Operator ändert die Variable nach dem der Wert des Teilausdrucks bestimmt wurde.

Wenn die Variable im Ausdruck später nochmal ausgewertet wird, bekommt man den neuen Wert.

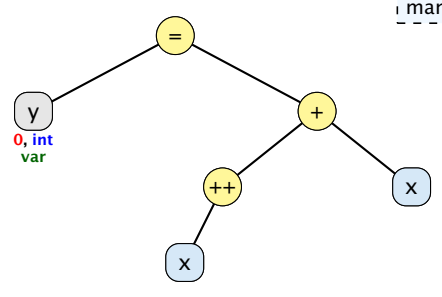

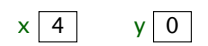

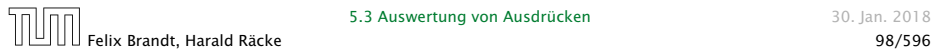

#### 5.3 Auswertung von Ausdrücken ausgesetzt aus 30. Jan. 2018

Der Postfix-Operator ändert die Variable nach dem der Wert des Teilausdrucks bestimmt wurde.

Wenn die Variable im Ausdruck später nochmal ausgewertet wird, bekommt man den neuen Wert.

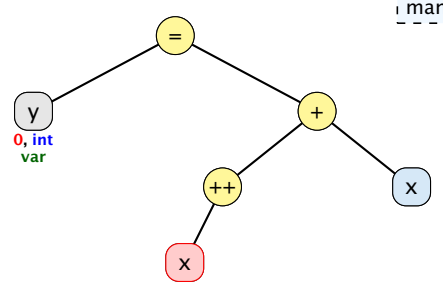

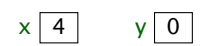

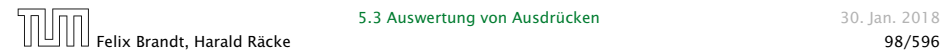

#### 5.3 Auswertung von Ausdrücken ausgesetzt aus 30. Jan. 2018

Der Postfix-Operator ändert die Variable nach dem der Wert des Teilausdrucks bestimmt wurde.

Wenn die Variable im Ausdruck später nochmal ausgewertet wird, bekommt man den neuen Wert.

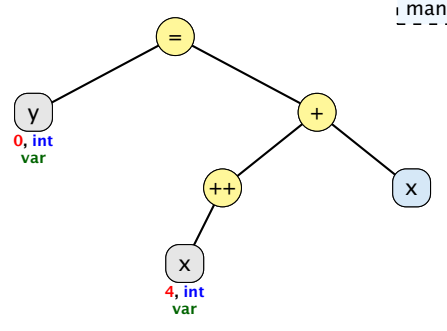

 $x | 4 | y | 0$ 

# Felix Brandt, Harald Räcke 98/596

#### 5.3 Auswertung von Ausdrücken 1988 auswertung von Ausdrücken 1988 auswertung von Auswertung von Auswertung von Auswertung von Auswertung von Auswertung von Auswertung von Auswertung von Auswertung von Auswertung von Auswer

Der Postfix-Operator ändert die Variable nach dem der Wert des Teilausdrucks bestimmt wurde.

Wenn die Variable im Ausdruck später nochmal ausgewertet wird, bekommt man den neuen Wert.

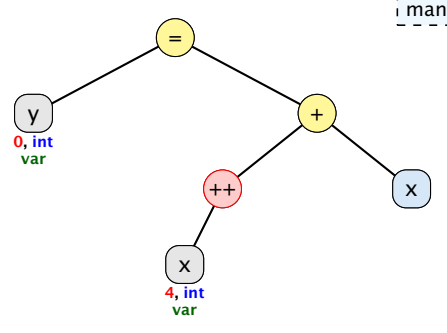

 $x | 4 | y | 0$ 

# Felix Brandt, Harald Räcke 98/596

#### 5.3 Auswertung von Ausdrücken 1988 auswertung von Ausdrücken 1988 auswertung von Auswertung von Auswertung von Auswertung von Auswertung von Auswertung von Auswertung von Auswertung von Auswertung von Auswertung von Auswer
Der Postfix-Operator ändert die Variable nach dem der Wert des Teilausdrucks bestimmt wurde.

Wenn die Variable im Ausdruck später nochmal ausgewertet wird, bekommt man den neuen Wert.

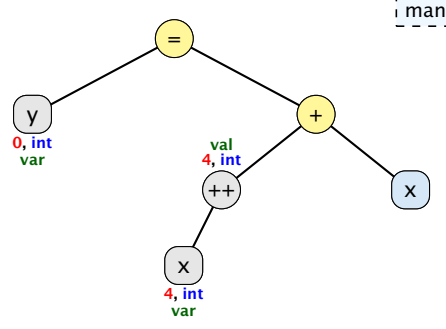

 $x | 5 | y | 0$ 

# Felix Brandt, Harald Räcke 98/596

Der Postfix-Operator ändert die Variable nach dem der Wert des Teilausdrucks bestimmt wurde.

Wenn die Variable im Ausdruck später nochmal ausgewertet wird, bekommt man den neuen Wert.

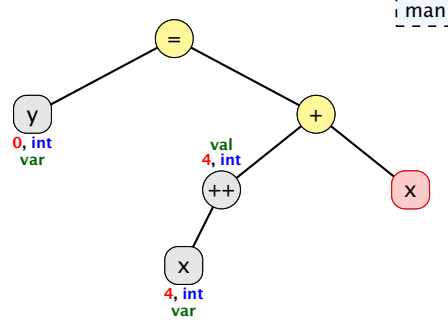

 $x | 5 | y | 0$ 

# Felix Brandt, Harald Räcke 98/596

Der Postfix-Operator ändert die Variable nach dem der Wert des Teilausdrucks bestimmt wurde.

Wenn die Variable im Ausdruck später nochmal ausgewertet wird, bekommt man den neuen Wert.

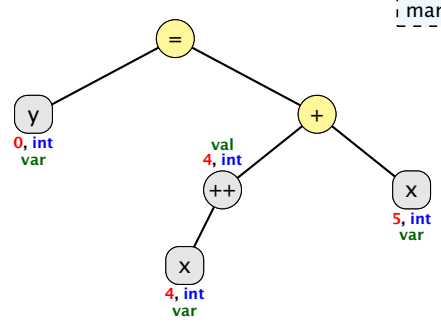

 $x | 5 | y | 0$ 

# Felix Brandt, Harald Räcke 98/596

Der Postfix-Operator ändert die Variable nach dem der Wert des Teilausdrucks bestimmt wurde.

Wenn die Variable im Ausdruck später nochmal ausgewertet wird, bekommt man den neuen Wert.

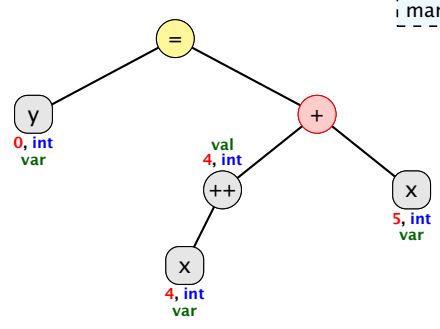

 $x | 5 | y | 0$ 

# Felix Brandt, Harald Räcke 98/596

Der Postfix-Operator ändert die Variable nach dem der Wert des Teilausdrucks bestimmt wurde.

Wenn die Variable im Ausdruck später nochmal ausgewertet wird, bekommt man den neuen Wert.

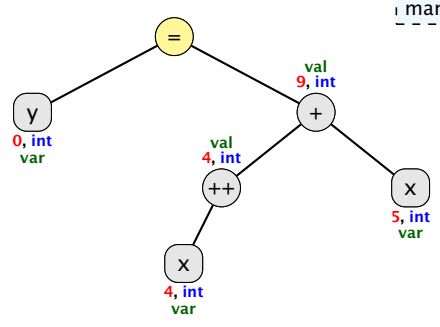

 $x | 5 | y | 0$ 

# Felix Brandt, Harald Räcke 98/596

Der Postfix-Operator ändert die Variable nach dem der Wert des Teilausdrucks bestimmt wurde.

Wenn die Variable im Ausdruck später nochmal ausgewertet wird, bekommt man den neuen Wert.

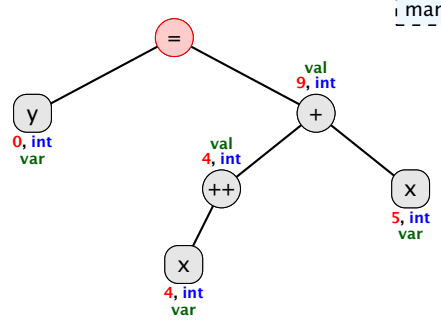

 $x | 5 | y | 0$ 

# Felix Brandt, Harald Räcke 98/596

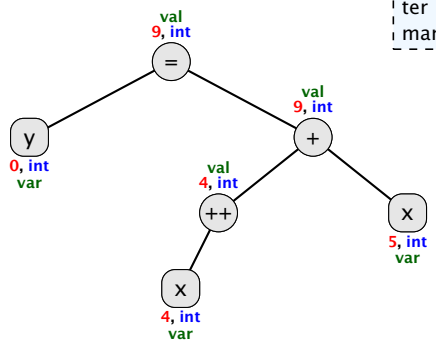

 $x | 5 | y | 9$ 

5.3 Auswertung von Ausdrücken 1988 auswertung von Ausdrücken 1988 auswertung von Auswertung von Auswertung von Auswertung von Auswertung von Auswertung von Auswertung von Auswertung von Auswertung von Auswertung von Auswer

Der Postfix-Operator ändert die Variable nach dem der Wert des Teilausdrucks bestimmt wurde.

Wenn die Variable im Ausdruck später nochmal ausgewertet wird, bekommt man den neuen Wert.

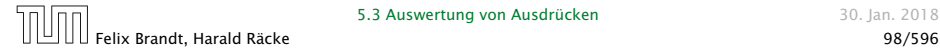

# Impliziter Typecast

Wenn ein Ausdruck vom TypA an einer Stelle verwendet wird, wo ein Ausdruck vom TypB erforderlich ist, wird

- **Follow** entweder der Ausdruck vom TypA in einen Ausdruck vom TypB gecasted (impliziter Typecast),
- ▶ oder ein Compilerfehler erzeugt, falls dieser Cast nicht (automatisch) erlaubt ist.

#### Beispiel: Zuweisung

long  $x = 5$ ; int  $v = 3$ :  $x = y$ ; // impliziter Cast von int nach long

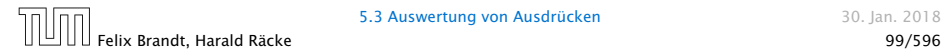

## Erlaubte Implizite Typecasts – Numerische Typen

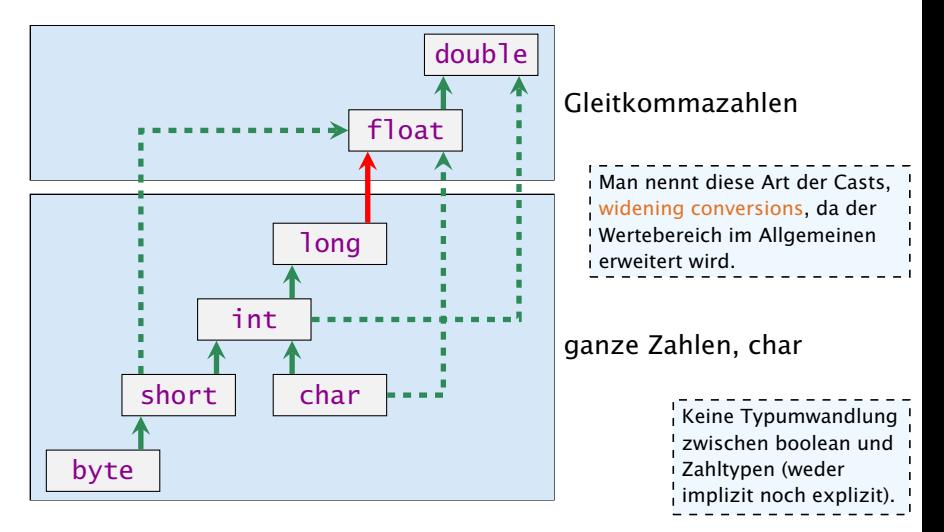

Konvertierung von long nach double oder von int nach float kann Information verlieren wird aber automatisch durchgeführt.

# Welcher Typ wird benötigt?

Operatoren sind üblicherweise überladen, d.h. ein Symbol (+, -, . . . ) steht in Abhängigkeit der Parameter (Argumente) für unterschiedliche Funktionen.

- $+ : int \rightarrow int$  $+$  : long  $\rightarrow$  long  $+$  : float  $\rightarrow$  float Es gibt keinen +-Operator für short, byte, char.  $+$  : double  $\rightarrow$  double Der +-Operator für Strings macht Konka- $+$ : int  $\times$  int  $\rightarrow$  int tenation. $+$  : long  $\times$  long  $\rightarrow$  long  $+$  : float  $\times$  float  $\rightarrow$  float  $+$  : double  $\times$  double  $\rightarrow$  double
	- $+$  : String  $\times$  String  $\rightarrow$  String

Der Compiler muss in der Lage sein während der Compilierung die richtige Funktion zu bestimmen.

# Impliziter Typecast

Der Compiler wertet nur die Typen des Ausdrucksbaums aus.

- **► Für jeden inneren Knoten wählt er dann die geeignete** Funktion (z.B. + : long  $\times$  long  $\rightarrow$  long falls ein +-Knoten zwei long-Argumente erhält).
- **► Falls keine passende Funktion gefunden wird, versucht der** Compiler durch implizite Typecasts die Operanden an eine Funktion anzupassen.
- **Dies geschieht auch für selbstgeschriebene Funktionen (z.B.**) min(int a, int b) und min(long a, long b)).
- **▶ Der Compiler nimmt die Funktion mit der speziellsten** Signatur.

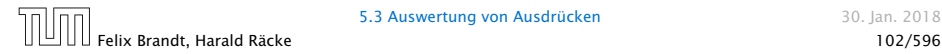

# Speziellste Signatur

1. Der Compiler bestimmt zunächst alle Funktionen, die passen könnten (d.h. die vorliegenden Typen können durch widening conversions in die Argumenttypen der Funktion umgewandelt werden).

2. Eine Funktion  $f_1$  ist spezifischer als eine andere  $f_2$ , wenn die Argumenttypen von *f*1 auch für einen Aufruf von *f*2 benutzbar sind (z.B. min(int, long) spezifischer als min(long, long) aber nicht spezifischer als min(long, int)).

Dieses definiert eine partielle Ordnung auf der Menge der Funktionen.

3. Unter den möglichen Funktionen (aus Schritt 1) wird ein kleinste Element bzgl. dieser partiellen Ordnung gesucht. Falls genau ein kleinstes Element existiert, ist dies die gesuchte Funtion. Andernfalls ist der Aufruf ungültig. (Beachte: Rückgabetyp spielt für Funktionsauswahl keine Rolle).

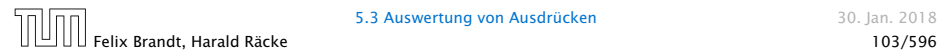

## Ordnungsrelationen

Relation  $\leq$ : TypA  $\leq$  TypB falls TypA nach TypB (implizit) gecasted werden kann:

- $\blacktriangleright$  reflexiv:  $T \preceq T$
- *transitiv:*  $T_1 \le T_2 \land T_2 \le T_3 \Rightarrow T_1 \le T_3$
- **► antisymmetrisch:**  $T_1$   $\leq T_2$   $\wedge$   $T_2$   $\leq T_1$   $\Rightarrow$   $T_1$  =  $T_2$
- $d.h., \leq$  definiert Halbordnung auf der Menge der Typen.

- 
- 
- 

## Ordnungsrelationen

Relation  $\leq$ : TypA  $\leq$  TypB falls TypA nach TypB (implizit) gecasted werden kann:

- $\blacktriangleright$  reflexiv:  $T \leq T$
- *►* transitiv:  $T_1$   $\leq T_2$   $\wedge$   $T_2$   $\leq T_3$   $\Rightarrow$   $T_1$   $\leq T_3$
- **► antisymmetrisch:**  $T_1$   $\leq T_2$   $\wedge$   $T_2$   $\leq T_1$   $\Rightarrow$   $T_1$  =  $T_2$

 $d.h., \leq$  definiert Halbordnung auf der Menge der Typen.

 $\mathsf{Relation} \preceq_k: (T_1, \ldots, T_k) \preceq_k (T'_1, \ldots, T'_k) \mathsf{ falls } T_i \preceq T'_i \mathsf{ für alle }$  $i \in \{1, \ldots, k\}$ :

- $\blacktriangleright$  reflexiv:  $\mathcal{T} \preceq_{k} \mathcal{T}$
- $\triangleright$  transitiv:  $\mathcal{T}_1 \preceq_k \mathcal{T}_2 \wedge \mathcal{T}_2 \preceq_k \mathcal{T}_3 \Rightarrow \mathcal{T}_1 \preceq_k \mathcal{T}_3$
- **► antisymmetrisch:**  $\mathcal{T}_1 \leq_k \mathcal{T}_2 \land \mathcal{T}_2 \leq_k \mathcal{T}_1 \Rightarrow \mathcal{T}_1 = \mathcal{T}_2$

d.h., *<sup>k</sup>* definiert Halbordnung auf Menge der *k*-Tupel von Typen wir betrachten Relation auf der Menge von Parametertupeln für die *f* implementiert ist. Aus Anti- ¦ symmetrie folgt, dass keine zwei Funktionen das gleiche *k*-Tupel an Parametern erwarten.

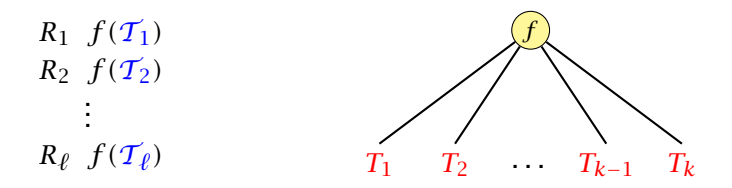

 $\mathcal{T}_1, \ldots, \mathcal{T}_{\ell}$  sind *k*-Tupel von Typen für die eine Definition von *f* existiert.

 $\mathcal{T} = (T_1, \ldots, T_k)$  ist das *k*-tupel von Typen mit dem *f* aufgerufen wird.

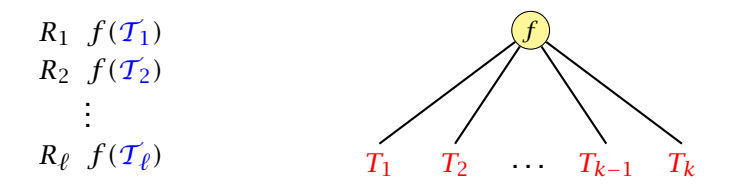

 $\mathcal{T}_1, \ldots, \mathcal{T}_{\ell}$  sind *k*-Tupel von Typen für die eine Definition von *f* existiert.

 $\mathcal{T} = (T_1, \ldots, T_k)$  ist das *k*-tupel von Typen mit dem *f* aufgerufen wird.

Menge aller möglichen Funktionen/Tupel:

 $M := \{ \mathcal{T}_i | \mathcal{T} \preceq_k \mathcal{T}_i \}$ .

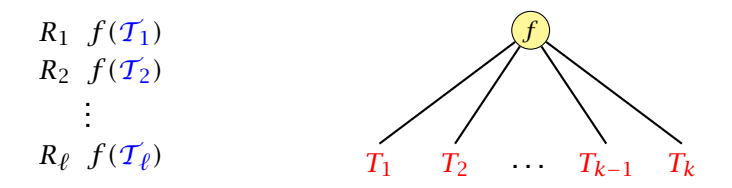

 $\mathcal{T}_1, \ldots, \mathcal{T}_{\ell}$  sind *k*-Tupel von Typen für die eine Definition von *f* existiert.

 $\mathcal{T} = (T_1, \ldots, T_k)$  ist das *k*-tupel von Typen mit dem *f* aufgerufen wird.

Menge aller möglichen Funktionen/Tupel:

 $M := \{ \mathcal{T}_i | \mathcal{T} \preceq_k \mathcal{T}_i \}$ .

Wähle kleinstes Element aus *M* falls *M* ein eindeutig kleinstes Element besitzt (sonst Compilerfehler).

# Impliziter Typecast – Numerische Typen

```
Angenommen wir haben Funktionen
   int min(int a, int b)
   float min(float a, float b)
   double min(double a, double b)
definiert.
```
1 long a = 7, b = 3;  $2$  double  $d = min(a, b)$ ;

würde die Funktion float min(float a, float b) aufrufen.

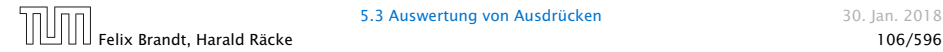

# Impliziter Typecast

Bei Ausdrücken mit Seiteneffekten (Zuweisungen, ++ , - -) gelten andere Regeln:

#### Beispiel: Zuweisungen

- $=$  : byte<sup>\*</sup> × byte  $\rightarrow$  byte
- $=$  : char<sup>\*</sup>  $\times$  char  $\rightarrow$  char
- $=$  : short<sup>\*</sup>  $\times$  short  $\rightarrow$  short
- $=$  : int<sup>\*</sup>  $\times$  int  $\rightarrow$  int
- $=$  : long<sup>\*</sup>  $\times$  long  $\rightarrow$  long
- $=$  : float<sup>\*</sup>  $\times$  float  $\rightarrow$  float
- $=$  : double<sup>\*</sup>  $\times$  double  $\rightarrow$  double

Es wird nur der Parameter konvertiert, der nicht dem Seiteneffekt unterliegt.

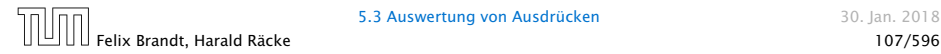

## 5.3 Auswertung von Ausdrücken

#### Der Funktionsaufrufoperator:

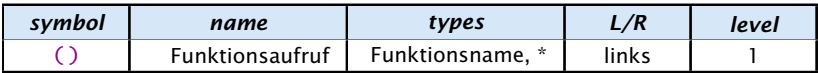

. <u>. . . . . . . . . . . . . . . .</u> . Wir modellieren den Funktionsaufrufoperator hier als einen Operator, der beliebig viele Argumente entgegennimmt. Das erste Argument ist der Funktionsname, und die folgenden Argumente sind die Parameter der Funktion. Üblicherweise hat der Funktionsaufrufoperator nur zwei Operanden: den Funktionsnamen, und eine Argumentliste.

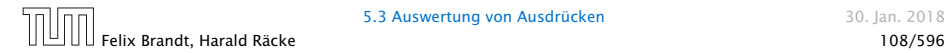

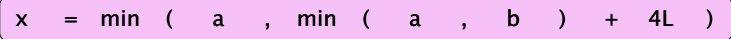

\_\_\_\_\_\_\_\_\_\_\_\_\_\_\_\_\_ Achtung: Dieses ist eine sehr vereinfachte und teilweise inkorrekte Darstellung. Der eigentliche Prozess, der vom Funktionsnamen zu eigentlichen Funktion führt ist sehr kompliziert. **function list** ist auch kein Typ in Java.<br>Les experiences experiences experiences experiences experiences experiences

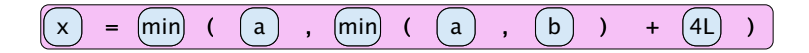

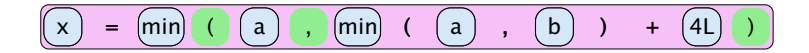

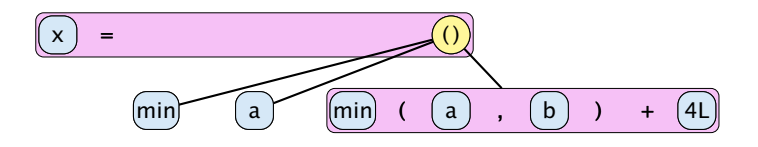

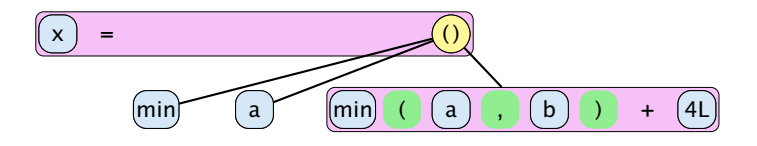

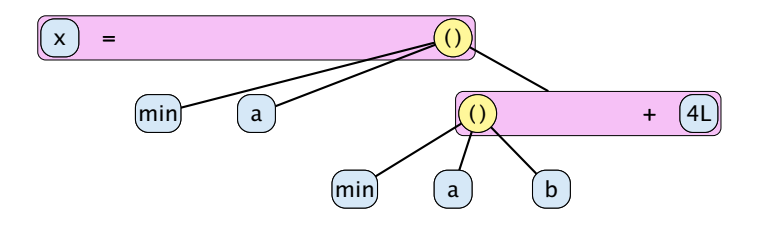

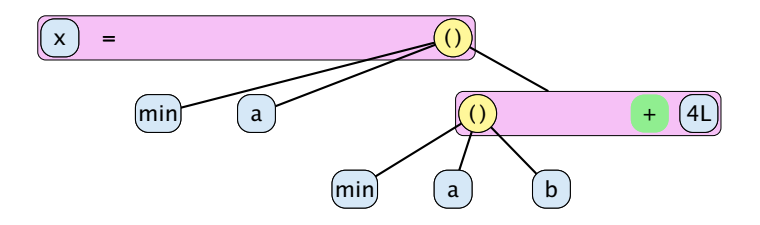

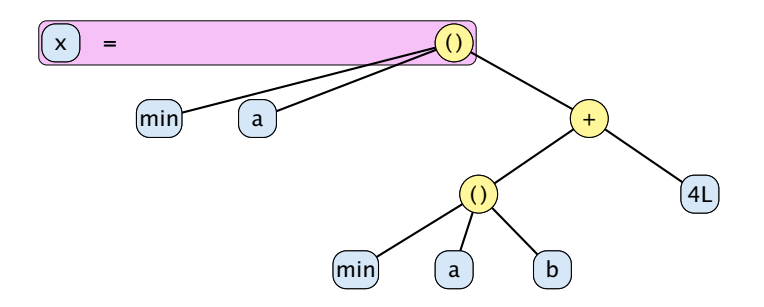

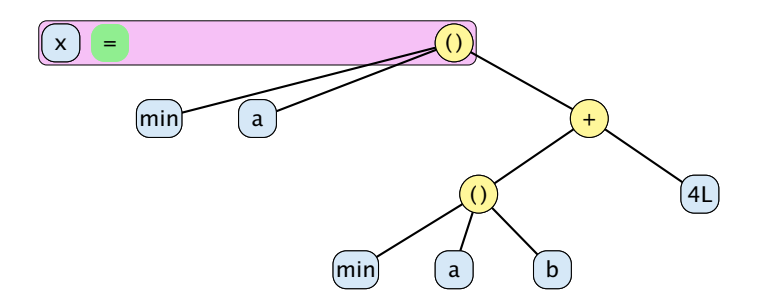

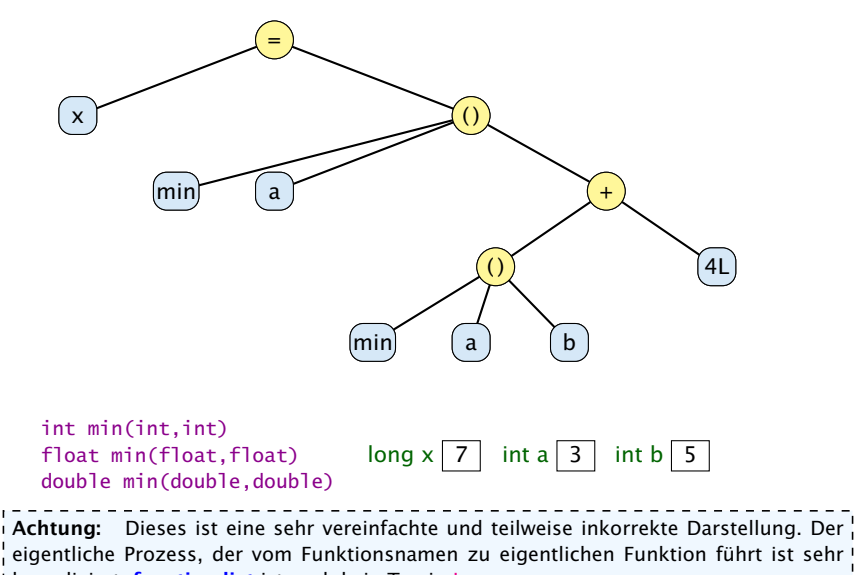

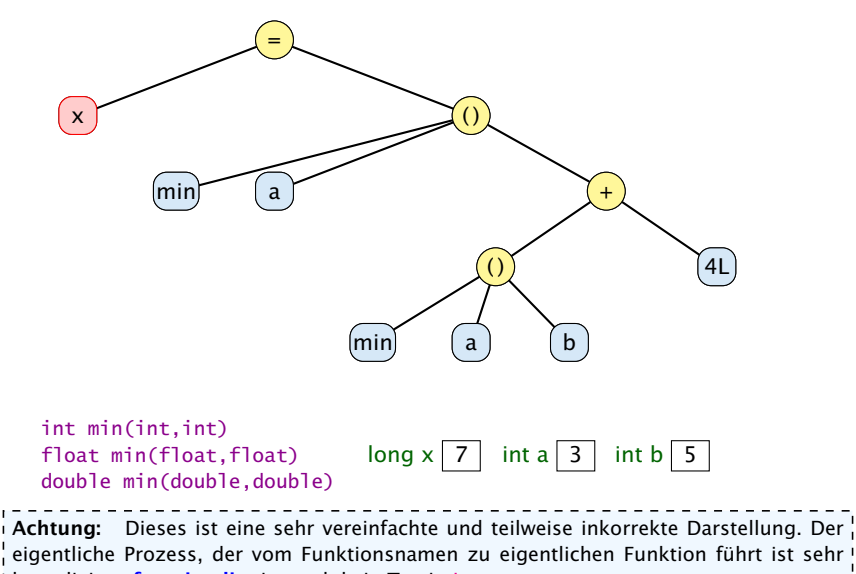

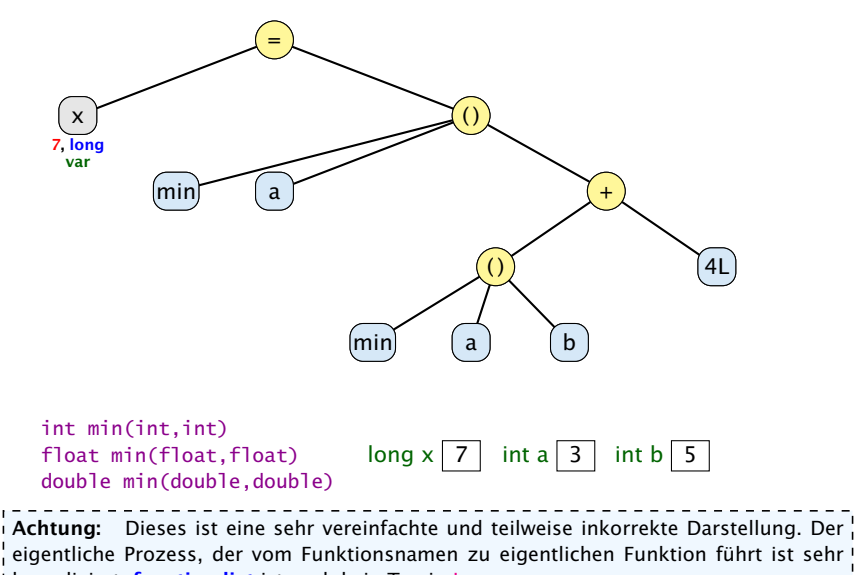

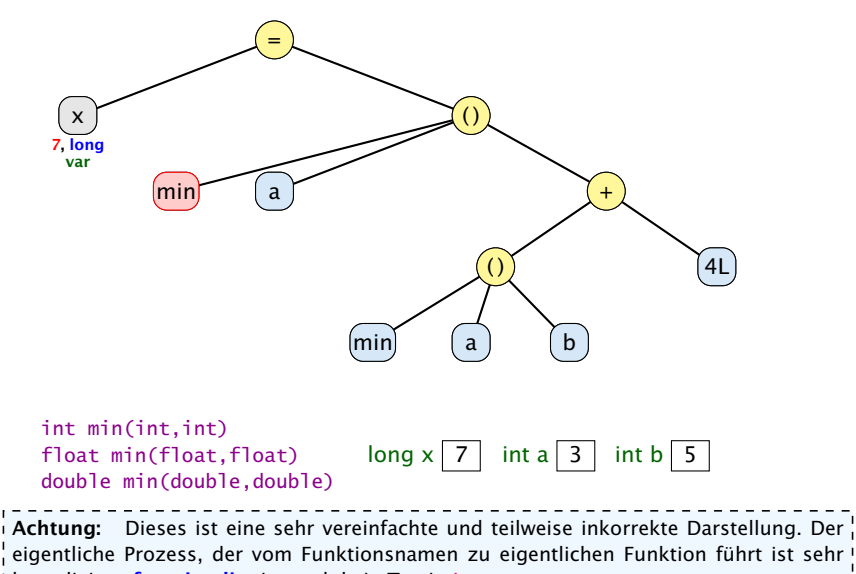

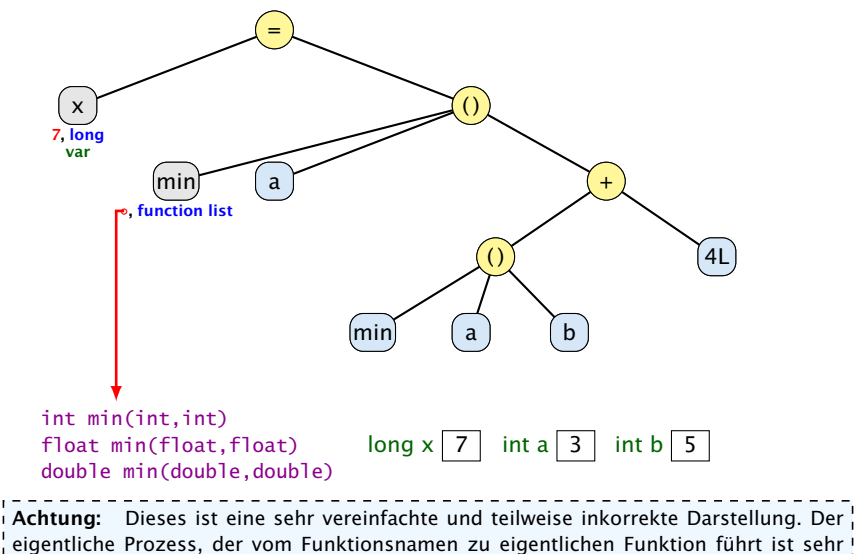

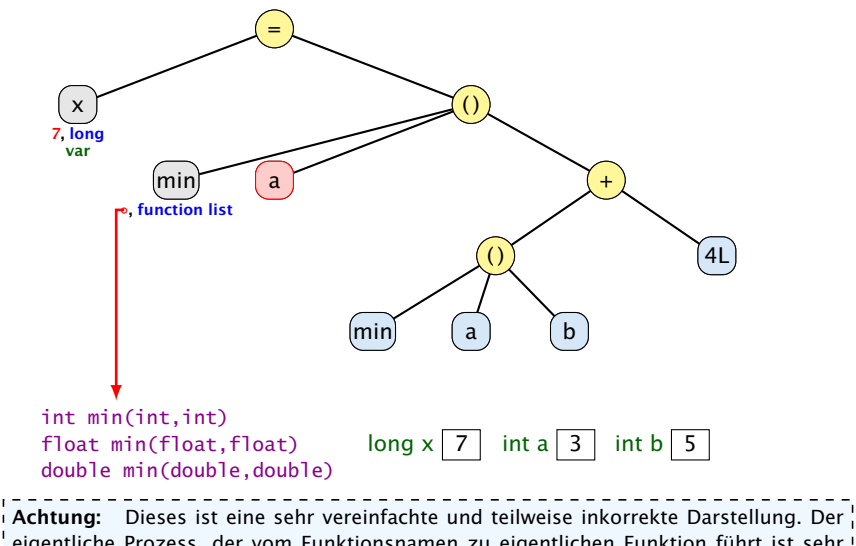

eigentliche Prozess, der vom Funktionsnamen zu eigentlichen Funktion führt ist sehr kompliziert. **function list** ist auch kein Typ in Java.

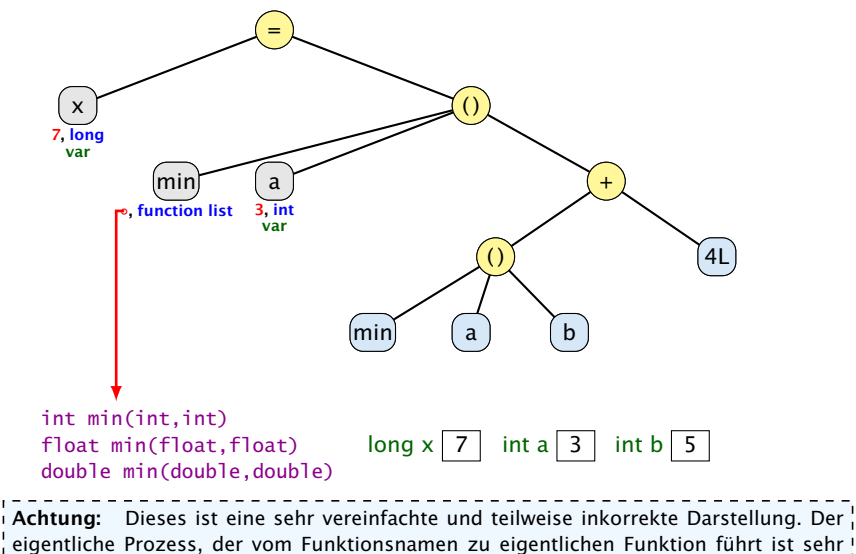
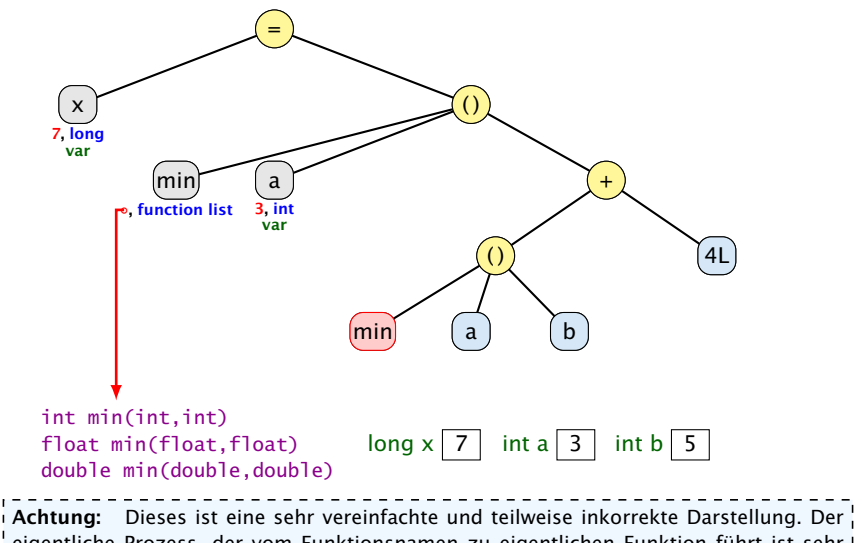

eigentliche Prozess, der vom Funktionsnamen zu eigentlichen Funktion führt ist sehr kompliziert. **function list** ist auch kein Typ in Java.

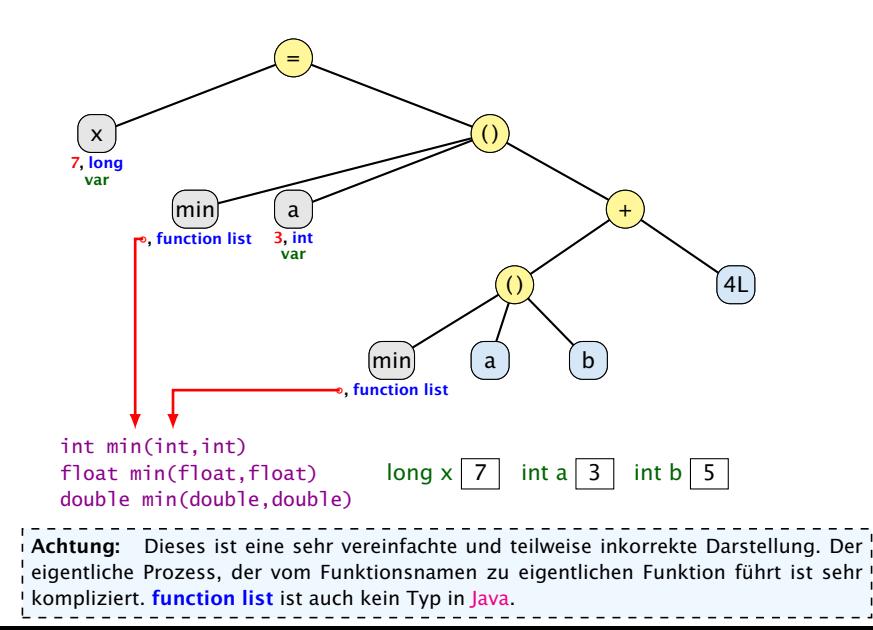

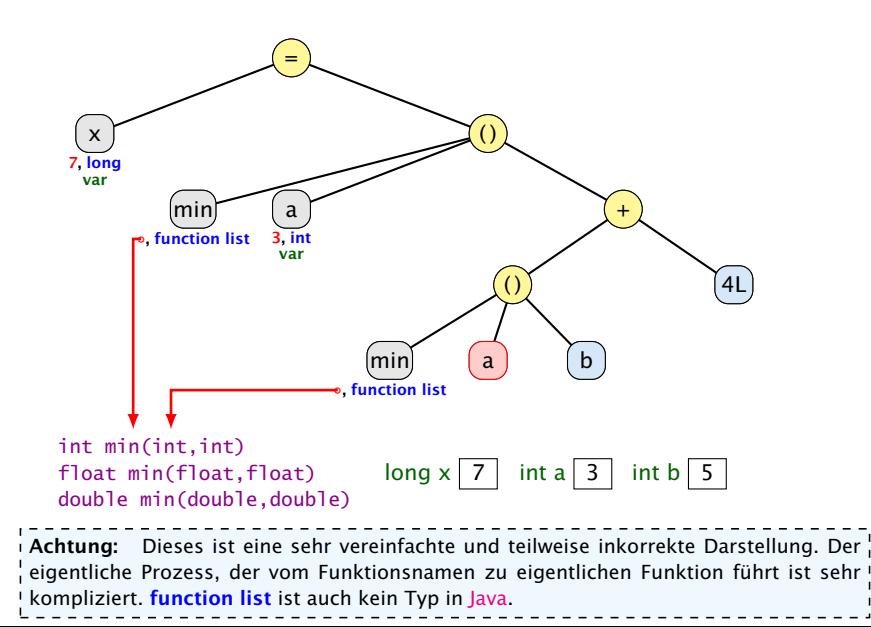

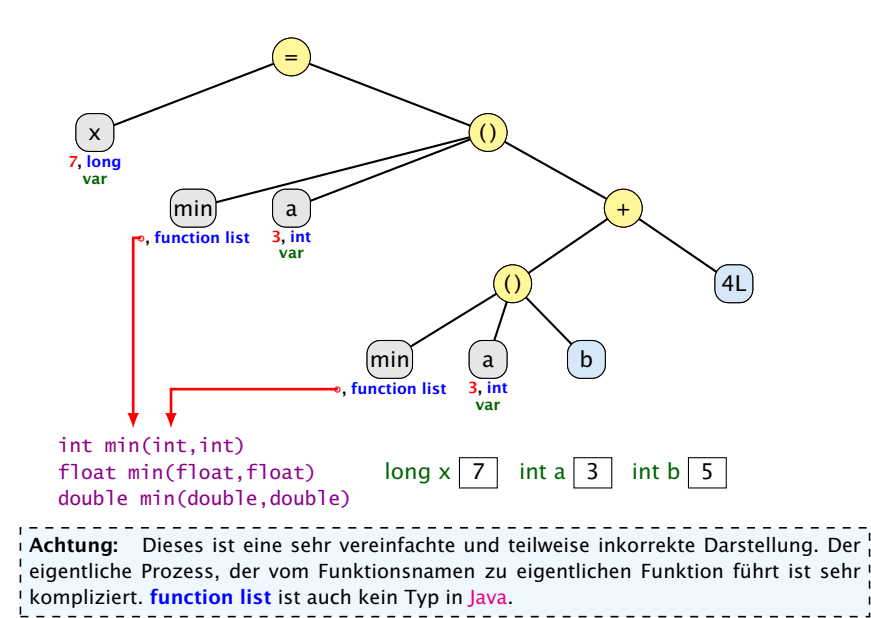

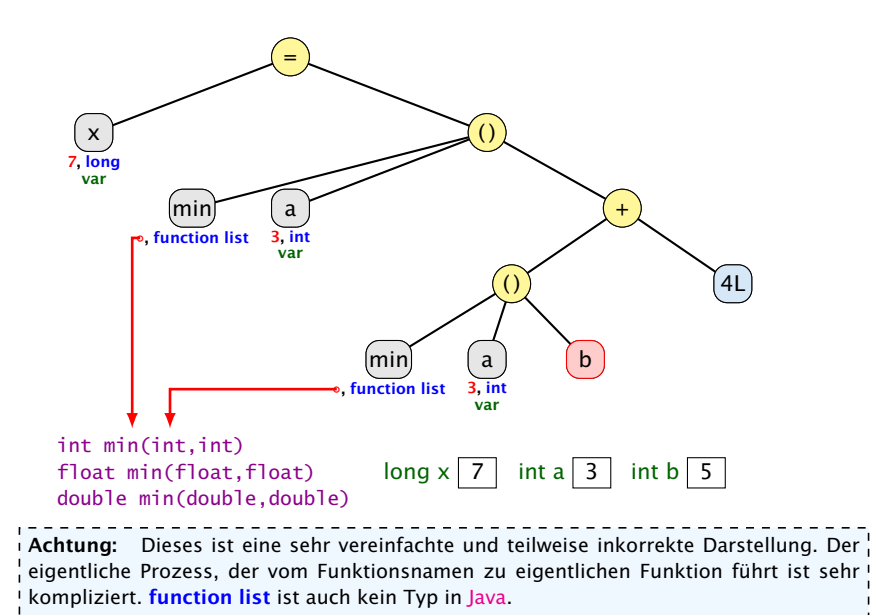

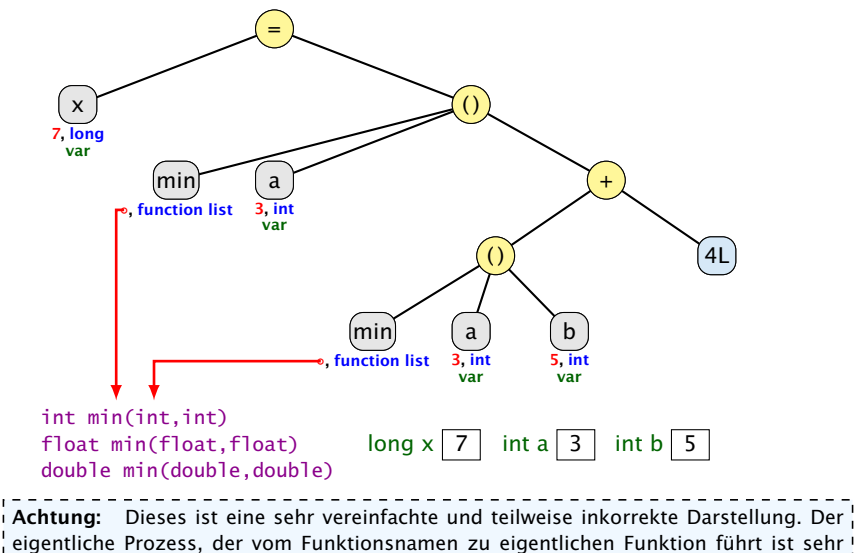

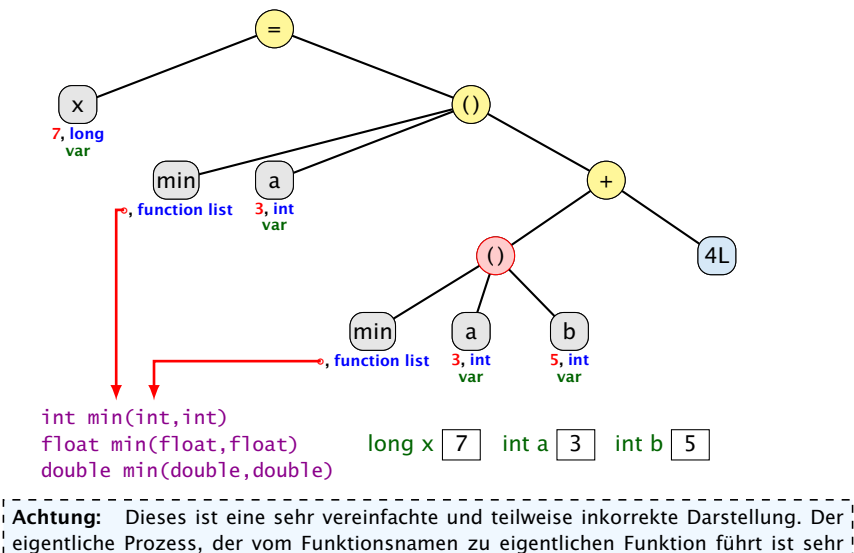

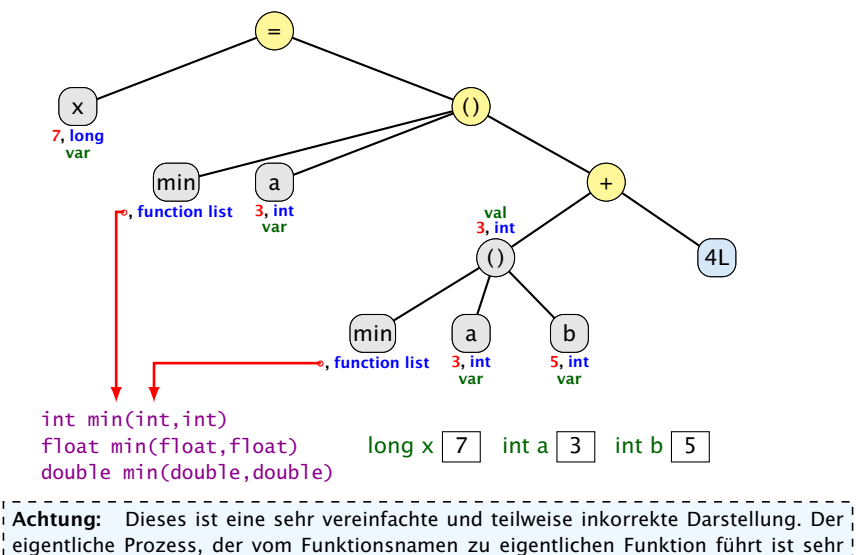

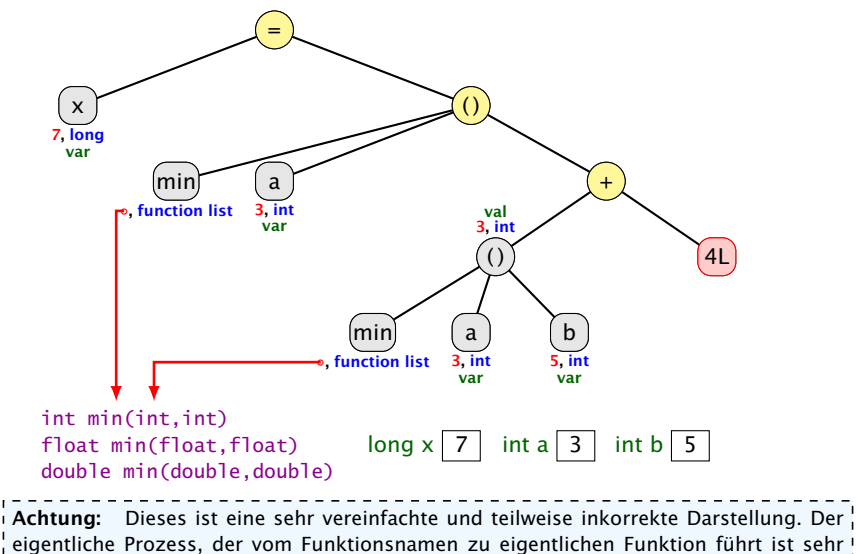

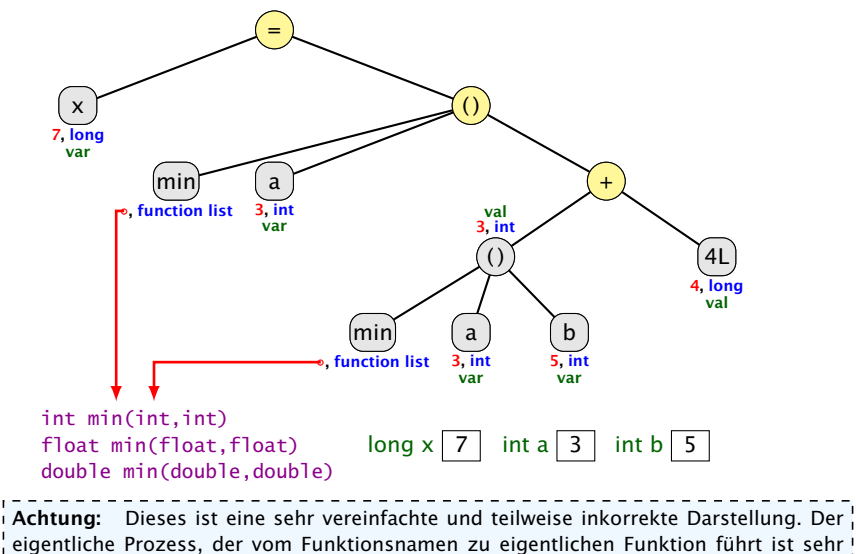

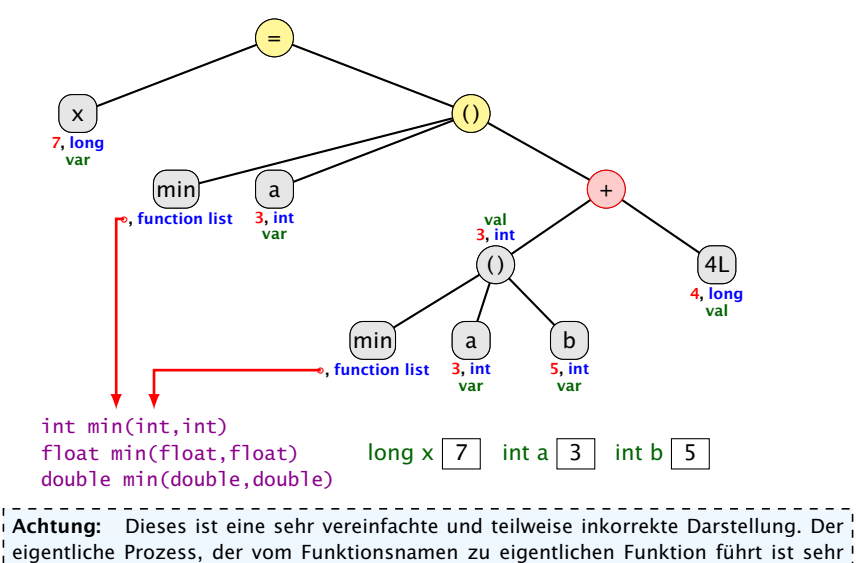

kompliziert. **function list** ist auch kein Typ in Java.

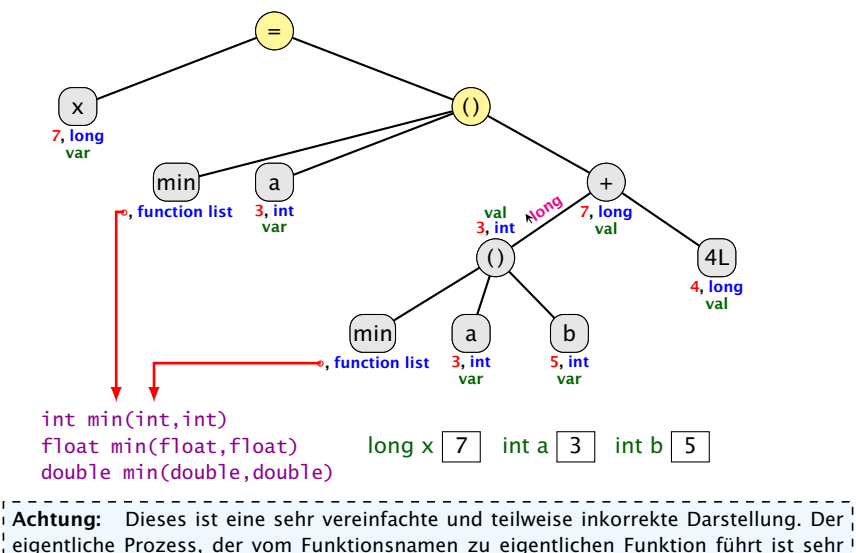

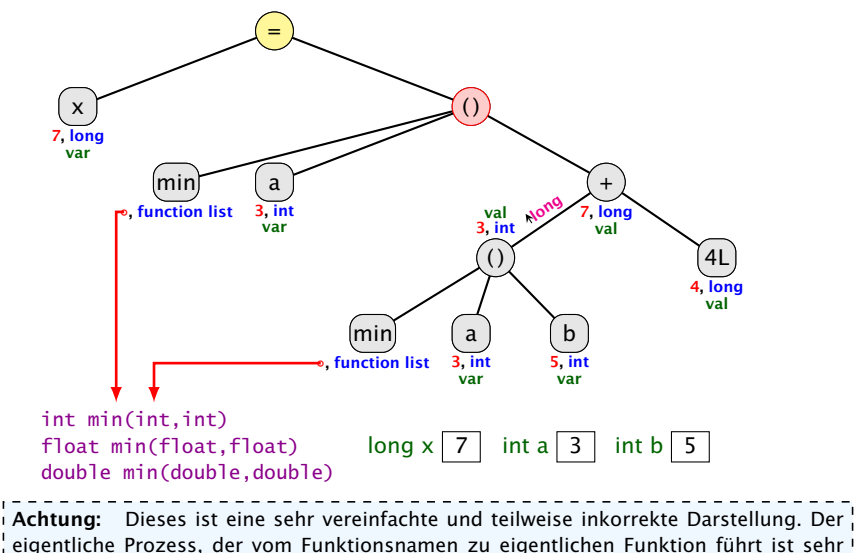

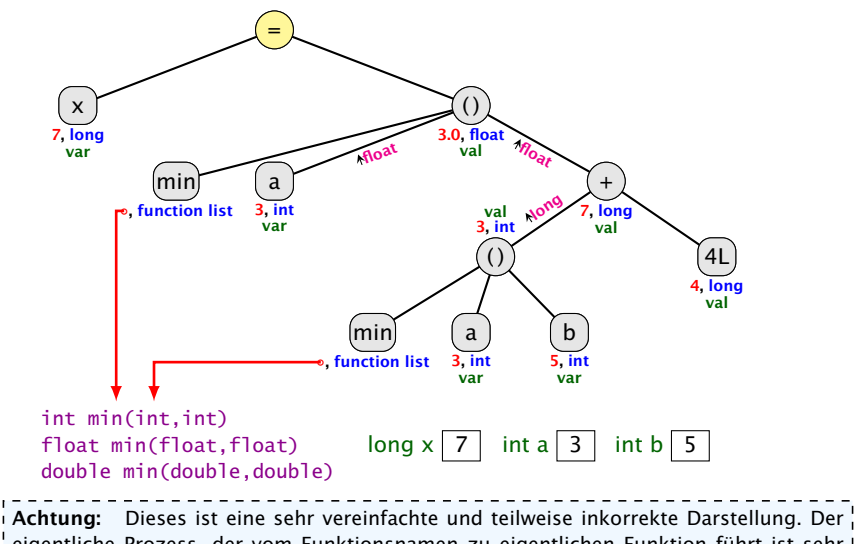

eigentliche Prozess, der vom Funktionsnamen zu eigentlichen Funktion führt ist sehr kompliziert. **function list** ist auch kein Typ in Java.

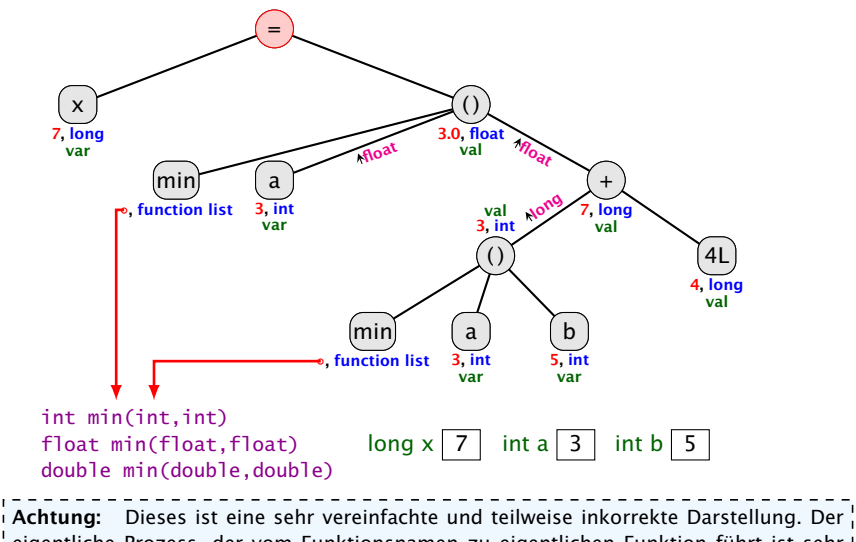

eigentliche Prozess, der vom Funktionsnamen zu eigentlichen Funktion führt ist sehr kompliziert. **function list** ist auch kein Typ in Java.

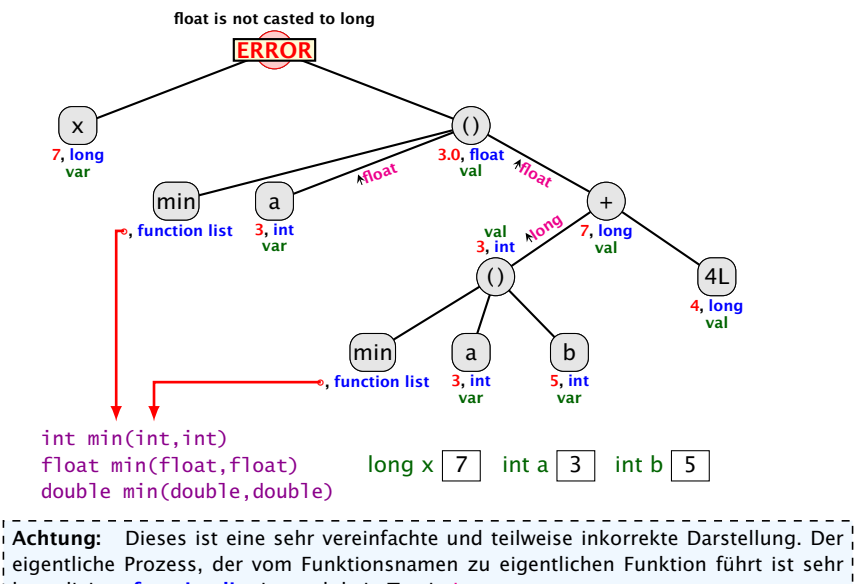

# Impliziter Typecast – Strings

#### Spezialfall

- **► Falls beim Operator + ein Typ vom Typ String ist, wird der** andere auch in einen String umgewandelt.
	- $\Rightarrow$  Stringkonkatenation.
- **•** Jeder Typ in Java besitzt eine Stringrepresentation.

#### Funktioniert nicht bei selbstgeschriebenen Funktionen.

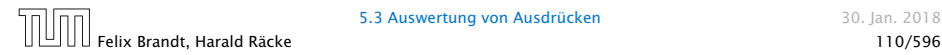

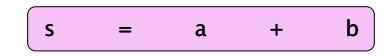

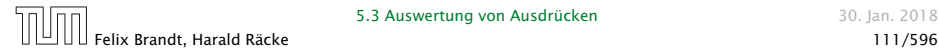

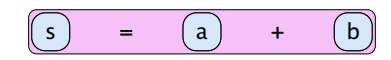

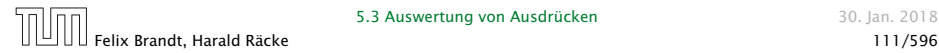

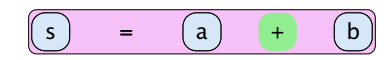

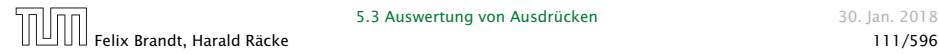

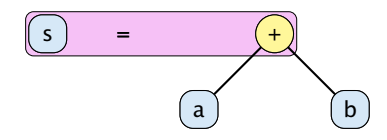

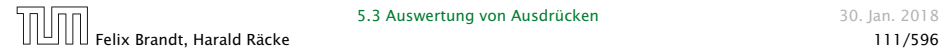

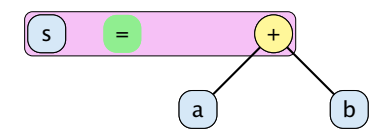

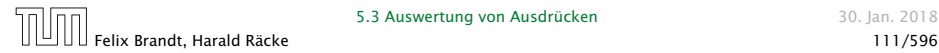

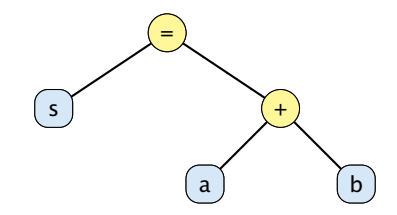

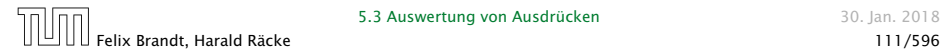

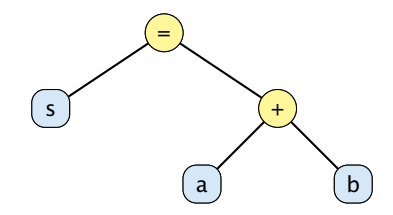

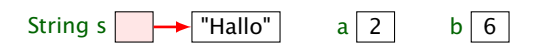

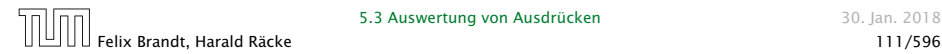

5.3 Auswertung von Ausdrücken 1988 auch 1990 auch 30. Jan. 2018

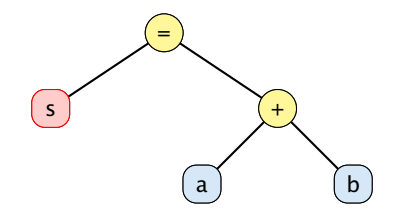

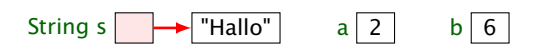

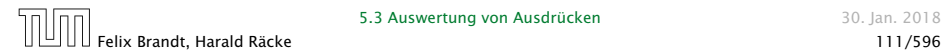

5.3 Auswertung von Ausdrücken 1988 auch 1990 auch 30. Jan. 2018

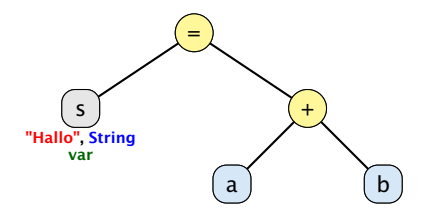

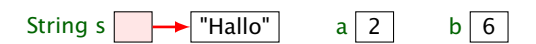

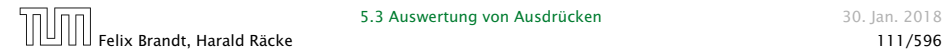

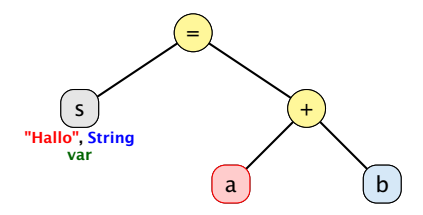

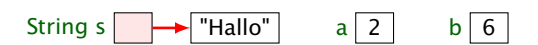

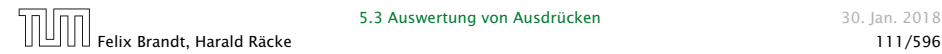

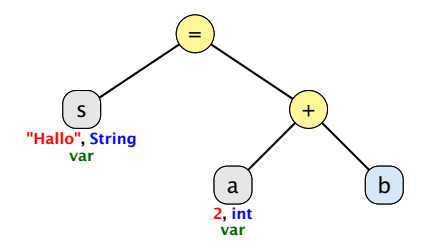

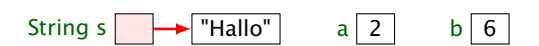

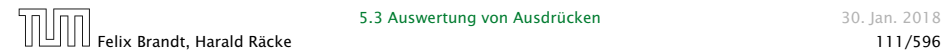

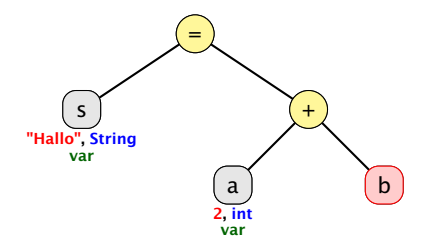

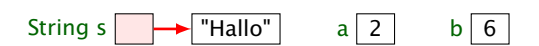

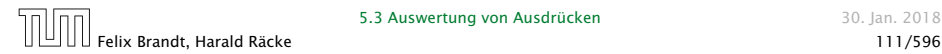

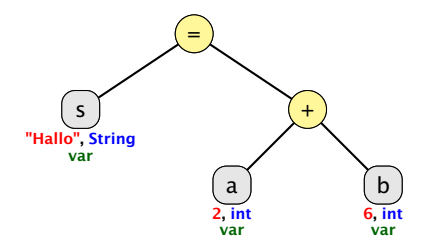

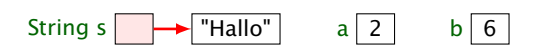

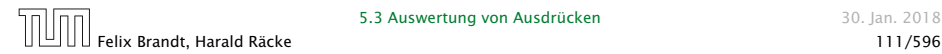

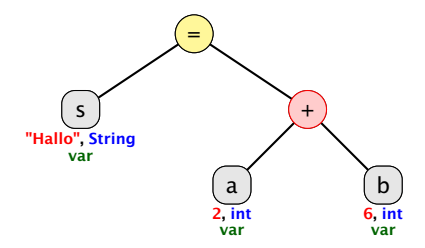

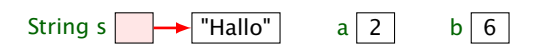

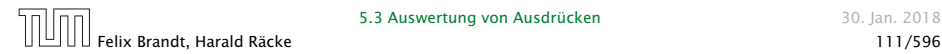

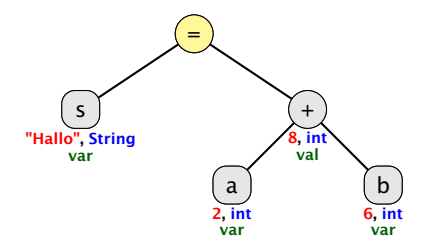

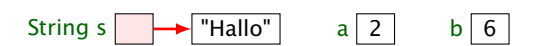

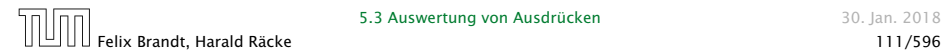

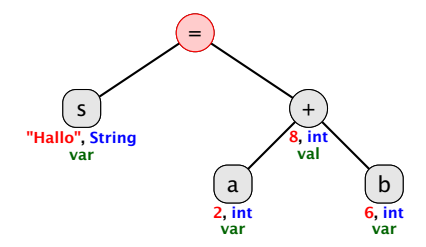

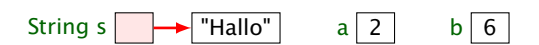

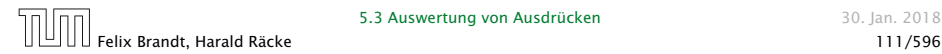

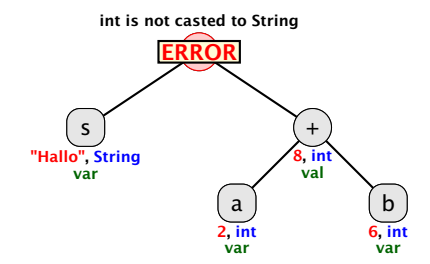

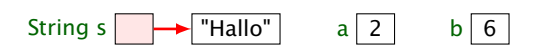

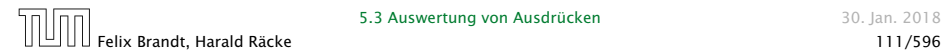

#### Beispiel: **s = "" + a + b**

Strings are immutable! Falls eine weitere Referenz auf "Hallo" verweist, hat sich für diese nichts geändert.

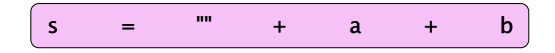

Achtung: vereinfachte Darstellung!!! Eigentlich arbeitet Java mit Ojekten vom Typ StringBuffer um den +- Operator zu realisieren...

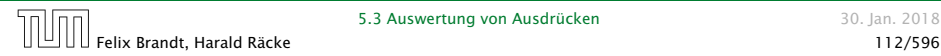

5.3 Auswertung von Ausdrücken 1988 auswertung von Ausdrücken 1988 auswertung von Auswertung von Auswertung von Auswertung von Auswertung von Auswertung von Auswertung von Auswertung von Auswertung von Auswertung von Auswer

#### Beispiel:  $s = "" + a + b$

Strings are immutable! Falls eine weitere Referenz auf "Hallo" verweist, hat sich für diese nichts geändert.

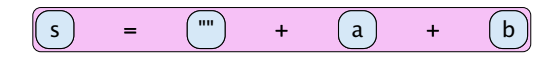

Achtung: vereinfachte Darstellung!!! Eigentlich arbeitet Java mit Ojekten vom Typ StringBuffer um den +- Operator zu realisieren...

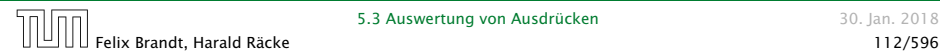

5.3 Auswertung von Ausdrücken 1988 auswertung von Ausdrücken 1988 auswertung von Auswertung von Auswertung von Auswertung von Auswertung von Auswertung von Auswertung von Auswertung von Auswertung von Auswertung von Auswer
Strings are immutable! Falls eine weitere Referenz auf "Hallo" verweist, hat sich für diese nichts geändert.

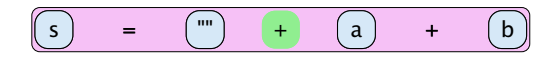

Achtung: vereinfachte Darstellung!!! Eigentlich arbeitet Java mit Ojekten vom Typ StringBuffer um den +- Operator zu realisieren...

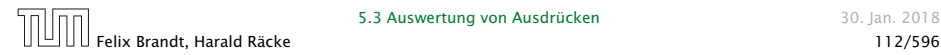

Strings are immutable! Falls eine weitere Referenz auf "Hallo" verweist, hat sich für diese nichts geändert.

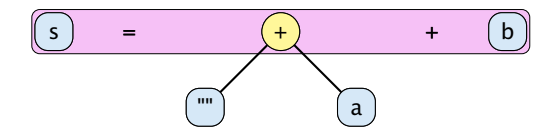

Achtung: vereinfachte Darstellung!!! Eigentlich arbeitet Java mit Ojekten vom Typ StringBuffer um den +- Operator zu realisieren...

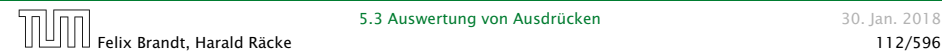

Strings are immutable! Falls eine weitere Referenz auf "Hallo" verweist, hat sich für diese nichts geändert.

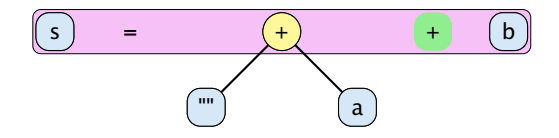

Achtung: vereinfachte Darstellung!!! Eigentlich arbeitet Java mit Ojekten vom Typ StringBuffer um den +- Operator zu realisieren...

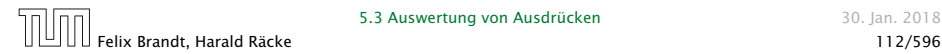

Strings are immutable! Falls eine weitere Referenz auf "Hallo" verweist, hat sich für diese nichts geändert.

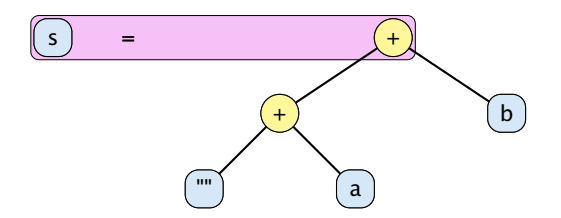

Achtung: vereinfachte Darstellung!!! Eigentlich arbeitet Java mit Ojekten vom Typ StringBuffer um den +- Operator zu realisieren...

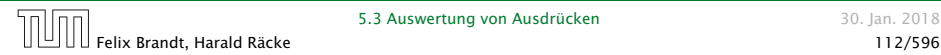

Strings are immutable! Falls eine weitere Referenz auf "Hallo" verweist, hat sich für diese nichts geändert.

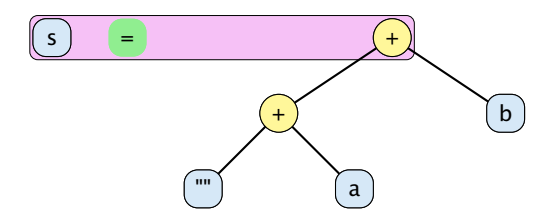

Achtung: vereinfachte Darstellung!!! Eigentlich arbeitet Java mit Ojekten vom Typ StringBuffer um den +- Operator zu realisieren...

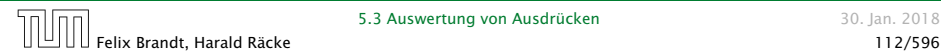

Strings are immutable! Falls eine weitere Referenz auf "Hallo" verweist, hat sich für diese nichts geändert.

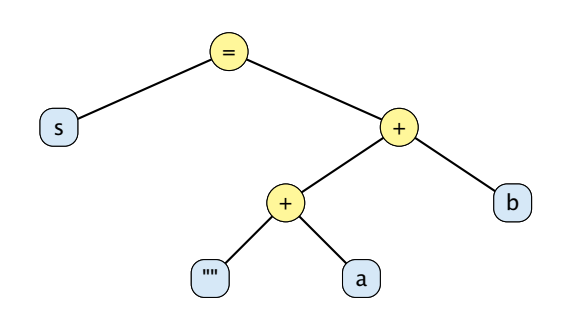

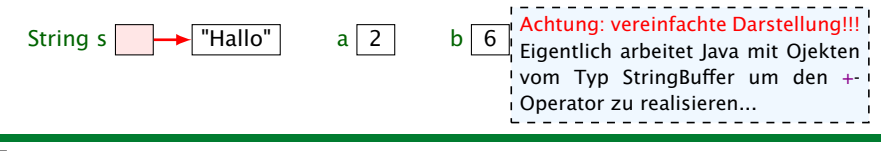

#### 5.3 Auswertung von Ausdrücken 1988 auswertung von Ausdrücken 1988 auswertung von Auswertung von Auswertung von Auswertung von Auswertung von Auswertung von Auswertung von Auswertung von Auswertung von Auswertung von Auswer

Strings are immutable! Falls eine weitere Referenz auf "Hallo" verweist, hat sich für diese nichts geändert.

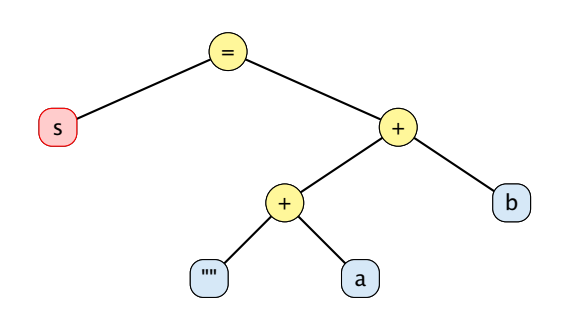

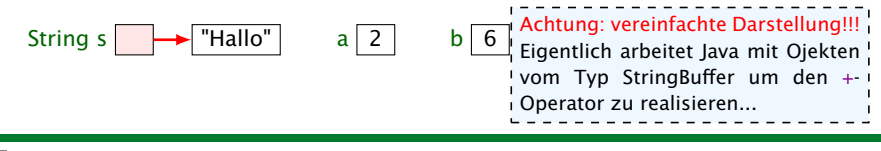

#### 5.3 Auswertung von Ausdrücken 1988 auswertung von Ausdrücken 1988 auswertung von Auswertung von Auswertung von Auswertung von Auswertung von Auswertung von Auswertung von Auswertung von Auswertung von Auswertung von Auswer

Strings are immutable! Falls eine weitere Referenz auf "Hallo" verweist, hat sich für diese nichts geändert.

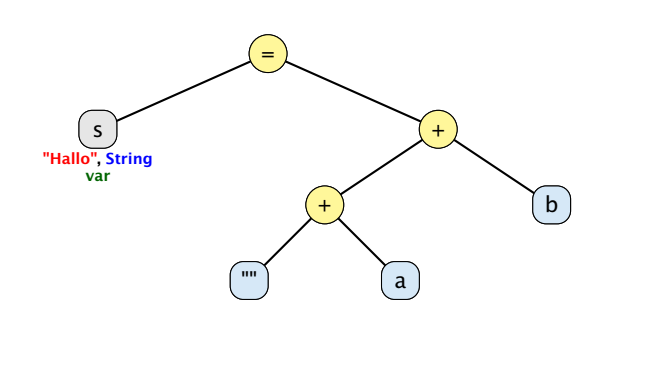

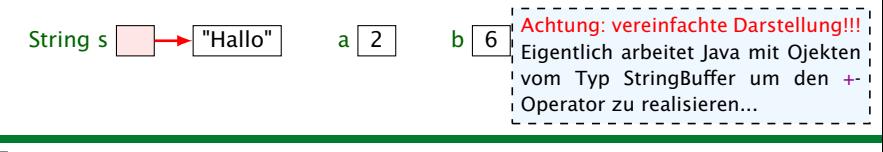

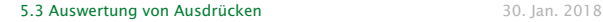

Strings are immutable! Falls eine weitere Referenz auf "Hallo" verweist, hat sich für diese nichts geändert.

Operator zu realisieren...

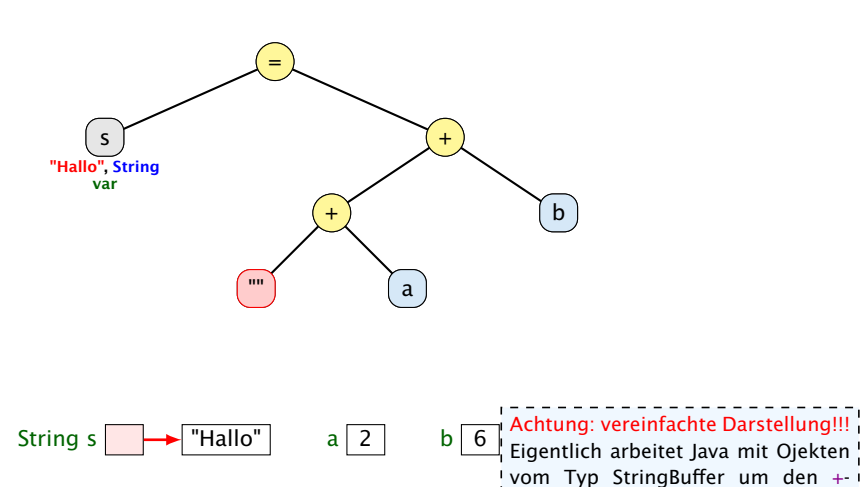

Felix Brandt, Harald Räcke 112/596

Strings are immutable! Falls eine weitere Referenz auf "Hallo" verweist, hat sich für diese nichts geändert.

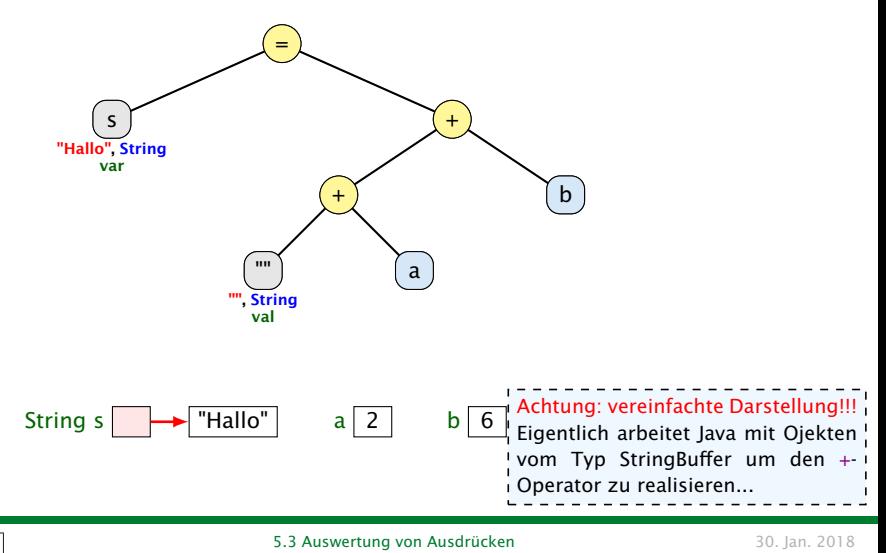

Strings are immutable! Falls eine weitere Referenz auf "Hallo" verweist, hat sich für diese nichts geändert.

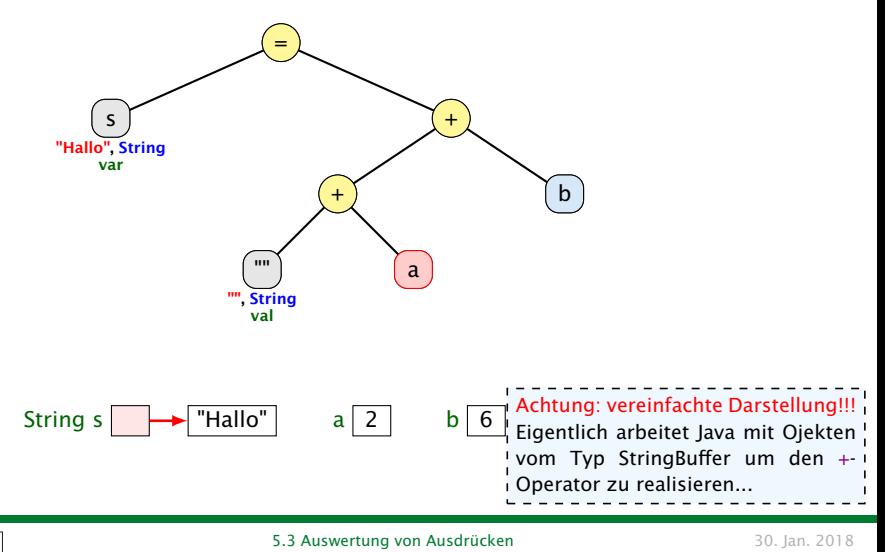

Strings are immutable! Falls eine weitere Referenz auf "Hallo" verweist, hat sich für diese nichts geändert.

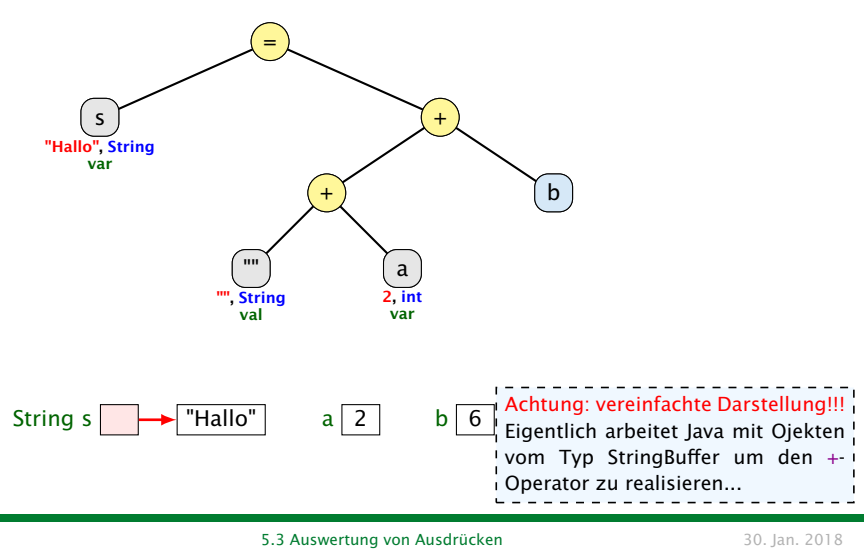

Strings are immutable! Falls eine weitere Referenz auf "Hallo" verweist, hat sich für diese nichts geändert.

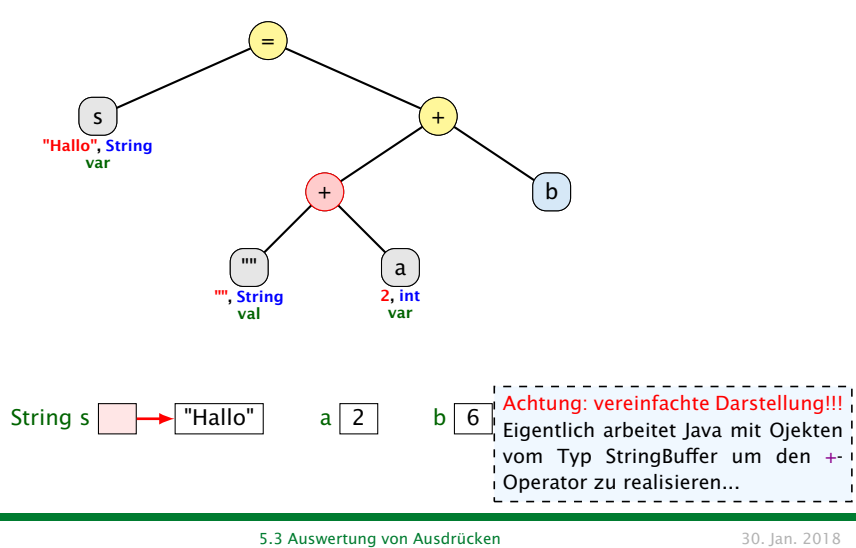

Strings are immutable! Falls eine weitere Referenz auf "Hallo" verweist, hat sich für diese nichts geändert.

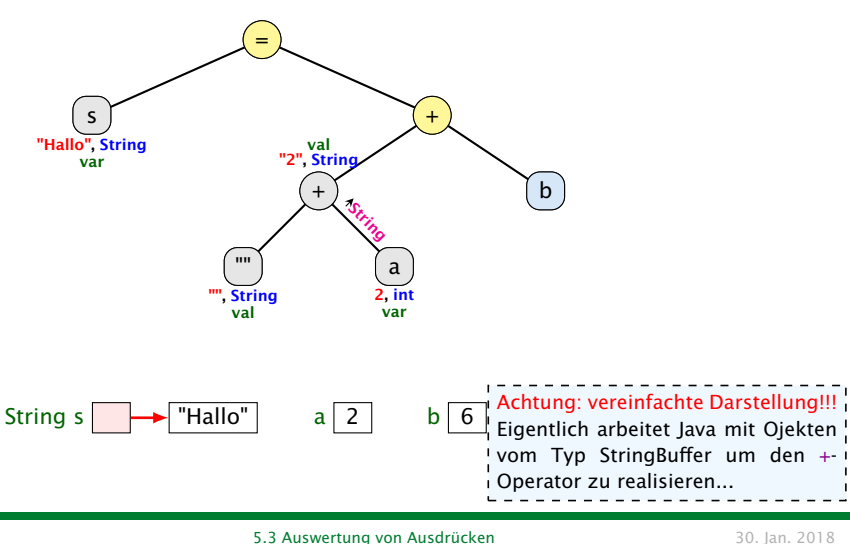

Strings are immutable! Falls eine weitere Referenz auf "Hallo" verweist, hat sich für diese nichts geändert.

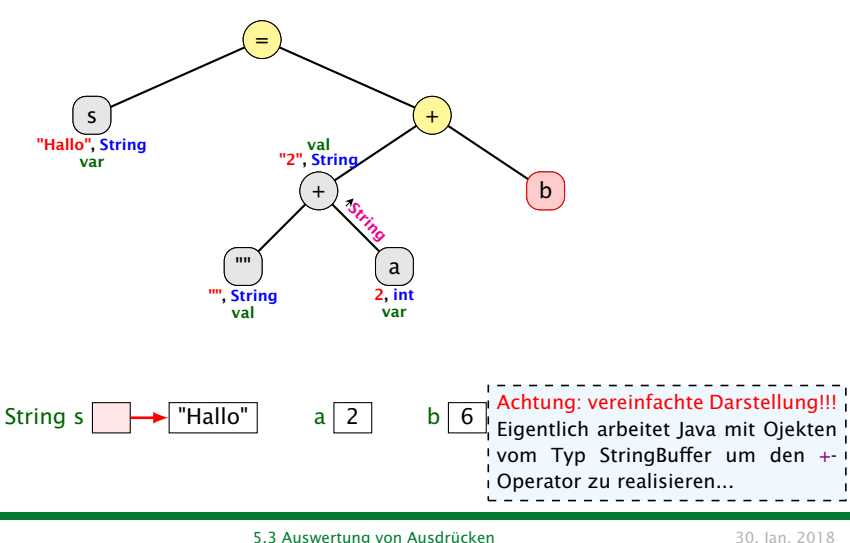

Strings are immutable! Falls eine weitere Referenz auf "Hallo" verweist, hat sich für diese nichts geändert.

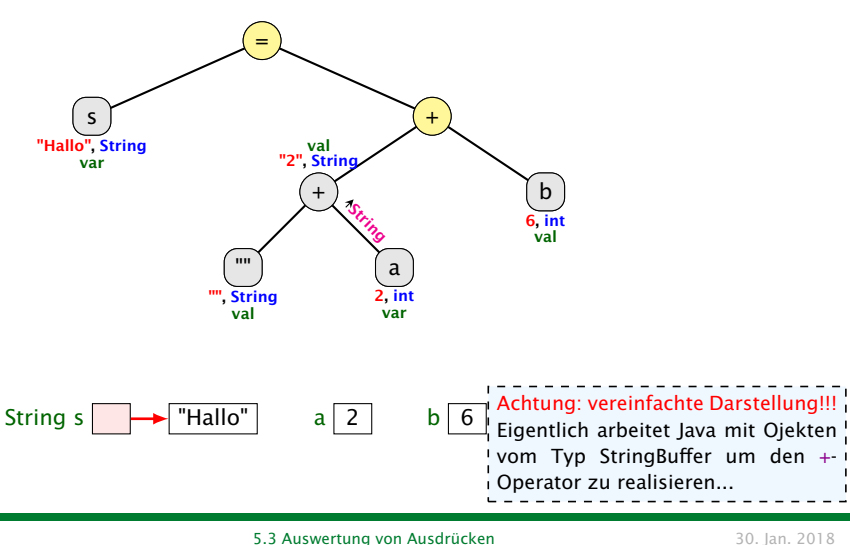

Strings are immutable! Falls eine weitere Referenz auf "Hallo" verweist, hat sich für diese nichts geändert.

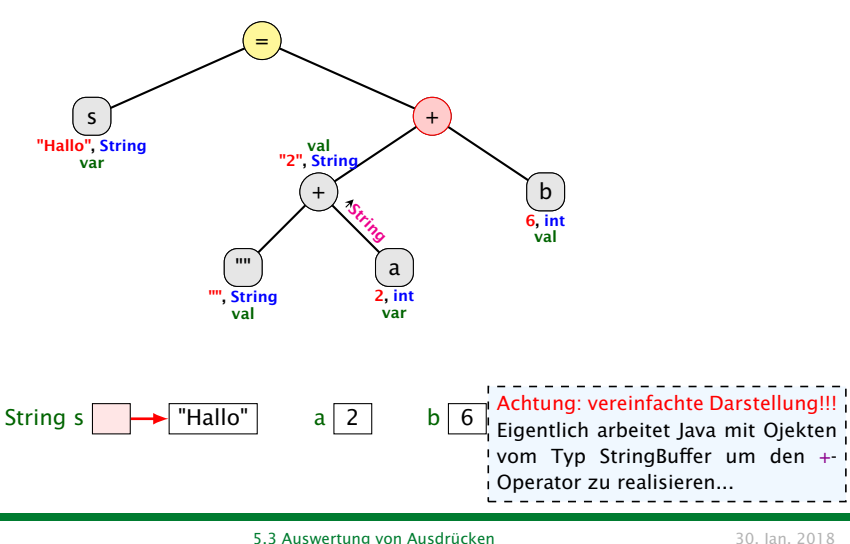

Strings are immutable! Falls eine weitere Referenz auf "Hallo" verweist, hat sich für diese nichts geändert.

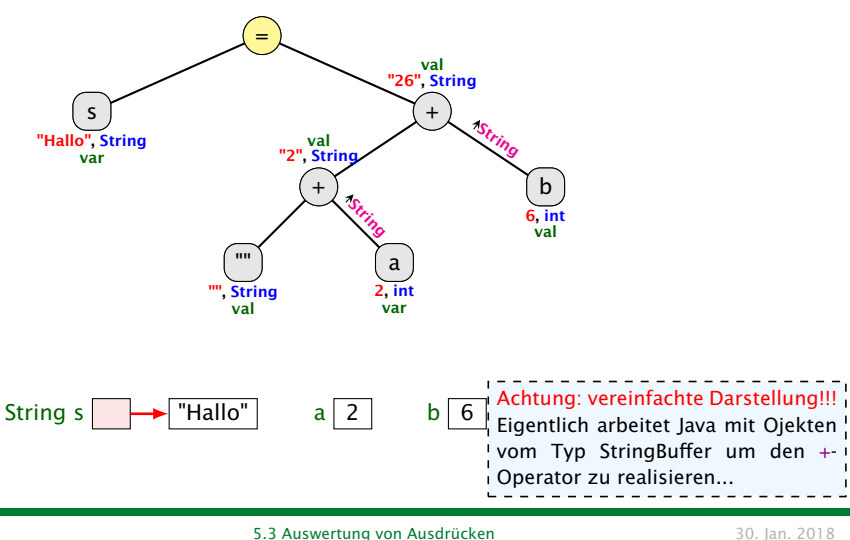

Strings are immutable! Falls eine weitere Referenz auf "Hallo" verweist, hat sich für diese nichts geändert.

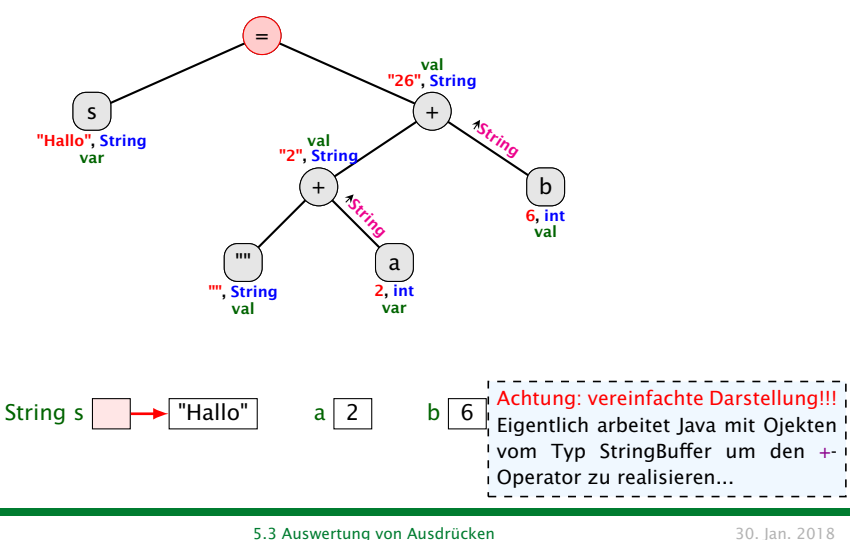

Strings are immutable! Falls eine weitere Referenz auf "Hallo" verweist, hat sich für diese nichts geändert.

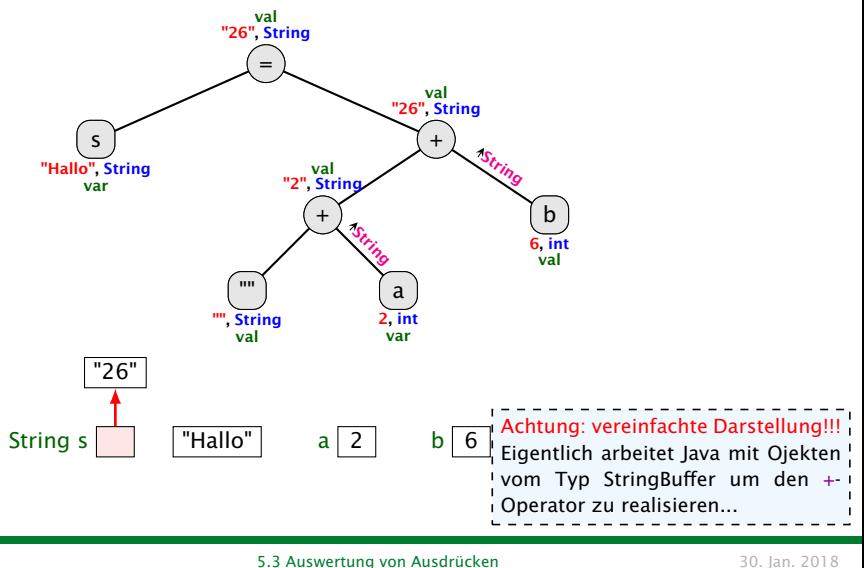

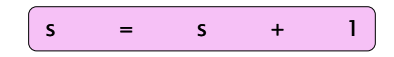

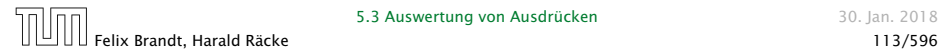

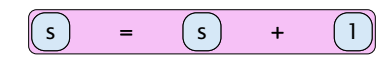

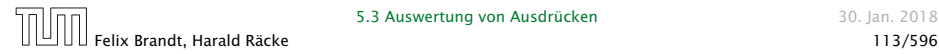

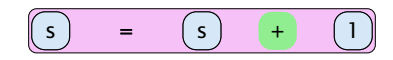

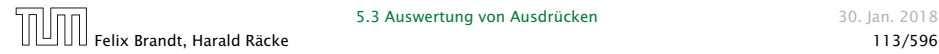

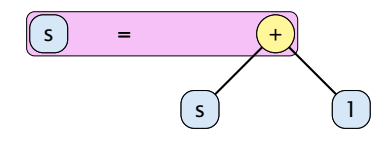

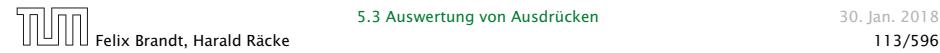

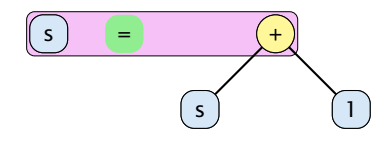

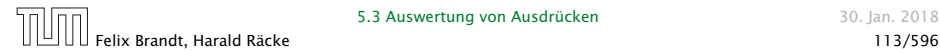

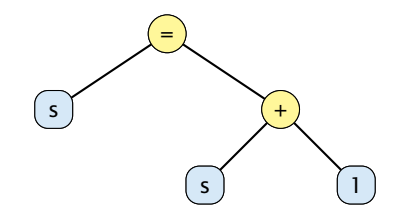

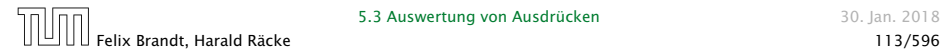

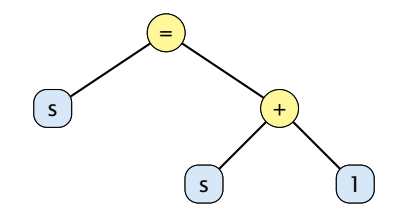

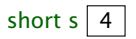

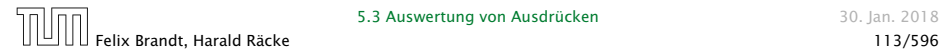

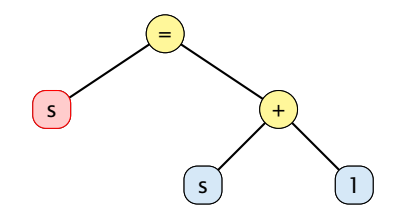

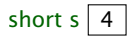

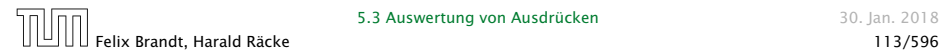

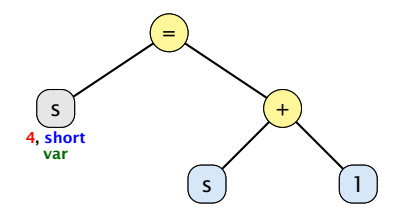

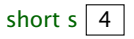

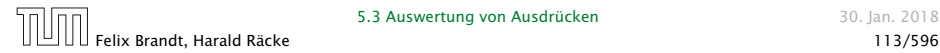

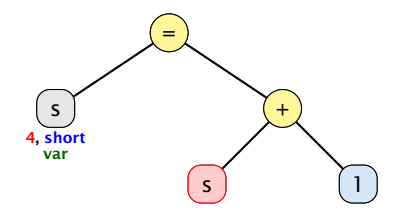

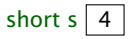

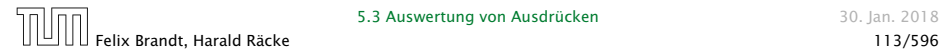

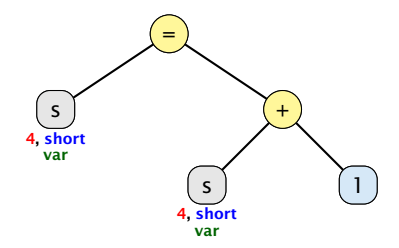

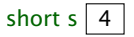

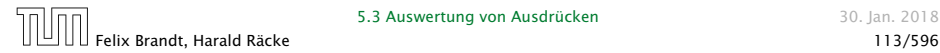

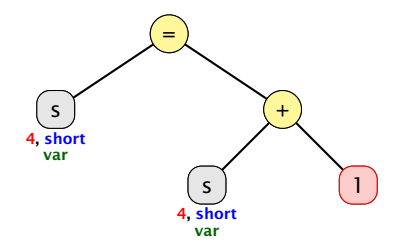

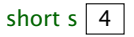

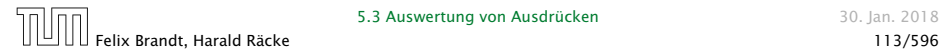

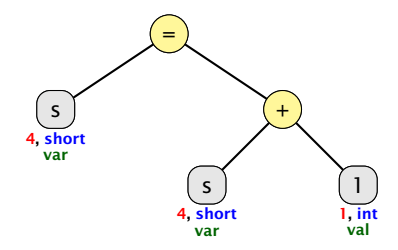

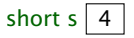

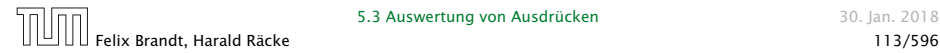

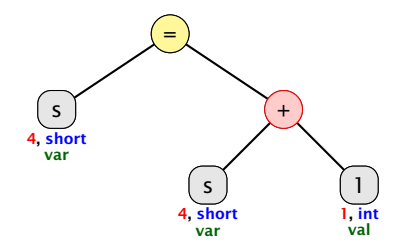

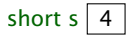

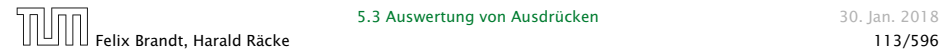

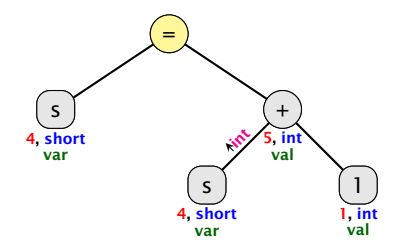

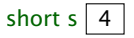

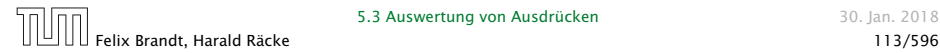

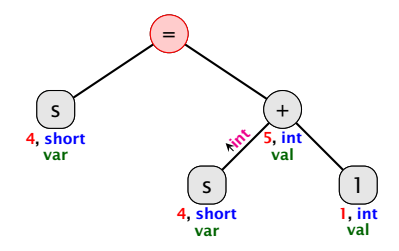

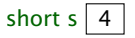

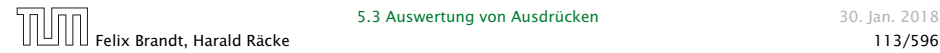
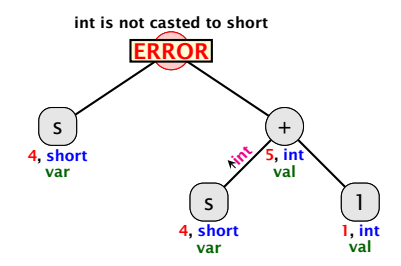

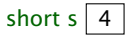

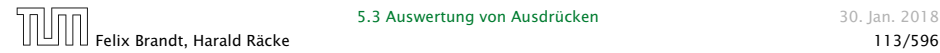

#### 5.3 Auswertung von Ausdrücken 30. Jan. 2018

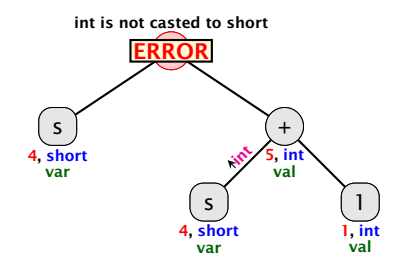

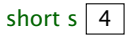

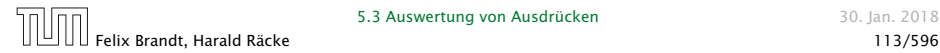

#### 5.3 Auswertung von Ausdrücken 30. Jan. 2018

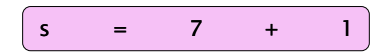

Wenn der int-Ausdruck, der zugewiesen werden soll, zu Compilierzeit bekannt ist, und er in einen short "passt", wird der Cast von int nach short durchgeführt.

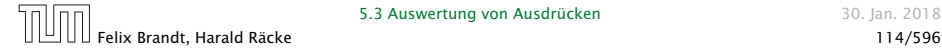

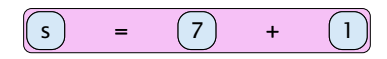

Wenn der int-Ausdruck, der zugewiesen werden! soll, zu Compilierzeit bekannt ist, und er in einen short "passt", wird der Cast von int nach short durchgeführt.

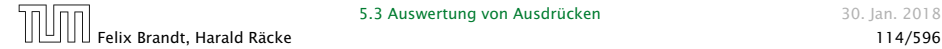

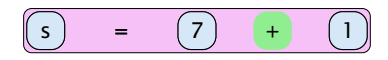

Wenn der int-Ausdruck, der zugewiesen werden! soll, zu Compilierzeit bekannt ist, und er in einen short "passt", wird der Cast von int nach short durchgeführt.

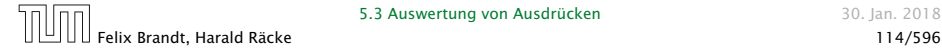

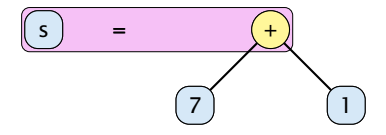

Wenn der int-Ausdruck, der zugewiesen werden soll, zu Compilierzeit bekannt ist, und er in einen short "passt", wird der Cast von int nach short durchgeführt.

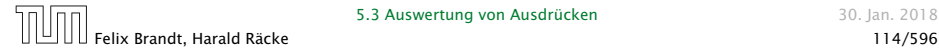

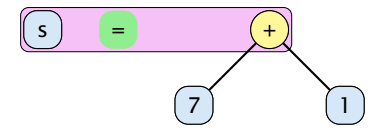

Wenn der int-Ausdruck, der zugewiesen werden soll, zu Compilierzeit bekannt ist, und er in einen short "passt", wird der Cast von int nach short durchgeführt.

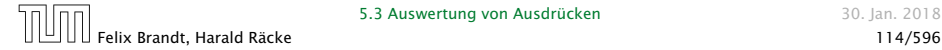

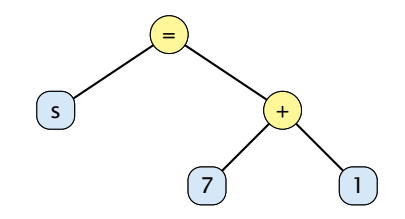

Wenn der int-Ausdruck, der zugewiesen werden soll, zu Compilierzeit bekannt ist, und er in einen short "passt", wird der Cast von int nach short durchgeführt.

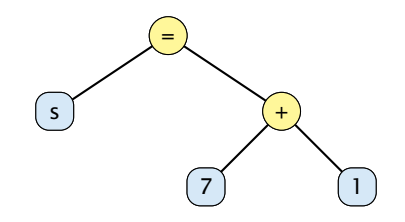

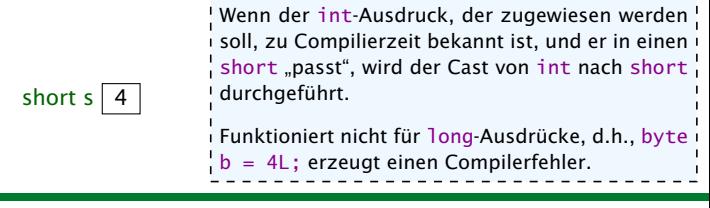

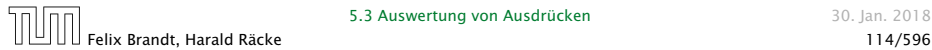

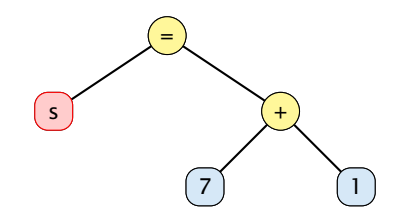

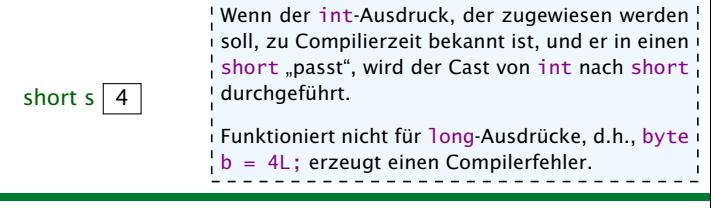

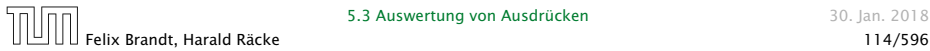

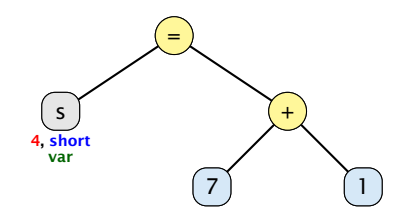

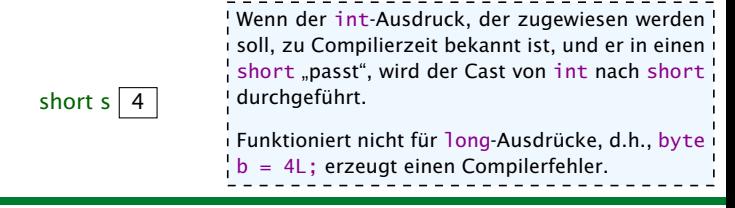

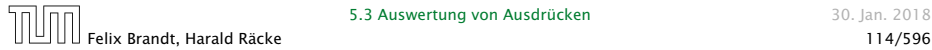

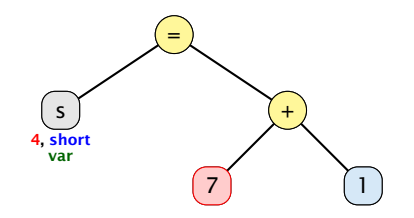

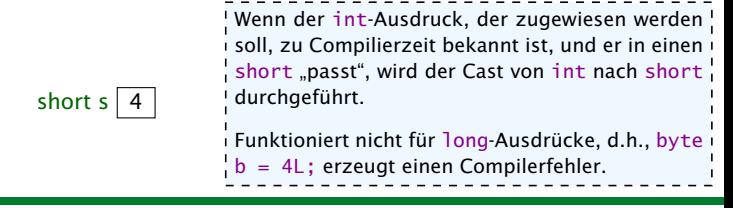

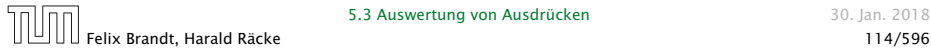

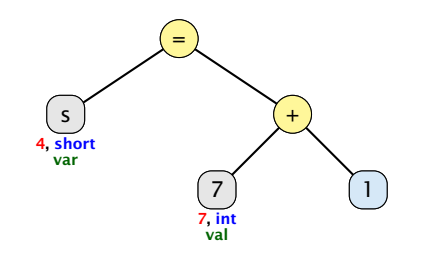

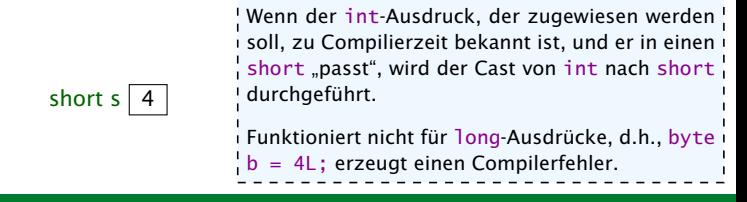

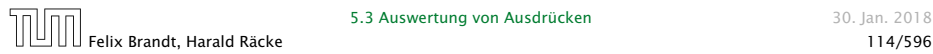

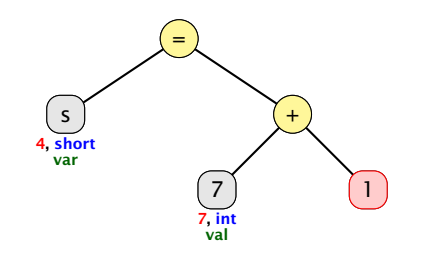

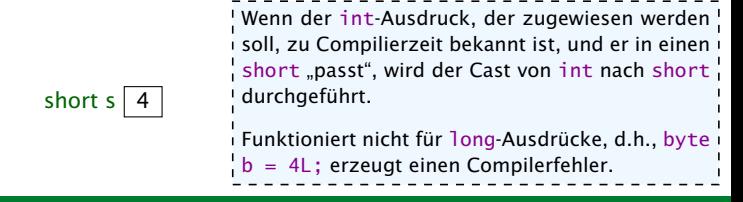

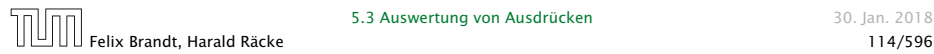

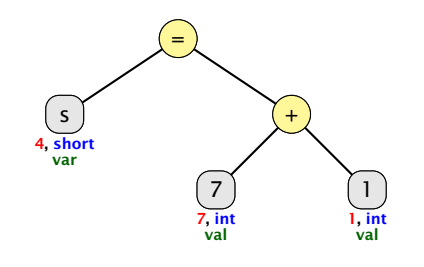

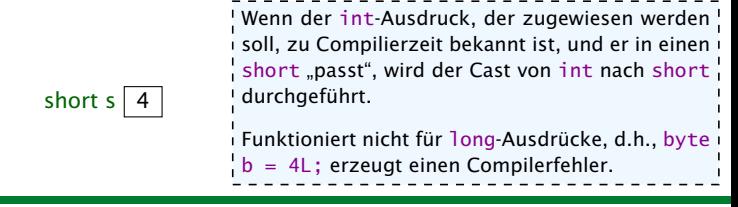

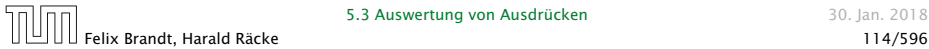

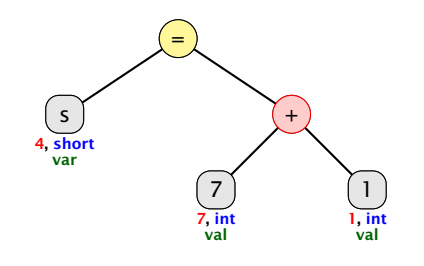

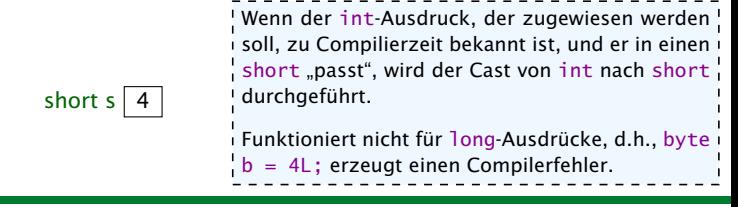

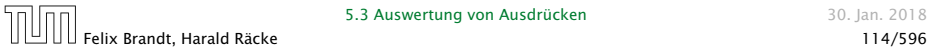

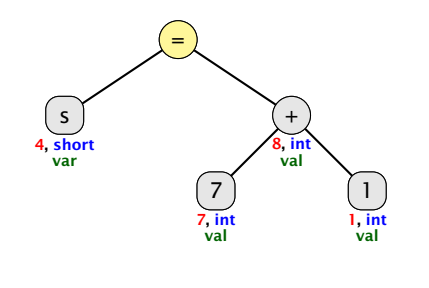

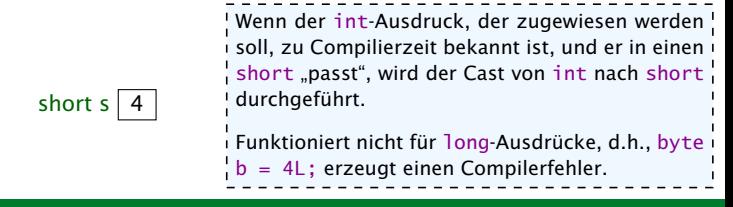

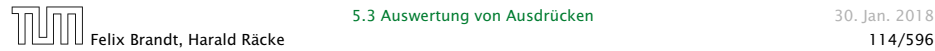

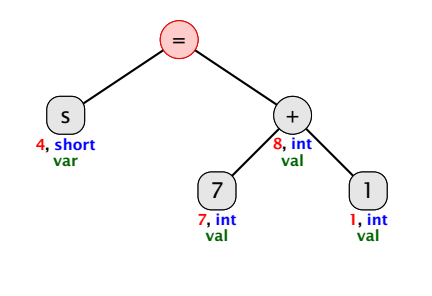

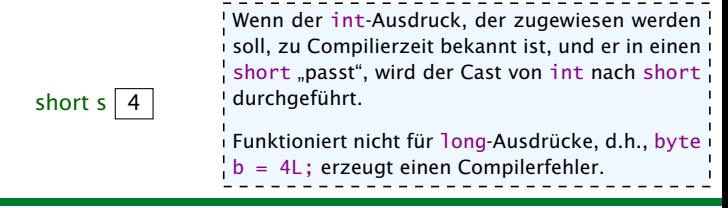

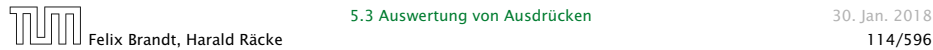

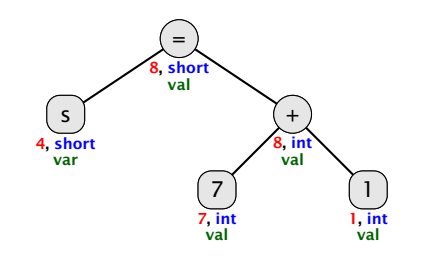

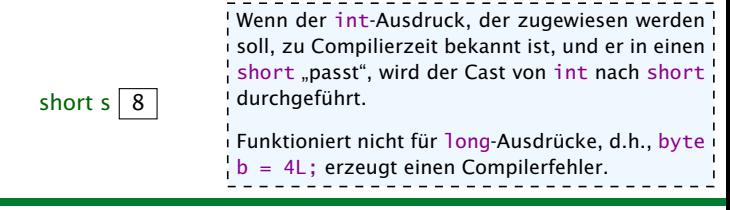

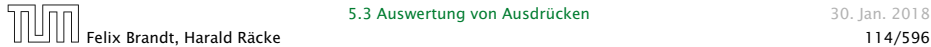

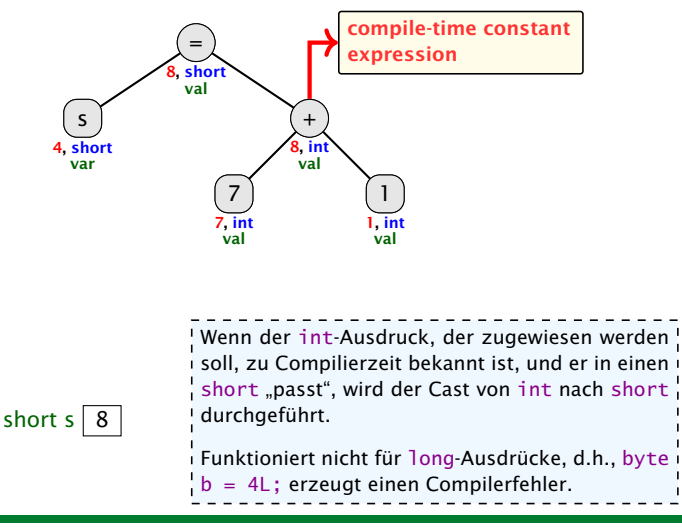

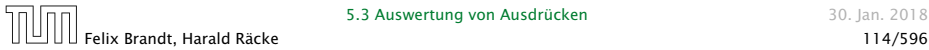

# Expliziter Typecast

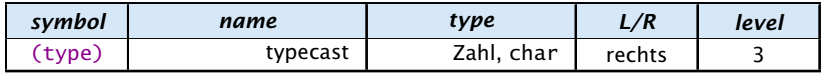

Beispiele mit Datenverlust

 $\sqrt{3}$  short s = (short) 23343445;

Die obersten bits werden einfach weggeworfen...

$$
\bullet \quad \text{double } d = 1.5;
$$

short  $s = (short)$  d:

s hat danach den Wert 1.

#### ...ohne Datenverlust:

```
\blacktriangleright int x = 5;
```
 $s = s$ ; Man kann einen cast zwischen Zahltypen erzwingen (evtl. mit Datenverlust). Typecasts zwischen Referenzdatentypen kommen später.

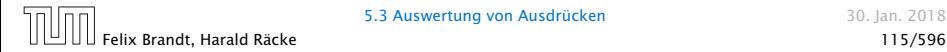

### 5.4 Arrays

Oft müssen viele Werte gleichen Typs gespeichert werden.

Idee:

- **EX** Lege sie konsekutiv ab!
- **For Greife auf einzelne Werte über ihren Index zu!**

17 3 -2 9 0 1 0 1 2 3 4 5 Feld: Index:

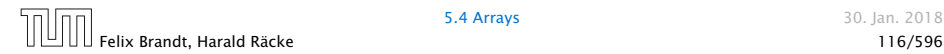

# Beispiel

```
1 int[] a; // Deklaration
2 int n = read();
3
4 a = new int[n]; // Anlegen des Felds
5 int i = 0;
6 while (i < n) {
7 a[i] = read();
8 i = i + 1;
9 }
```
#### Einlesen eines Feldes

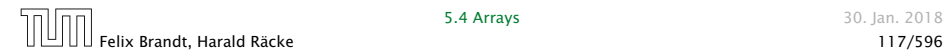

# Beispiel

- **► type**[] name; deklariert eine Variable für ein Feld (array), dessen Elemente vom Typ type sind.
- *ñ* Alternative Schreibweise:

type name[];

► Das Kommando new legt ein Feld einer gegebenen Größe an und liefert einen Verweis darauf zurück:

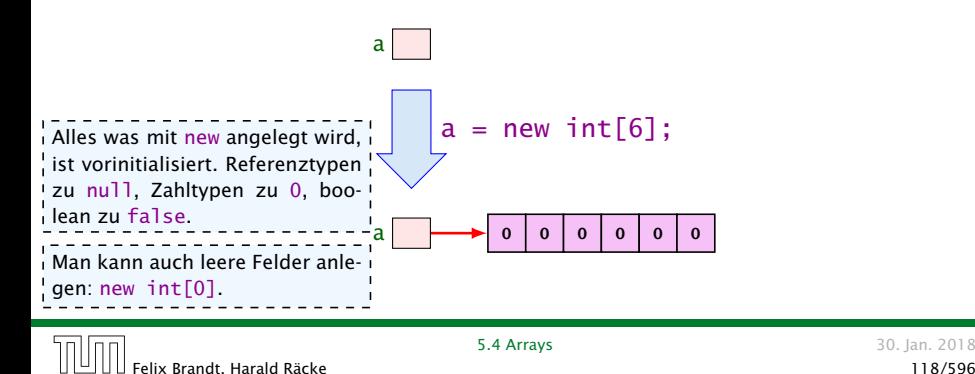

### Was ist eine Referenz?

Eine Referenzvariable speichert eine Adresse; an dieser Adresse liegt der eigentliche Inhalt der Variablen.

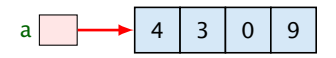

Wir können die Referenz nicht direkt manipulieren (nur über den new-Operator, oder indem wir eine andere Referenz zuweisen).

Eine Referenz zeigt daduch nie auf einen beliebigen Ort im Speicher; sie zeigt immer auf ein gültiges Obiekt oder auf das null-Objekt.

Wir geben üblicherweise nie den Wert einer Referenzvariablen an, sondern symbolisieren diesen Wert durch einen Pfeil auf die entsprechenden Daten.

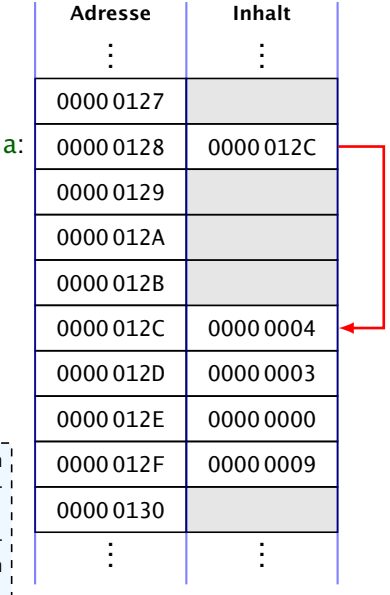

# 5.4 Arrays

- **Der Wert einer Feld-Variable ist also ein Verweis!!!**
- **▶ int**[] **b** = a; kopiert den Verweis der Variablen a in die Variable b:

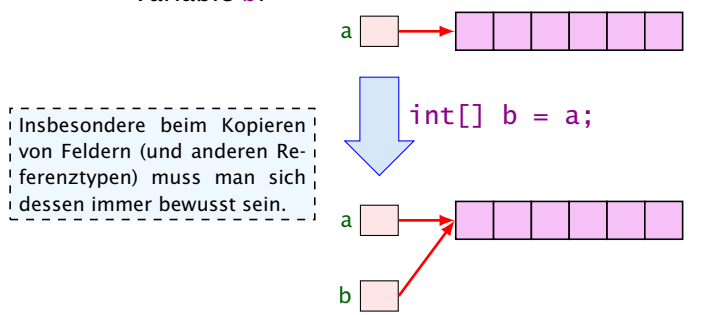

*F* Alle nichtprimitive Datentypen sind Referenzentypen, d.h., die zugehörige Variable speichert einen Verweis!!!

## 5.4 Arrays

- **Die Elemente eines Feldes sind von 0 an durchnummeriert.**
- Die Anzahl der Elemente des Feldes name ist name.length.
- **► Auf das** *i***-te Element greift man mit name** [i] zu.
- **►** Bei jedem Zugriff wird überprüft, ob der Index erlaubt ist, d.h. im Intervall  $\{0, \ldots, n$  ame. length-1} liegt.
- ► Liegt der Index außerhalb des Intervalls, wird eine ArrayIndexOutOfBoundException ausgelöst ('Exceptions).

Sie sollten beim Programmieren möglichst nie diese Exception bekommen. In anderen Sprachen (z.B. C/C++) gibt es aus Effizienzgründen keine Überprüfung. Wenn Sie in einer solchen Sprache einen solchen Fehler verursachen, ist der sehr schwierig zu finden.

## Mehrdimensionale Felder

- **▶ Java unterstützt direkt nur eindimensionale Felder.**
- **F** ein zweidimensionales Feld ist ein Feld von Feldern. . .

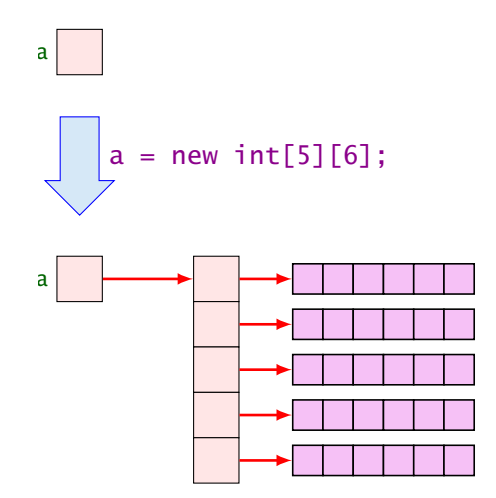

So etwas wie new  $int[3][14]$  macht keinen Sinn, da die Größe Der new-Operator<sup>1</sup> dieses Typs nicht vom Compiler bestimmt werden kann.

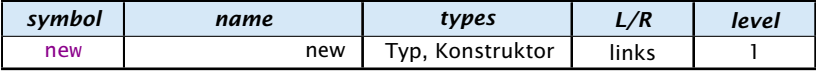

Erzeugt ein Objekt/Array und liefert eine Referenz darauf zurück.

- 1. Version: Erzeugung eines Arrays (Typ ist Arraytyp)
	- **►** new int[3][7]; oder auch
	- **►** new int[3][]; (ein Array, das 3 Verweise auf int enthält)
	- ▶ new String[10];
	- new  $int[]{1,2,3}$ ; (ein Array mit den ints 1, 2, 3)

2. Version: Erzeugung eines Objekts durch Aufruf eines Konstruktors

```
▶ String s = new String("Hello World!");
Was genau ein Konstruktor ist kommt später.
```
#### Der Index-Operator

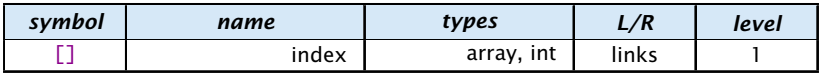

Zugriff auf ein Arrayelement.

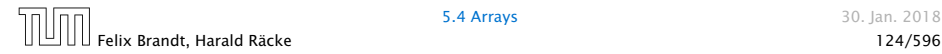

# Beispiel: **x = a[3][2]**

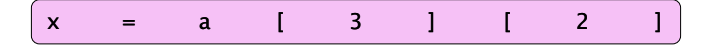

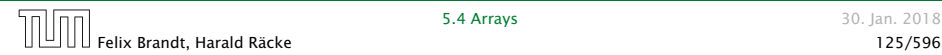

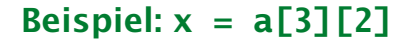

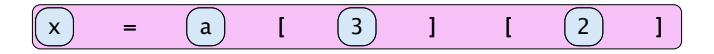

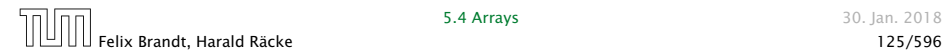

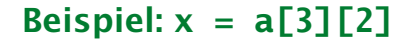

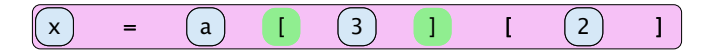

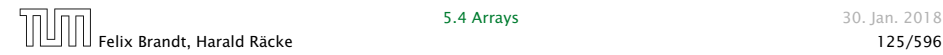

# Beispiel: **x = a[3][2]**

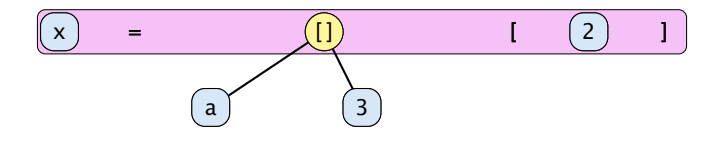

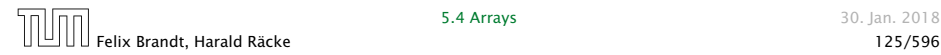

# Beispiel: **x = a[3][2]**

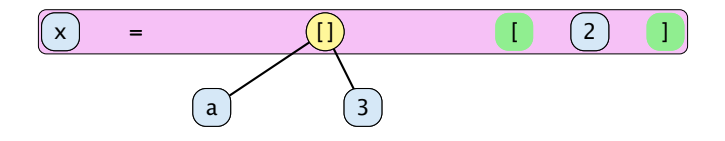

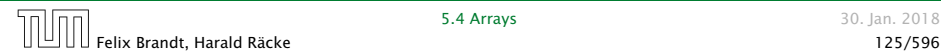

Beispiel: **x = a[3][2]**

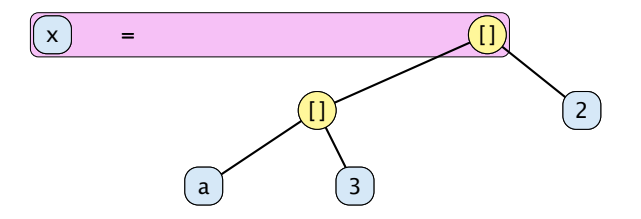

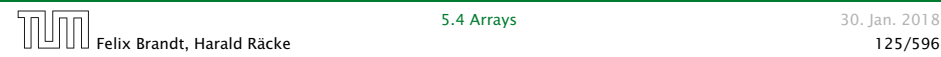
Beispiel: **x = a[3][2]**

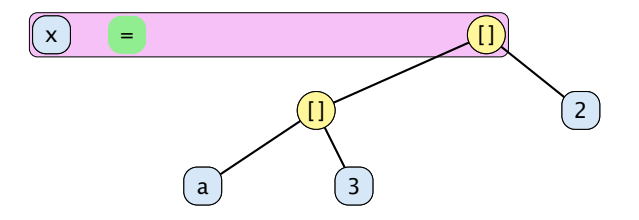

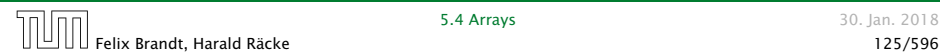

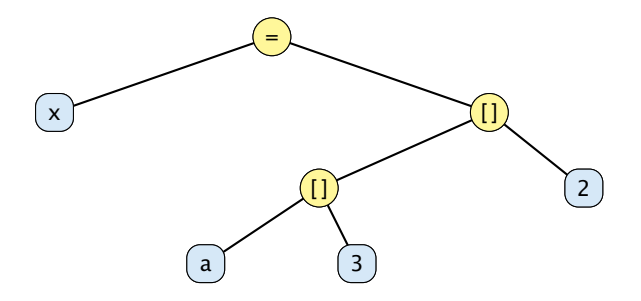

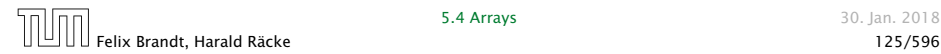

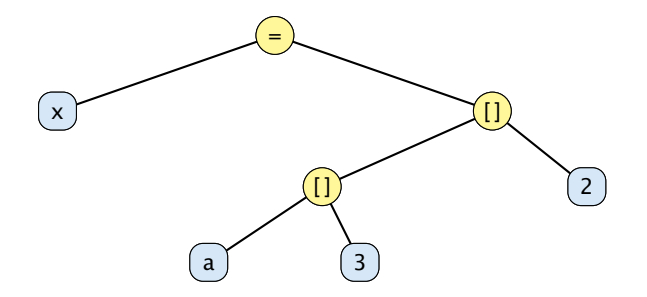

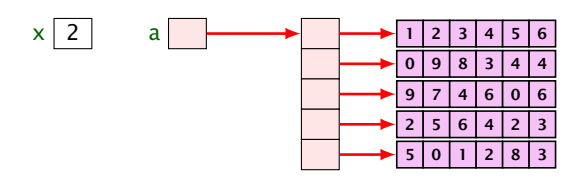

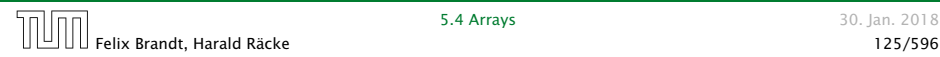

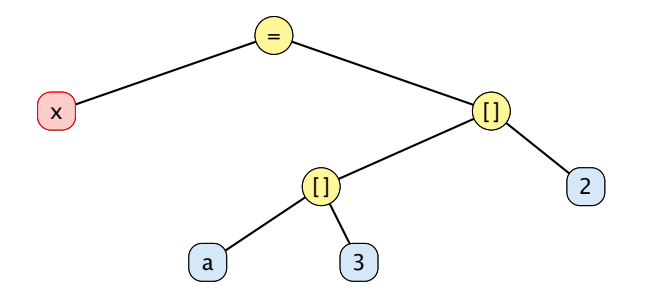

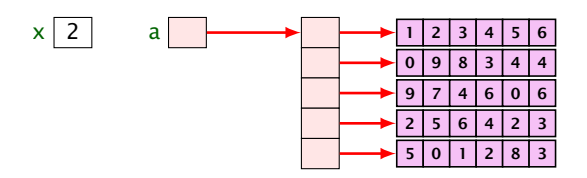

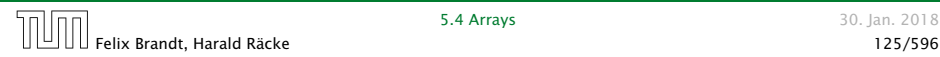

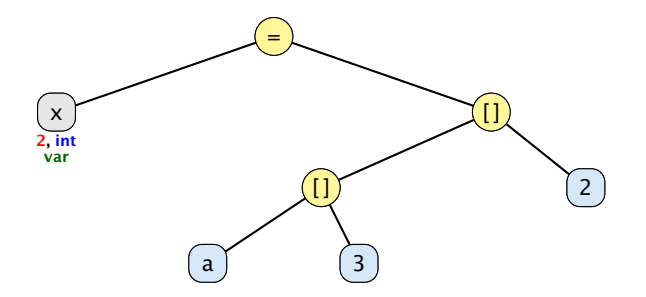

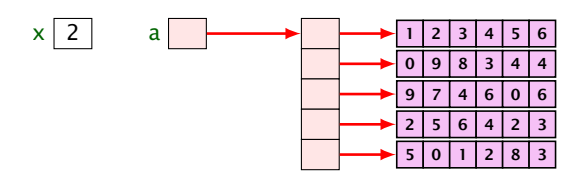

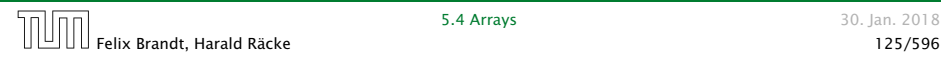

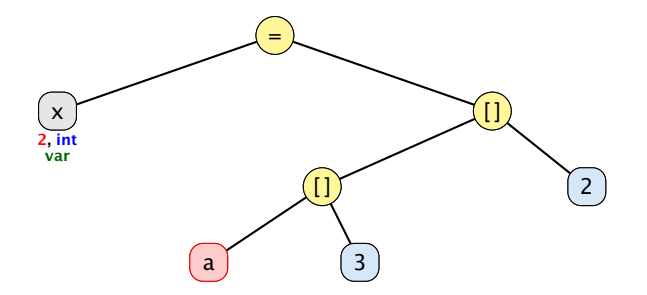

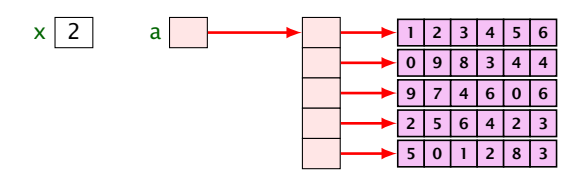

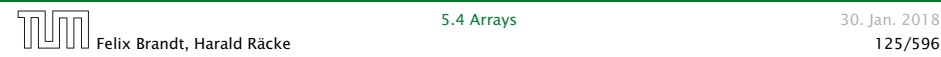

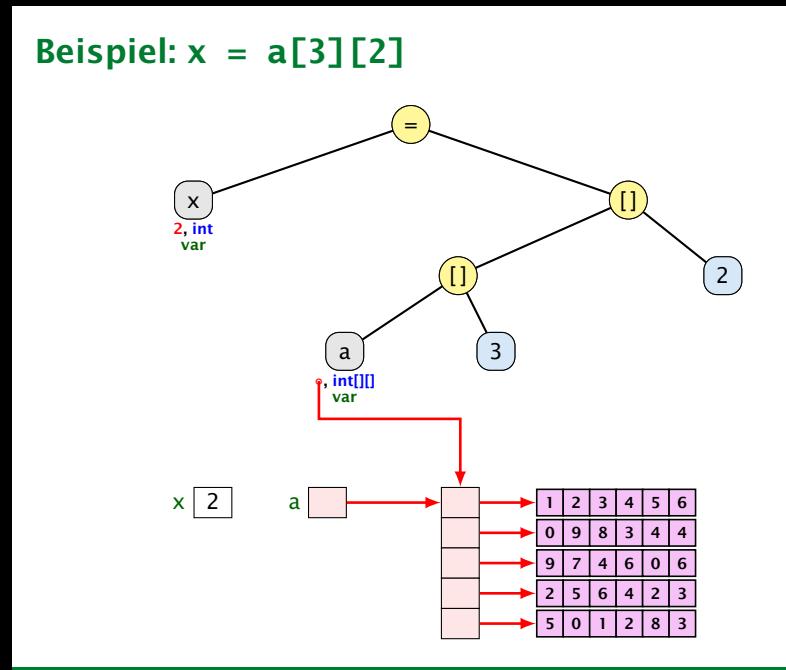

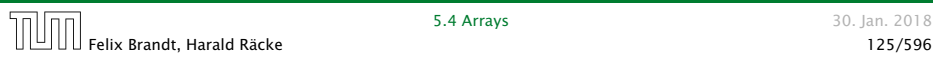

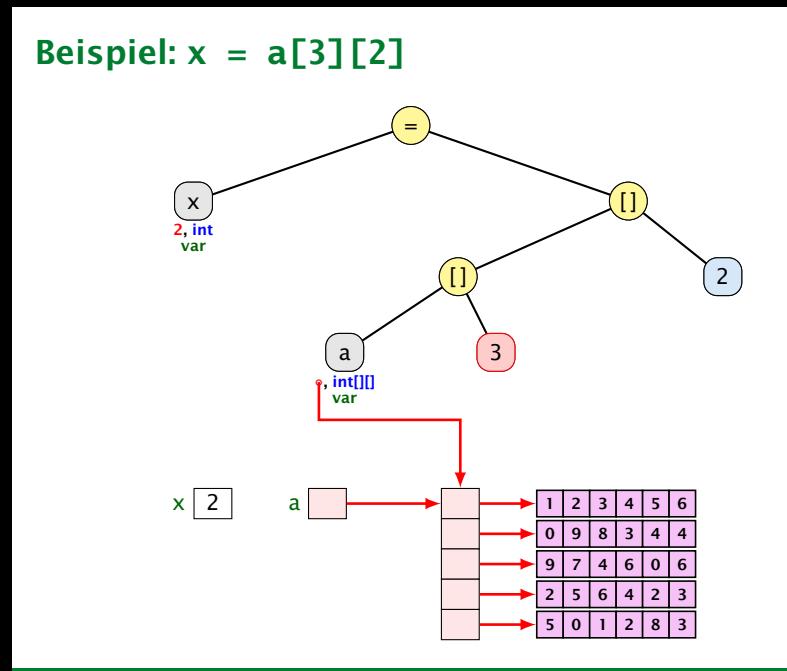

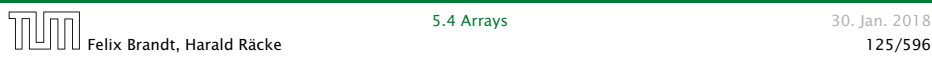

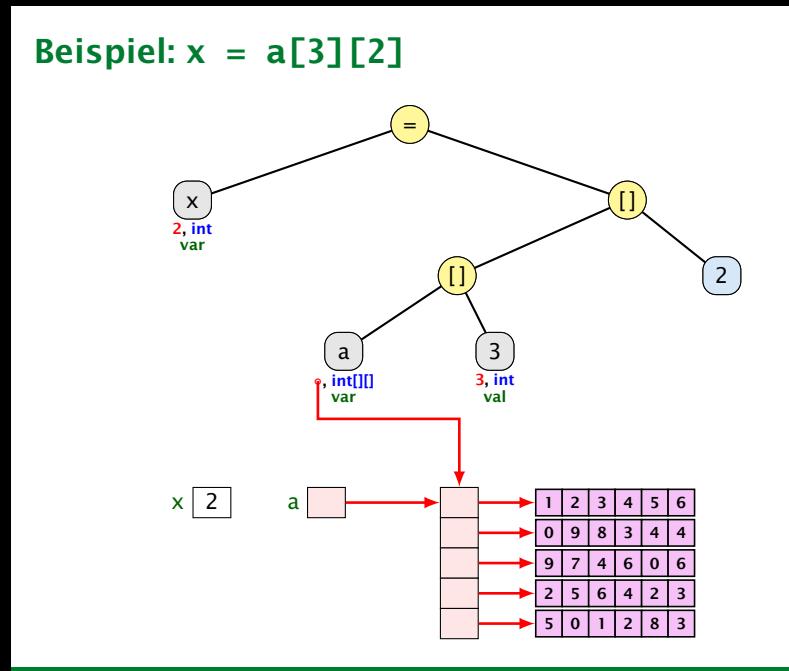

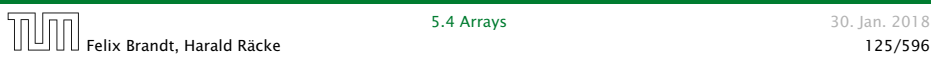

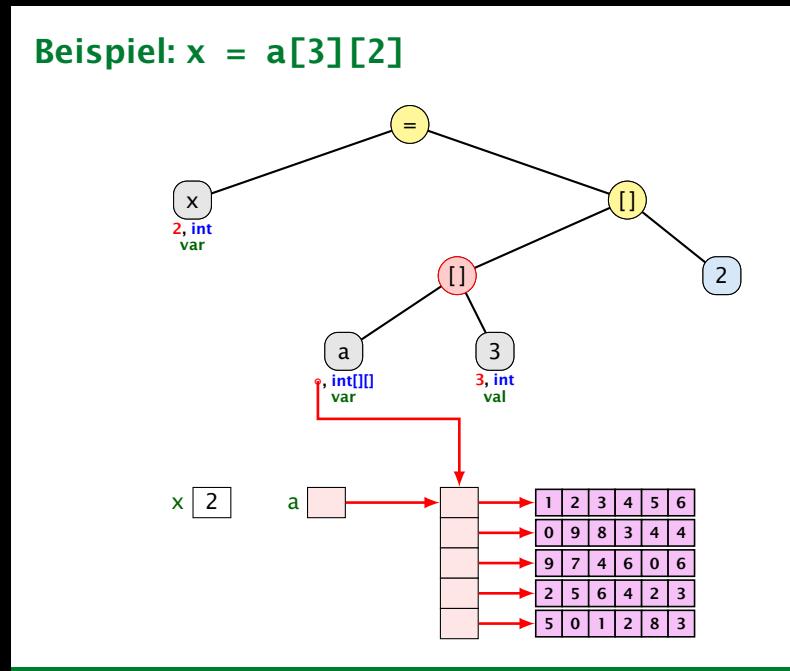

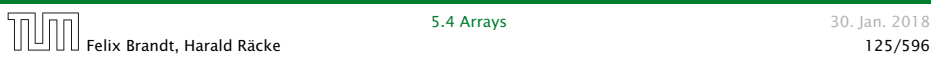

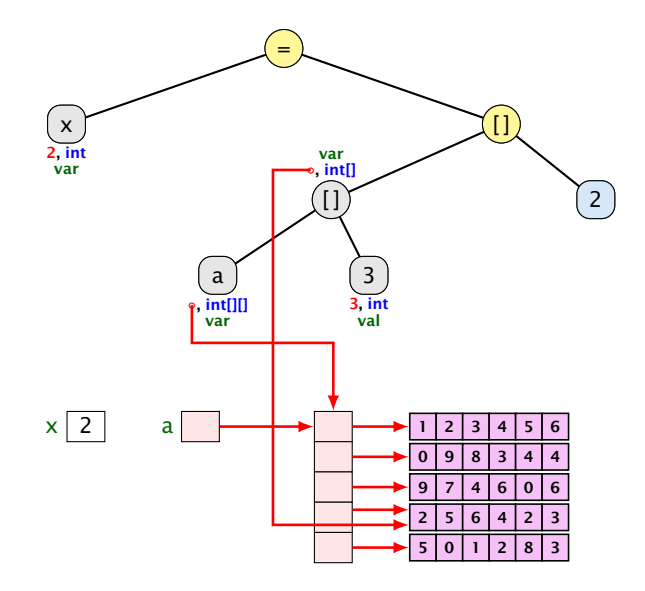

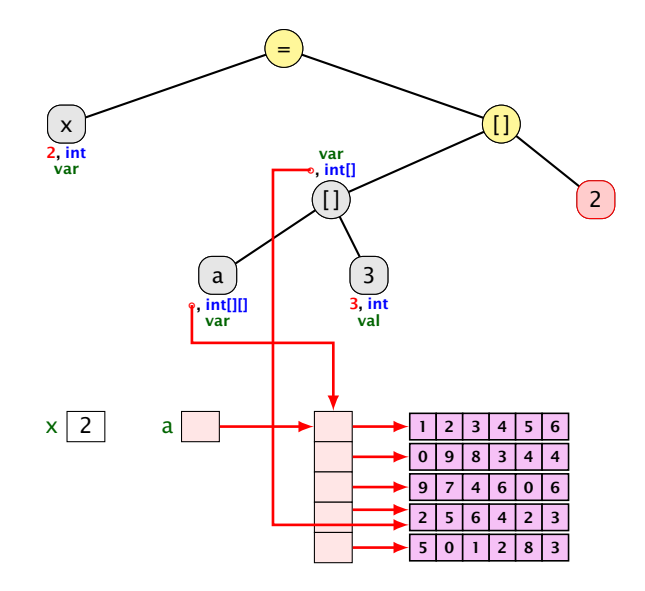

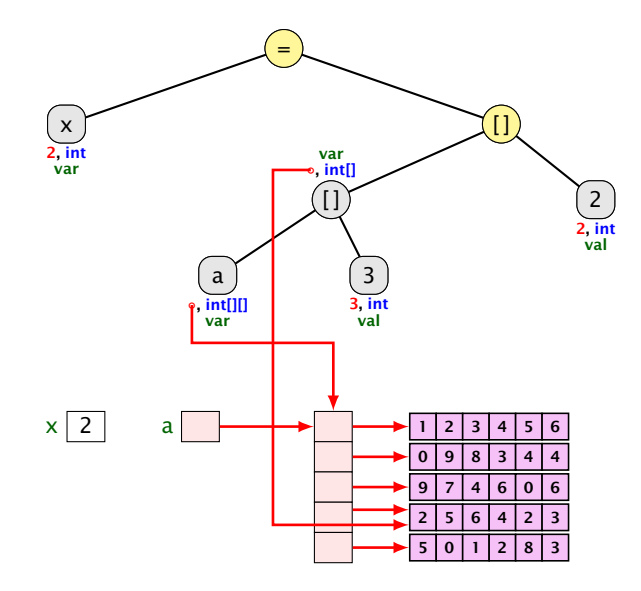

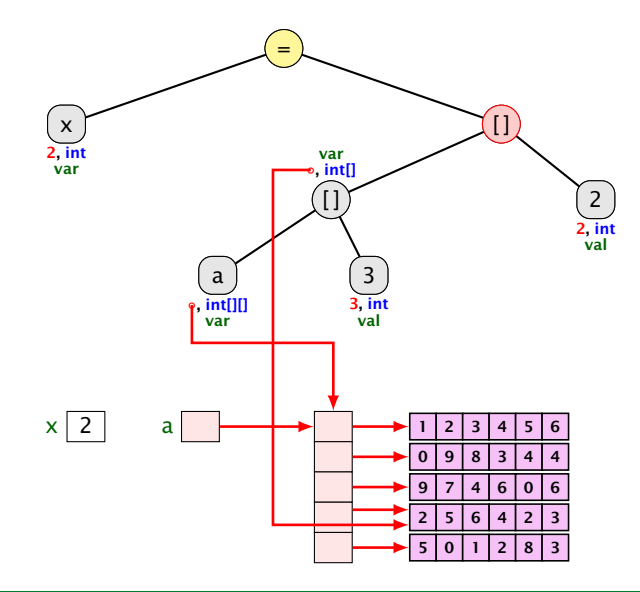

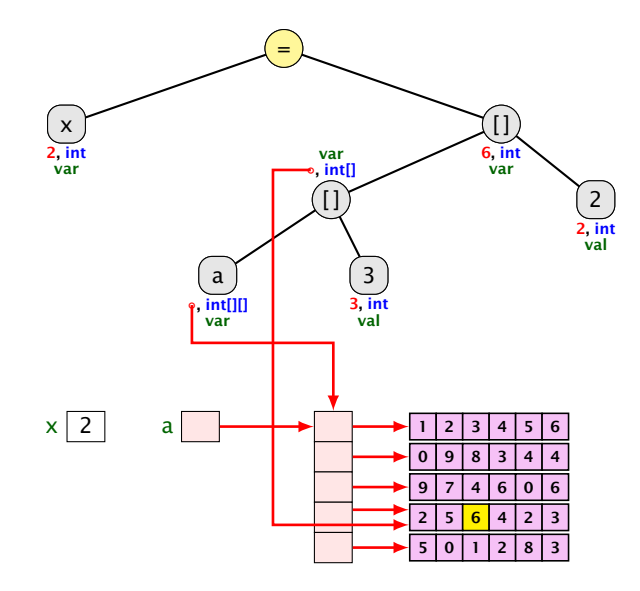

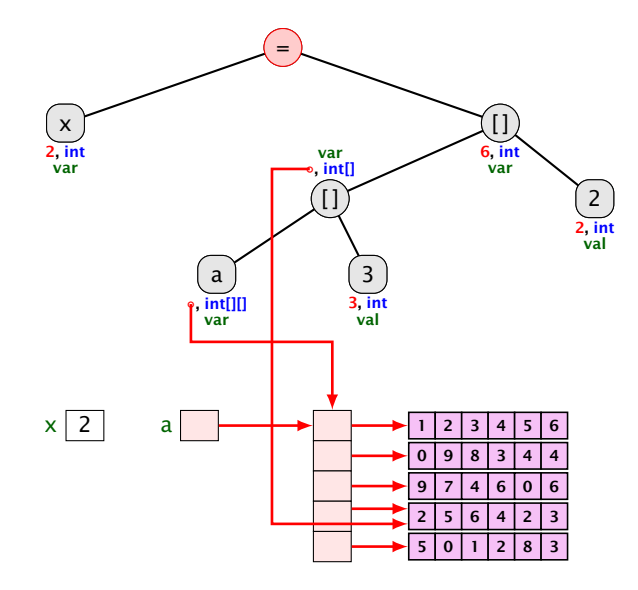

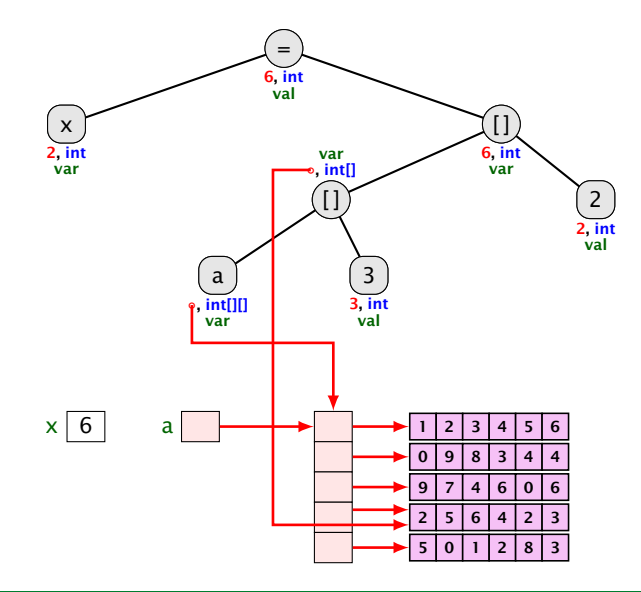

#### Der . -Operator

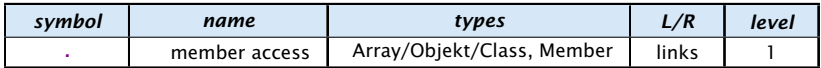

Zugriff auf Member.

#### Beispiel:

- $\rightarrow$   $x =$  new int[2][4].length
	- x hat dann den Wert 2.

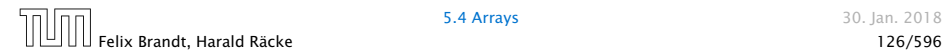

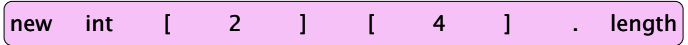

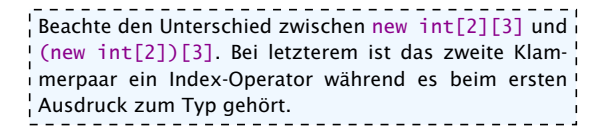

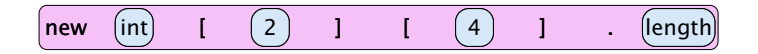

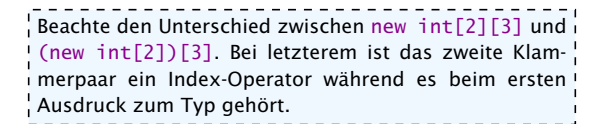

Das Parsing für den new-Operator passt nicht in das Schema:

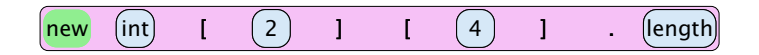

 $\frac{1}{2}$  Beachte den Unterschied zwischen new <code>int[2][3]</code> und  $\frac{1}{2}$ (new int[2])[3]. Bei letzterem ist das zweite Klammerpaar ein Index-Operator während es beim ersten Ausdruck zum Typ gehört.

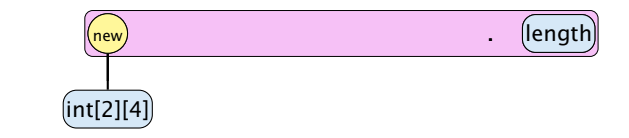

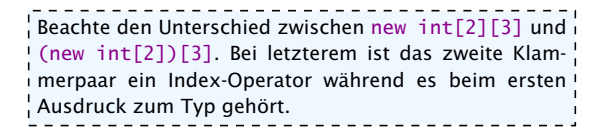

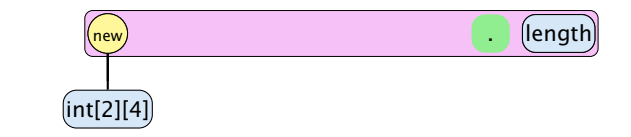

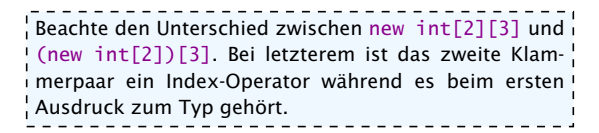

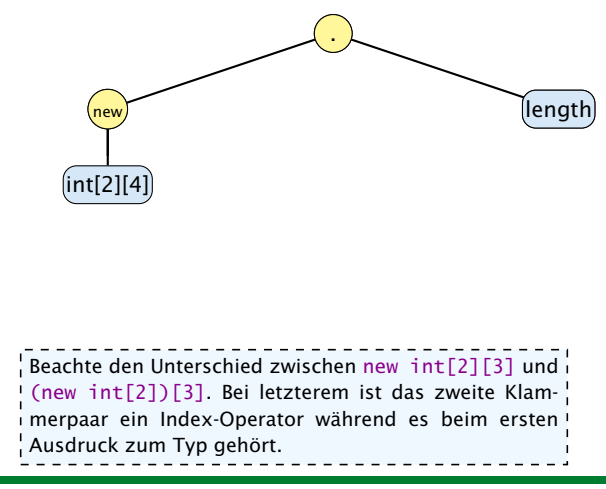

#### Arrayinitialisierung

1. int[] a = new int[3]; a[0] = 1; a[1] = 2; a[2] = 3; 2. int[] a = new int[]{ 1, 2, 3}; 3. int[] a = new int[3]{ 1, 2, 3}; 4. int[] a = { 1, 2, 3}; 5. char[][] b = { {'a','b'}, new char[3], {} }; 6. char[][] b; b = new char[][]{ {'a','b'}, new char[3], {} }; 7. char[][] b; b = { {'a','b'}, new char[3], {} };

Typische Form der Iteration über Felder:

- **•** Initialisierung des Laufindex;
- **▶ while-Schleife mit Eintrittsbedingung für den Rumpf;**
- **Modifizierung des Laufindex am Ende des Rumpfs.**

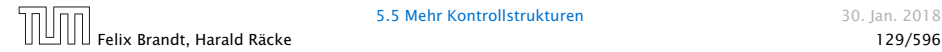

```
\frac{1}{1} int result = a[0];
2 int i = 1; // Initialisierung
3 while (i < a.length) {
4 if (a[i] < result)
s result = a[i];
6 i = i + 1; // Modifizierung
7 }
8 write(result);
```
#### Bestimmung des Minimums

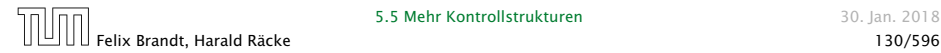

5.5 Mehr Kontrollstrukturen 30. Jan. 2018

#### Das **For**-Statement

```
\frac{1}{1} int result = a[0];
2 for (int i = 1; i < a.length; ++i)
3 if (a[i] < result)
4 result = a[i];
5 write(result);
```
#### Bestimmung des Minimums

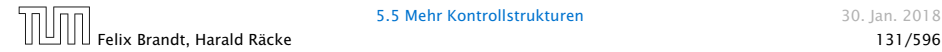

5.5 Mehr Kontrollstrukturen 30. Jan. 2018

#### Das **For**-Statement

for (init; cond; modify) stmt

entspricht:

 $\{ \text{init}; \text{ while } (\text{cond}) \{ \text{stmt modify}; \} \}$ 

#### Erläuterungen:

- $\rightarrow$  ++i; ist äquivalent zu i = i + 1;
- **►** die while-Schleife steht innerhalb eines Blocks ({...})

die Variable i ist außerhalb dieses Blocks nicht sichtbar/zugreifbar

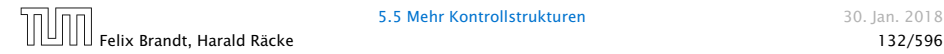

#### 5.6 Funktionen und Prozeduren

Oft möchte man:

- **Failprobleme separat lösen; und dann**
- *i* die Lösung mehrfach verwenden.

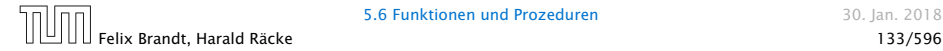

```
public static int[] readArray(int number) {
    // number = Anzahl zu lesender Elemente
    int[] result = new int[number]; // Feld anlegenfor (int i = 0; i < number; +i) {
        result[i] = read();
    }
    return result;
}
```
#### Einlesen eines Feldes

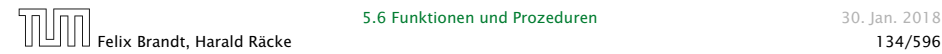

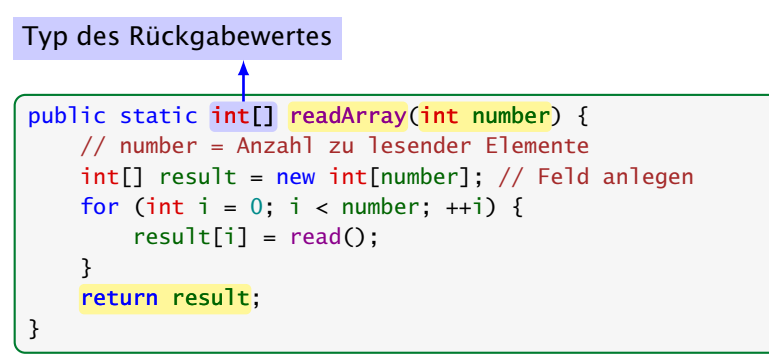

#### Einlesen eines Feldes

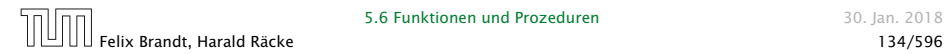

5.6 Funktionen und Prozeduren and European and Solian. 2018

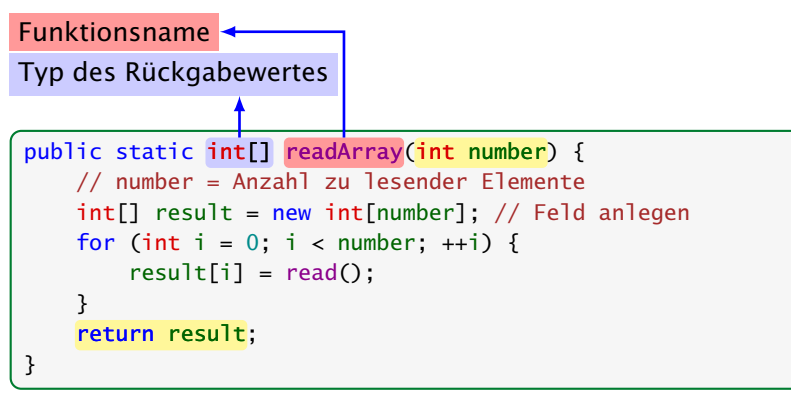

#### Einlesen eines Feldes

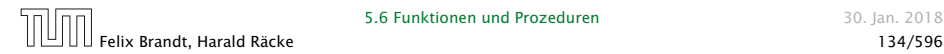

5.6 Funktionen und Prozeduren and European and Solian. 2018

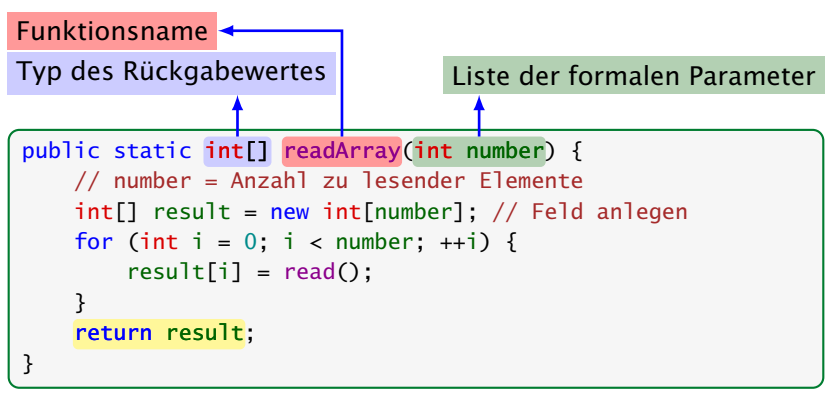

#### Einlesen eines Feldes

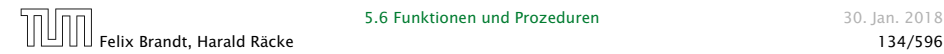

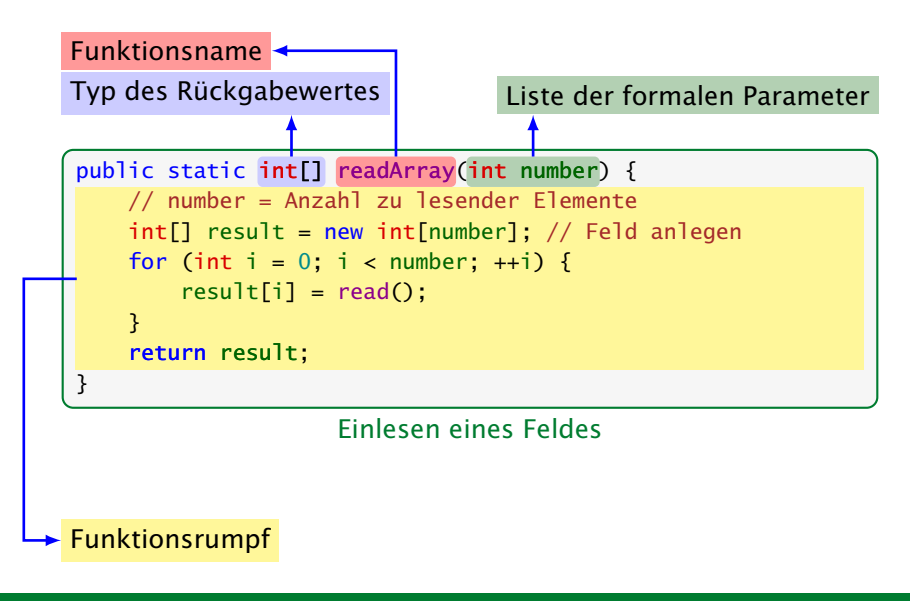

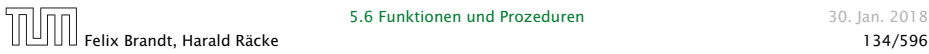

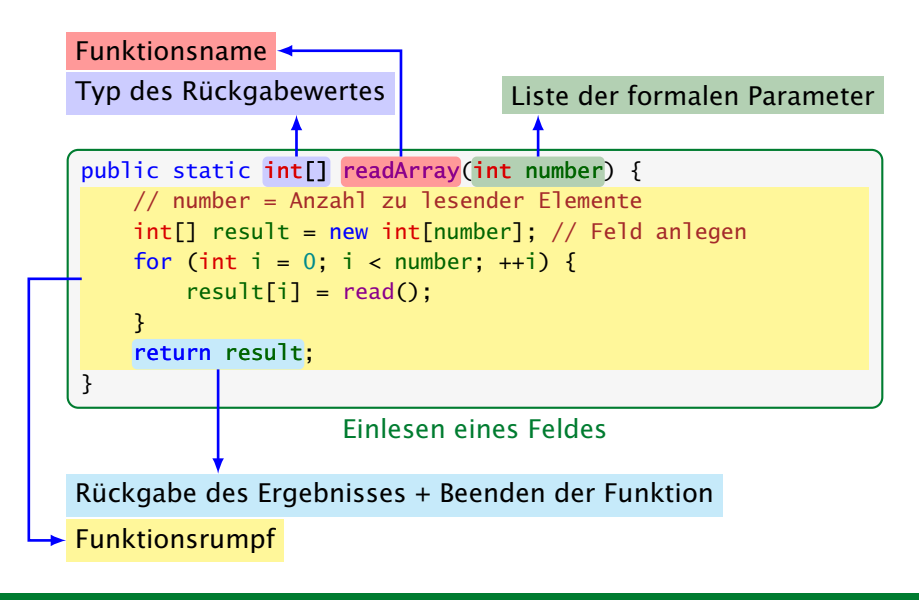

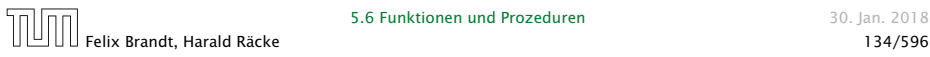
### Erläuterungen:

- **Die erste Zeile ist der Header der Funktion.**
- **► public und static kommen später**
- **►** int [] gibt den Typ des Rückgabe-Werts an.
- **▶ readArray ist der Name, mit dem die Funktion aufgerufen** wird.
- ▶ Dann folgt (in runden Klammern und komma-separiert) die Liste der formalen Parameter, hier: (int number).
- *ñ* Der Rumpf der Funktion steht in geschweiften Klammern.
- **▶ return expr; beendet die Ausführung der Funktion und** liefert den Wert von expr zurück.

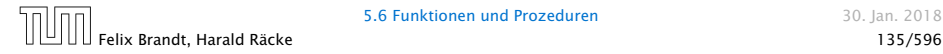

## Erläuterungen:

- **►** Die Variablen, die innerhalb eines Blocks angelegt werden, d.h. innerhalb von '{' und '}', sind nur innerhalb dieses Blocks sichtbar d.h. benutzbar.
- ▶ Der Rumpf einer Funktion ist ein Block. Dort deklarierte Variablen nennt man lokale Variablen.
- *ñ* Die formalen Parameter können auch als lokale Variablen aufgefasst werden.
- **► Bei dem Aufruf readArray(7) erhält der formale Parameter** number den Wert 7 (aktueller Parameter).

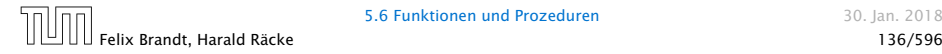

```
public static int min(int[] b) {
    int result = b[0];
    for (int i = 1; i < b. length; ++i) {
        if (b[i] < result)
            result = b[i];
    }
    return result;
}
```
Bestimmung des Minimums

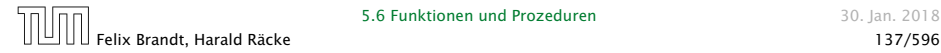

5.6 Funktionen und Prozeduren 1988 auch 1990 auch 1990. Jan. 2018

```
public class Min extends MiniJava {
    public static int[] readArray(int number) { ... }
    public static int min(int[] b) { ... }
    // Jetzt kommt das Hauptprogramm
    public static void main(String[] args) {
        int n = read();
        int[] a = readArray(n):
        int result = min(a);
        write(result);
    } // end of main()
  } // end of class Min
```
#### Programm zur Minimumsberechnung

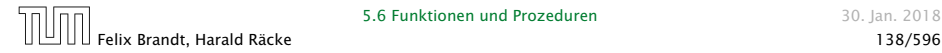

5.6 Funktionen und Prozeduren 30. Jan. 2018

## Erläuterungen:

- **► Manche Funktionen, deren Ergebnistyp void ist, geben gar** keine Werte zurück – im Beispiel:  $write()$  und  $main()$ . Diese Funktionen heißen Prozeduren.
- ► Das Hauptprogramm hat immer als Parameter ein Feld args von String-Elementen.
- **►** In diesem Argument-Feld werden dem Programm Kommandozeilen-Argumente verfügbar gemacht.

```
public class Test extends MiniJava {
    public static void main (String[] args) {
        write(args[0]+args[1]);
    }
} // end of class Test
```
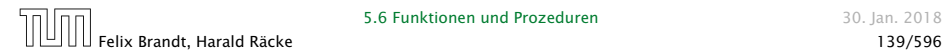

Der Aufruf

java Test "Hel" "lo World!"

liefert: Hello World!

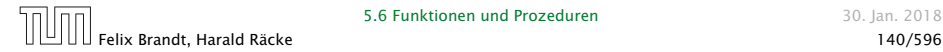

5.6 Funktionen und Prozeduren 1988 auch 1990 auch 30. Jan. 2018

Um die Arbeitsweise von Funktionen zu veranschaulichen erweitern/modifizieren wir die Kontrollflussdiagramme

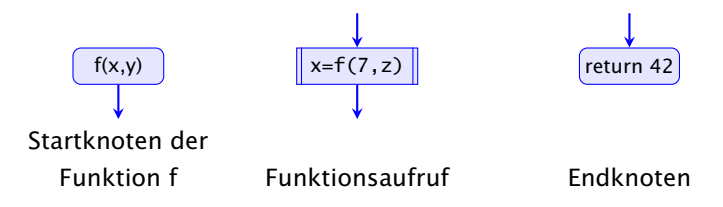

- Für jede Funktion wird ein eigenes Teildiagramm erstellt.
- **▶ Ein Aufrufknoten repäsentiert eine Teilberechnung der** aufgerufenen Funktion.

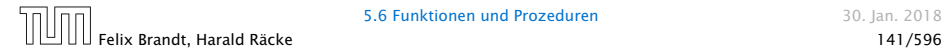

### Teildiagramm der Funktion **min()**:

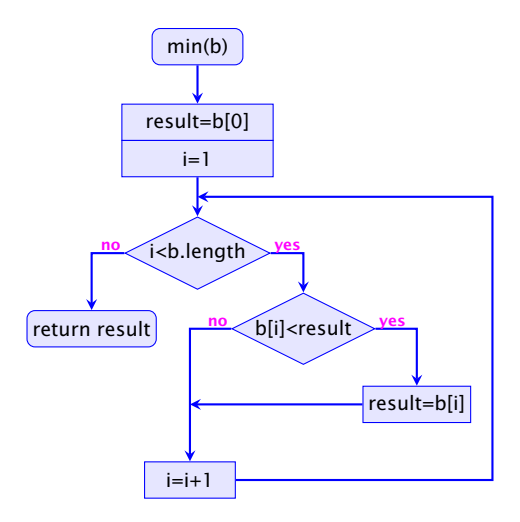

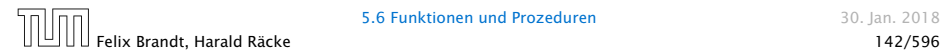

#### 5.6 Funktionen und Prozeduren 30. Jan. 2018

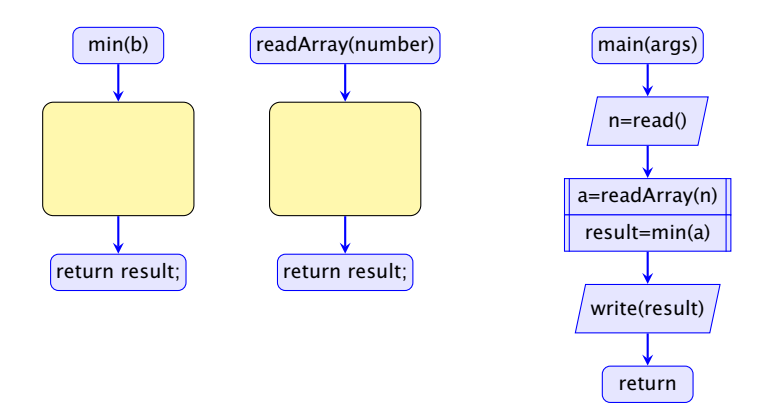

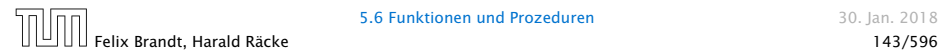

5.6 Funktionen und Prozeduren and European and Sollan. 2018

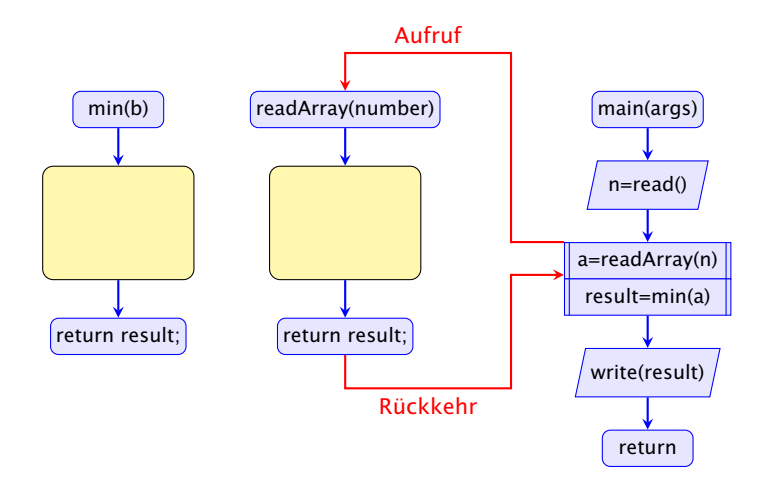

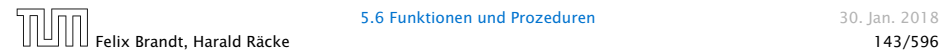

5.6 Funktionen und Prozeduren and European and Sollan. 2018

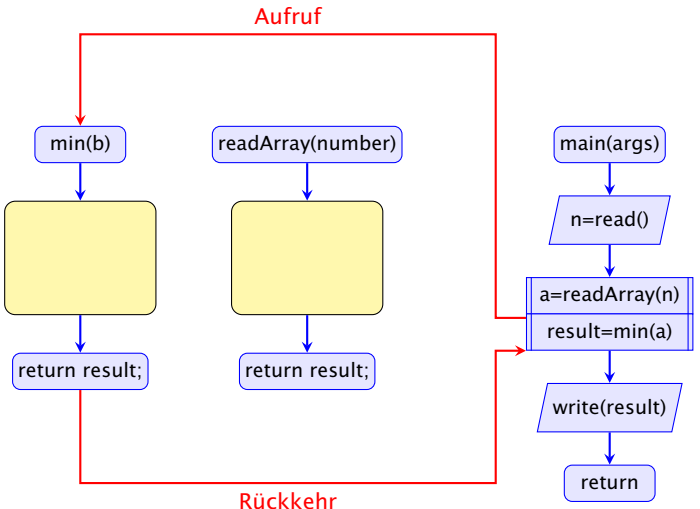

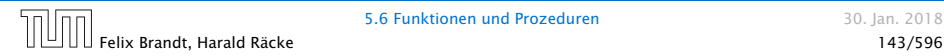